# Bedienungsanleitung

**Cardiac Science®** Powerheart® G5 Automatischer externer Defibrillator

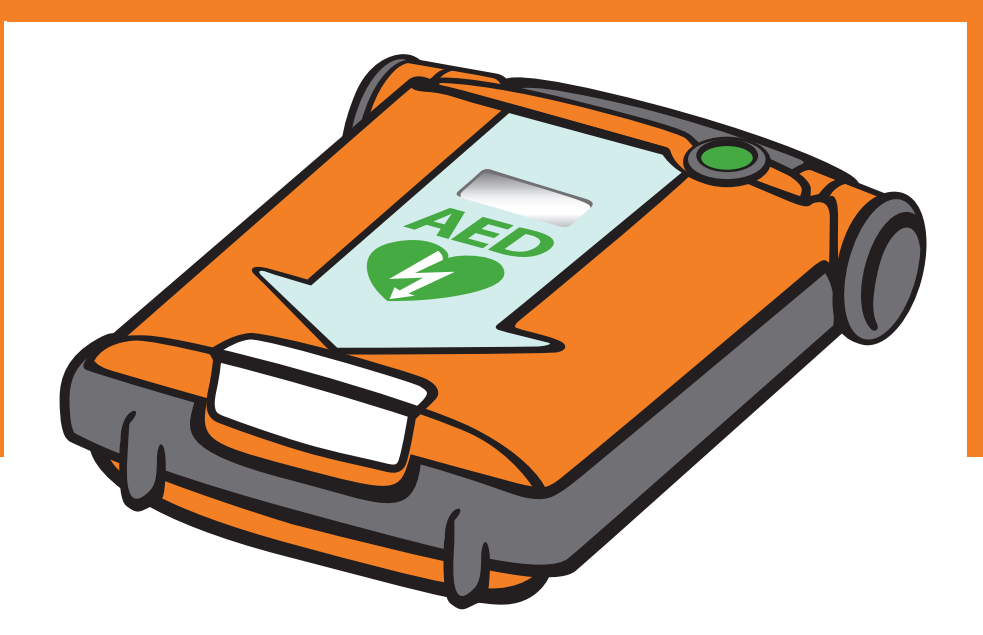

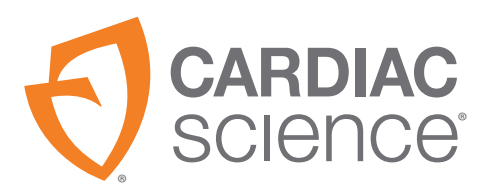

# **BEDIENUNGSANLEITUNG**

# **POWERHEART® G5 AUTOMATED EXTERNAL DEFIBRILLATOR**

**70-02030-08 A**

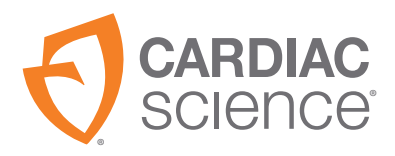

AT THE HEART OF SAVING **LIVES** 

Die Informationen in diesem Dokument können ohne Vorankündigung geändert werden. Die in den Beispielen genannten Namen und Daten sind, soweit nicht anders angegeben, rein fiktiv.

### **Markenrechtliche Hinweise**

Cardiac Science, das Shielded Heart-Logo, Powerheart, STAR, Intellisense, Rescue Ready, RescueCoach und RHYTHMx sind Marken oder eingetragene Marken der Cardiac Science Corporation. Alle anderen Produkt- und Firmennamen sind Marken oder eingetragene Marken der jeweiligen Unternehmen.

Copyright © 2019 Cardiac Science Corporation. Alle Rechte vorbehalten.

### **Patente**

US- und ausländische Patente angemeldet. www.cardiacscience.com enthält eine komplette Liste.

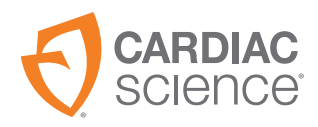

**Cardiac Science Corporation** 500 Burdick Parkway Deerfield, WI 53531 USA techsupport@cardiacscience.com www.cardiacscience.com

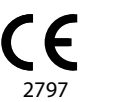

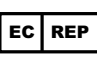

MDSS GmbH Schiffgraben 41 D-30175 Hannover Deutschland

# **Inhalt**

# **[Kapitel 1 Informationen zum AED](#page-8-0)**

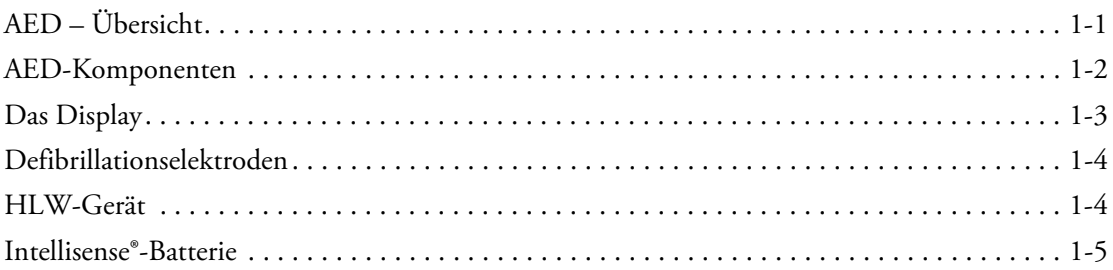

## **[Kapitel 2 Schritte zur Durchführung einer Reanimation](#page-14-0)**

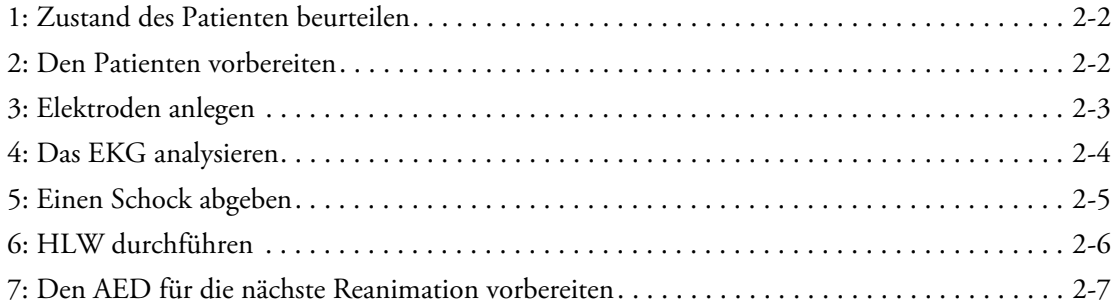

## **[Kapitel 3 Sicherheit](#page-22-0)**

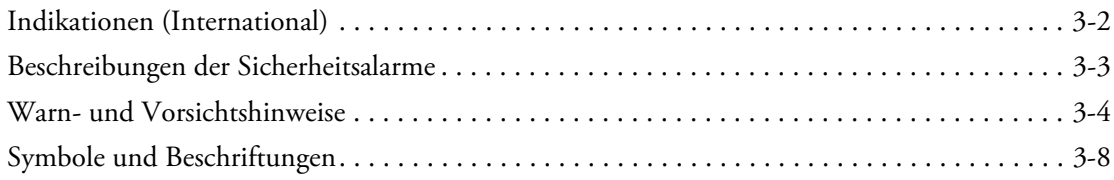

# **[Kapitel 4 AED-Funktionsmerkmale](#page-32-0)**

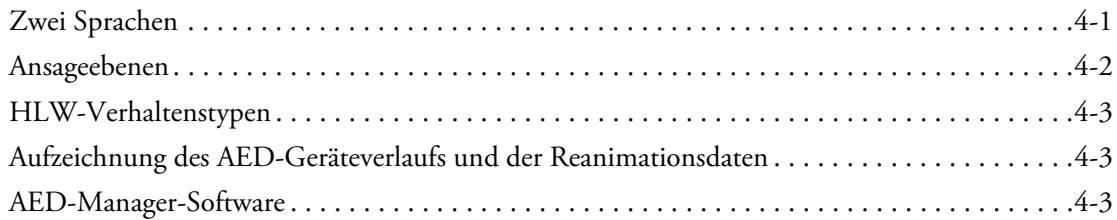

## **[Kapitel 5 Fehlerbehebung](#page-36-0)**

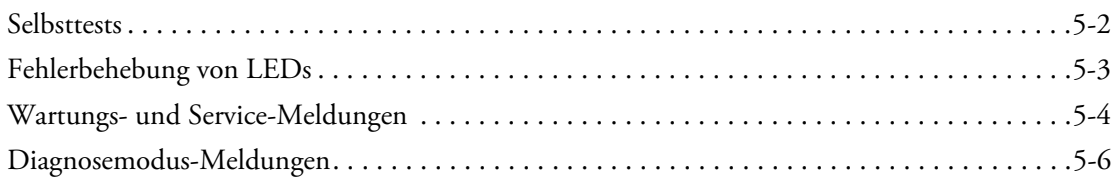

## **[Kapitel 6 Produktpflege](#page-44-0)**

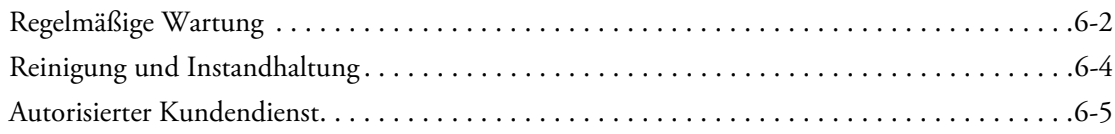

# **[Anhang A RescueCoach™ Sprachansagen und Textansagen](#page-50-0)**

## **[Anhang B Technische Daten](#page-66-0)**

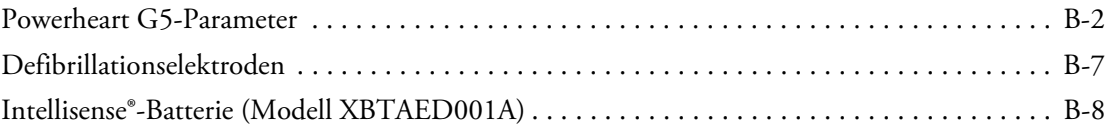

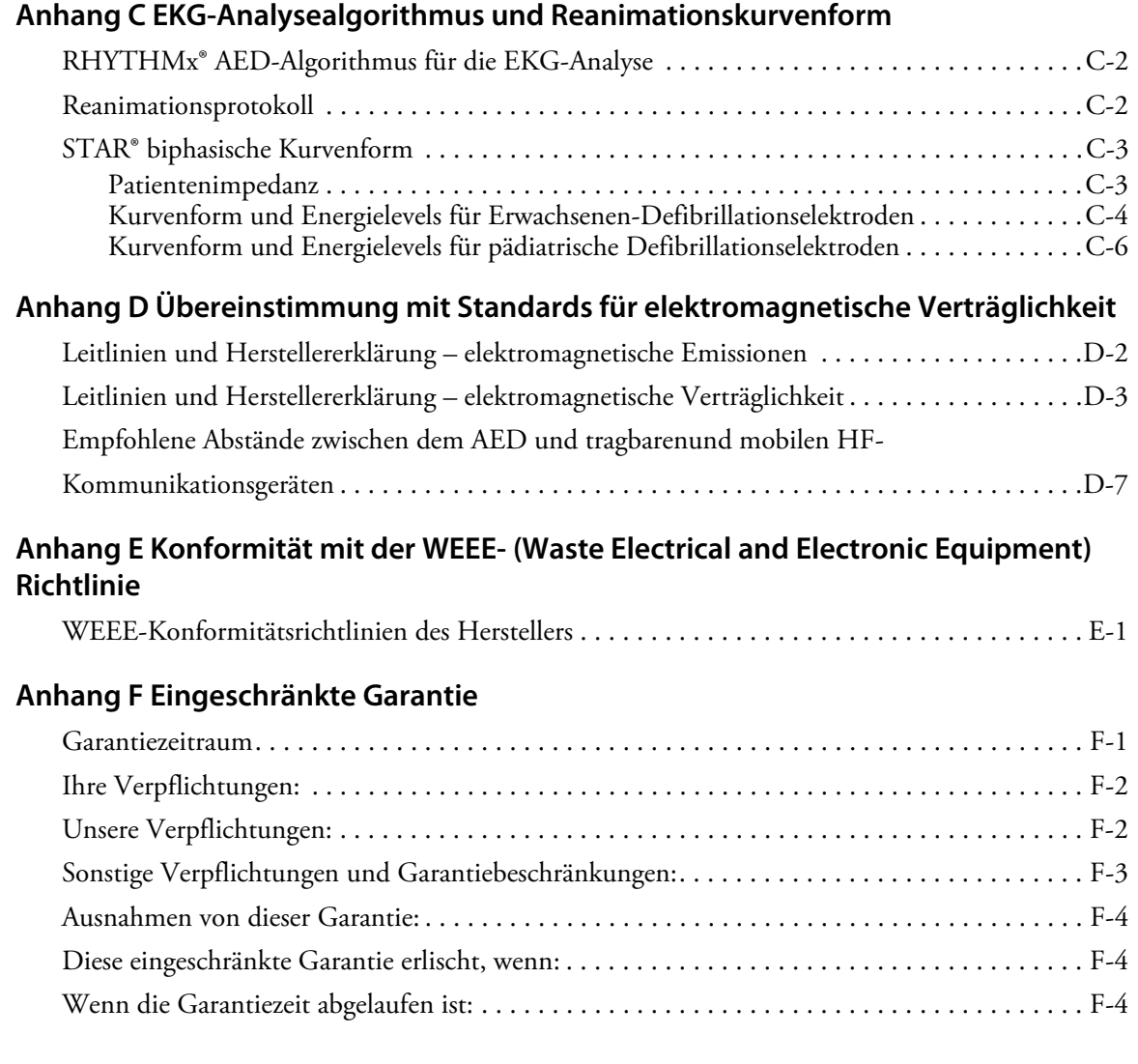

# <span id="page-8-0"></span>**1 Informationen zum AED**

### **Inhalt**

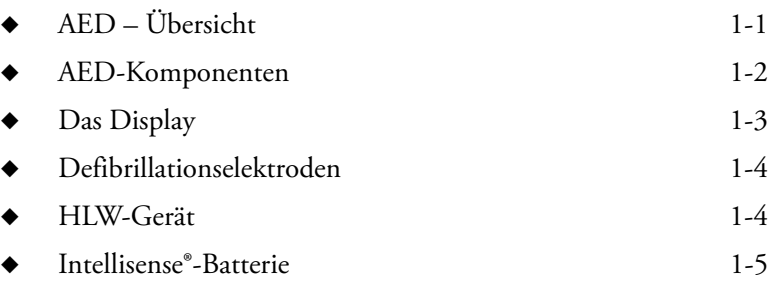

Dieser Abschnitt beschreibt die Komponenten des AED und die optionalen Funktionen, die bei Wiederbelebungen verwendet werden können.

# <span id="page-8-1"></span>**AED – Übersicht**

Der Powerheart G5 automatische externe Defibrillator (AED) ist für die Behandlung lebensbedrohlicher Herzrhythmusstörungen wie z. B. Kammerflimmern bestimmt, die einen plötzlichen Herzstillstand verursachen.

Es stehen zwei Modelle zur Auswahl: das vollautomatische Modell und das halbautomatische Modell. Nachdem die Defibrillationselektroden am Patienten angebracht wurden, beurteilt das vollautomatische Modell den Herzrhythmus. Falls ein schockbarer Rhythmus erkannt wird, gibt der AED ohne Mitwirkung des Ersthelfers einen Schock am. Das halbautomatische Modell beurteilt den Herzrhythmus; wenn ein schockbarer Rhythmus erkannt wird, muss der Ersthelfer eine Schocktaste drücken. Beide Modelle enthalten Sprach- und Textanweisungen, die den Ersthelfer durch das gesamte Defibrillationsverfahren leitet.

**Hinweis:** Nicht alle in diesem Dokument beschriebenen Konfigurationen sind in allen Regionen erhältlich.

<span id="page-9-0"></span>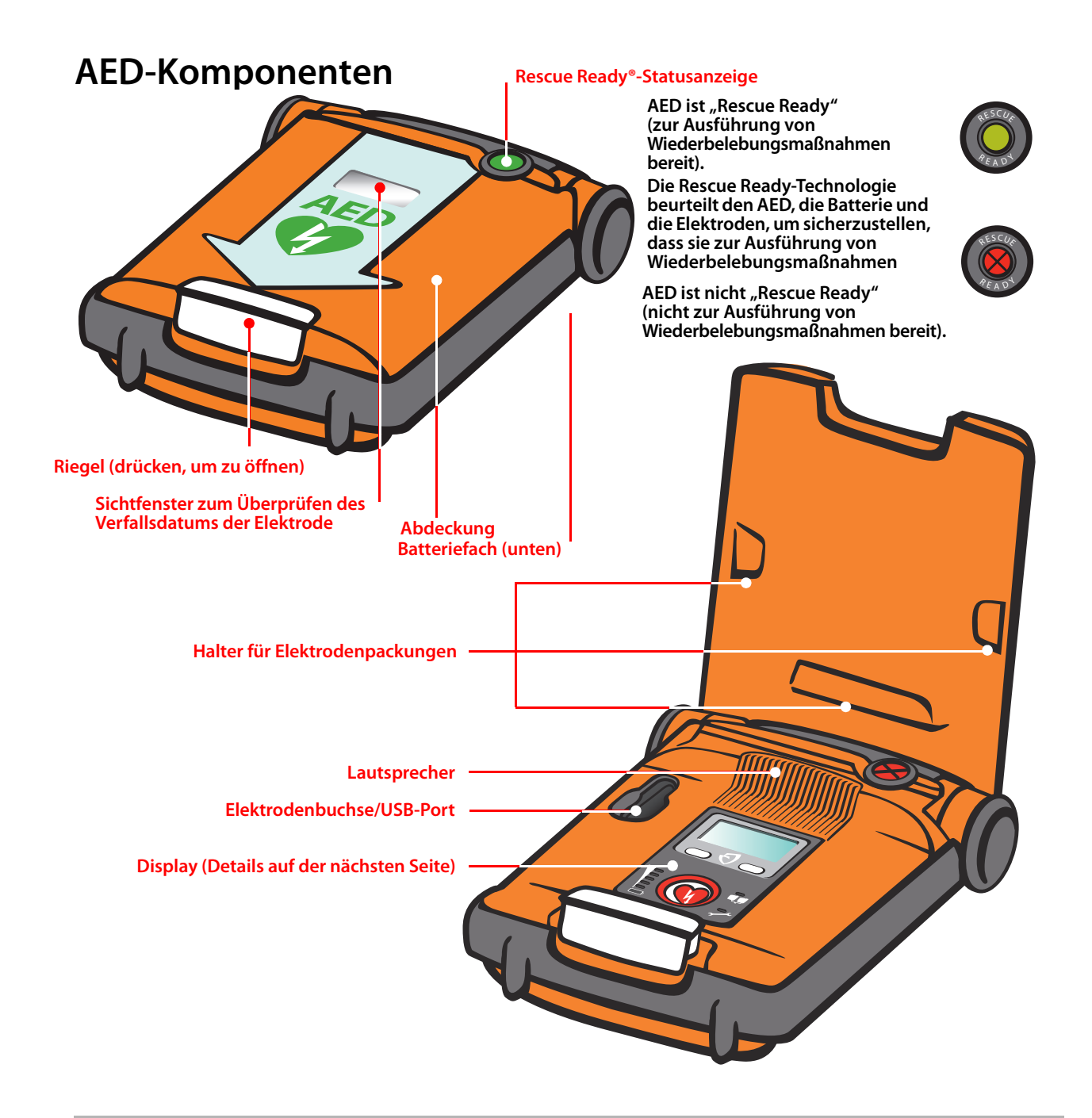

# <span id="page-10-0"></span>**Das Display**

#### **Informationsanzeige**

- ◆ Anzahl der abgegebenen Schocks
- Wiederbelebungszähler
- Wiederbelebungsanweisungen und HLW-Countdown-Zähler

#### **Funktionstasten**

Drücken, um den Diagnosemodus aufzurufen oder die Sprache der Ansagen zu ändern.

#### **Smartgauge™- Batteriestatusanzeige**

Die grünen LEDs zeigen die verbleibende Batterieladung an. Mit der Zeit erlöschen die LEDs, wenn die Batterieladung abnimmt. Wenn die grünen LEDs nicht mehr leuchten und die rote LED leuchtet, muss die Batterie ersetzt werden. **Schock-Taste** 

### **Defibrillationselektrodenanzeige** Leuchtet in folgenden Fällen:

- ◆ Die Elektroden sind inkorrekt am AED angeschlossen.
- Die Elektroden sind kalt. ausgetrocknet oder beschädigt.
- Die Elektroden wurden während einer Wiederbelebung vom Patienten getrennt.

#### **Service-LED**

Leuchtet, wenn der AED feststellt, dass das Gerät gewartet werden muss.

# **(nur halbautomatisches Modell)**

**SCHOCKS 1 00:00 PATIENTEN BERÜHREN OK**

- Leuchtet rot, wenn der AED für die Abgabe eines Defibrillationsschocks bereit ist.
- ◆ Drücken, um Therapie an den Patienten abzugeben.

# <span id="page-11-0"></span>**Defibrillationselektroden**

Die Defibrillationselektroden sind bereits am AED installiert. Die Elektroden befinden sich gebrauchsfertig in einer versiegelten Packung. Die Elektroden sind selbstklebend und weisen zur Strom- und EKG-Übertragung ein Kabel und einen Anschluss auf. Die Elektroden sind Einwegartikel und müssen nach der Wiederbelebung entsorgt werden.

Die Haltbarkeit der Elektroden ist eingeschränkt. Die Elektroden dürfen nach dem Verfallsdatum nicht mehr verwendet werden. Der AED sollte stets mit einem frischen, noch ungeöffneten Elektrodenpaar angeschlossen sein und so aufbewahrt werden.

Der AED kann den Elektrodentyp und das Verfallsdatum ermitteln. Der AED ist mit den folgenden Elektrodentypen kompatibel:

- ◆ Erwachsener
- ◆ Erwachsener mit HLW-Gerät
- Pädiatrisch

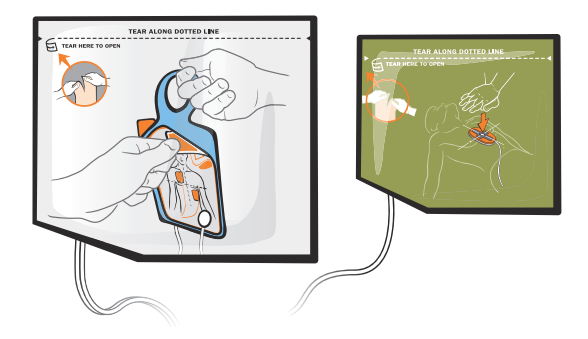

**Erwachsenen-Elektroden mit HLW-Gerät**

Zum Bestellen von Ersatzelektroden wenden Sie sich bitte an den Kundendienst von Cardiac Science. **Wichtig:** Siehe *[Warn- und Vorsichtshinweise](#page-25-1)* auf Seite 3-4 für wichtige Sicherheitsinformationen.

# <span id="page-11-1"></span>**HLW-Gerät**

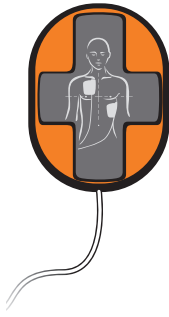

Das HLW-Gerät ist ungefähr so groß wie eine Handfläche. Die rutschfeste Oberfläche und Form überträgt die Kompressionen des Ersthelfers auf die Brust des Patienten. Das (mit optionalen Erwachsenen-Defibrillationselektroden mit HLW-Gerät) gelieferte HLW-Gerät misst die Tiefe und Rate der Brustkompressionen. Der AED verwendet diese Informationen, um den Bediener mit der richtigen Kompressionsrate und -tiefe zu unterstützen.

**Hinweis:** Die Verwendung des HLW-Geräts ist optional. Wenn Sie das HLW-Gerät nicht benutzen, legen Sie es neben den Patienten.

NICHT versuchen, das Gerät von seinem Kabel zu trennen.

Um die Erwachsenen-Defibrillationselektroden mit HLW-Gerät zu bestellen, wenden Sie sich bitte an den Kundendienst von Cardiac Science.

# <span id="page-12-0"></span>**Intellisense®-Batterie**

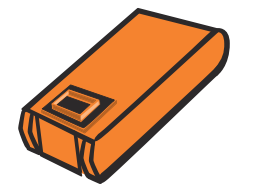

Die Intellisense-Batterie (Modell XBTAED001A) speichert automatisch den Verlauf der Betriebslebensdauer. Der Batterieverlauf kann mithilfe der *AED Manager*-Software eingesehen werden.

**Wichtig:** Siehe *[Warn- und Vorsichtshinweise](#page-25-1)* auf Seite 3-4 für wichtige Sicherheitsinformationen.

### **Auswechseln der Batterie:**

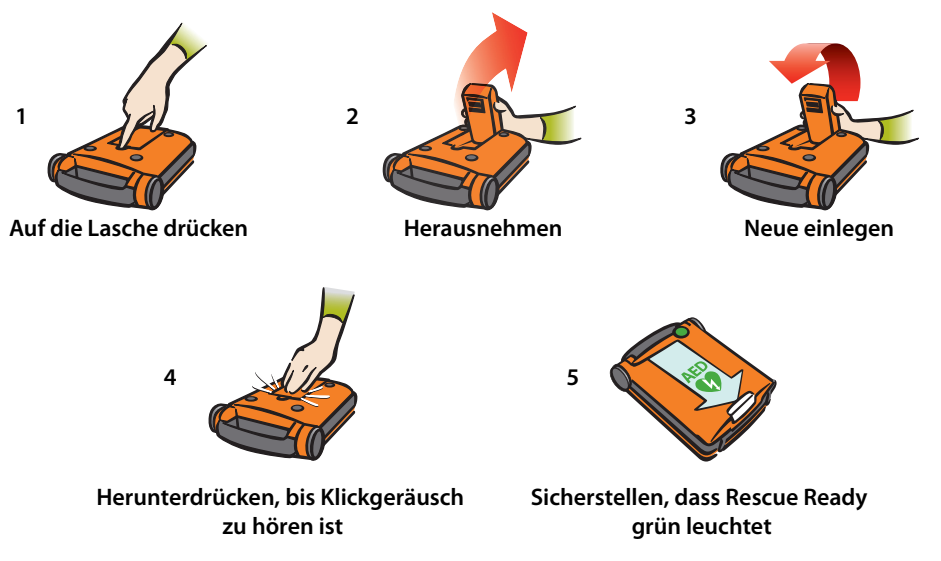

**Hinweis:** Sicherstellen, dass die Batterie Raumtemperatur aufweist, bevor sie in den AED eingelegt wird.

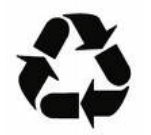

www.cardiacscience.com/batteryrecycle

# <span id="page-14-0"></span>**2 Schritte zur Durchführung einer Reanimation**

Allgemeine Schritte zur Durchführung einer Reanimation:

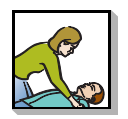

**1: Zustand des Patienten beurteilen (**[Seite 2-2](#page-15-0)**)**

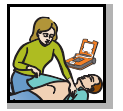

**2: Den Patienten vorbereiten (**[Seite 2-2](#page-15-1)**)**

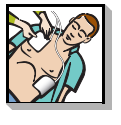

**3: Die Defibrillationselektroden anlegen (**[Seite 2-3](#page-16-0)**)**

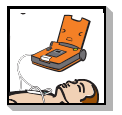

**4: Das Patienten-EKG analysieren (**[Seite 2-4](#page-17-0)**)**

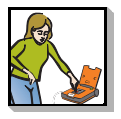

**5: Einen Defibrillationsschock abgeben (**[Seite 2-5](#page-18-0)**)**

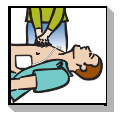

**6: HLW durchführen (**[Seite 2-6](#page-19-0)**)**

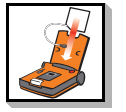

**7: Den AED für die nächste Reanimation vorbereiten (**[Seite 2-7](#page-20-0)**)**

# <span id="page-15-0"></span>**1: Zustand des Patienten beurteilen**

Bestimmen, ob der Patient über 8 Jahre alt ist oder mehr als 25 kg wiegt und die folgenden beiden Zustände zutreffen:

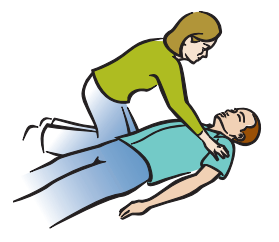

- ◆ Keine Reaktion
- ◆ Keine Atmung oder keine normale Atmung

Die Behandlung NICHT verzögern, um das genaue Alter oder Gewicht des Patienten zu bestimmten.

### **NOTDIENST RUFEN!**

**Hinweis:** Wenn der Patient unter 8 Jahre alt ist oder weniger als 25 kg wiegt, den AED mit pädiatrischen Defibrillationselektroden verwenden, falls verfügbar. Einzelheiten zum Auswechseln der Elektroden für Erwachsene durch pädiatrische Elektroden finden Sie in der Gebrauchsanleitung der pädiatrischen Elektroden.

# <span id="page-15-1"></span>**2: Den Patienten vorbereiten**

**1.** Den AED neben den Patienten legen.

> **Hinweis:** Normale rweise wird der AED in der horizontalen Lage verwendet.

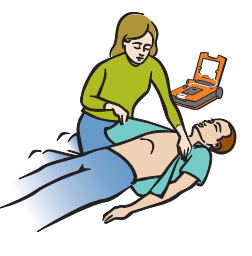

- **2.** Öffnen Sie die AED-Abdeckung.
- **3.** Die Brust des Patienten von Kleidung freimachen.
- **4.** Die Haut des Patienten sollte sauber und trocken sein.
- **5.** Die Brust des Patienten trocknen und ggf. übermäßige Behaarung rasieren.

# <span id="page-16-0"></span>**3: Elektroden anlegen**

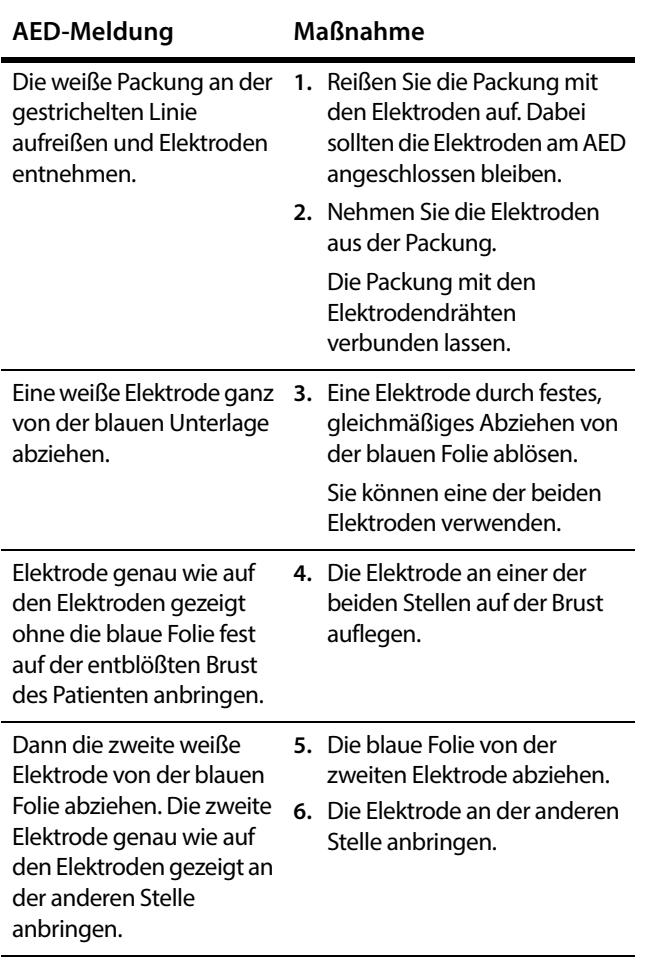

**Hinweis:** Die standardmäßigen Defibrillationselektroden von Cardiac Science sind nicht polarisiert und können wie auf der Elektrodenpackung gezeigt in beiden Positionen angelegt werden. Die Packung selbst kann mit den Defibrillationselektrodendrähten verbunden bleiben.

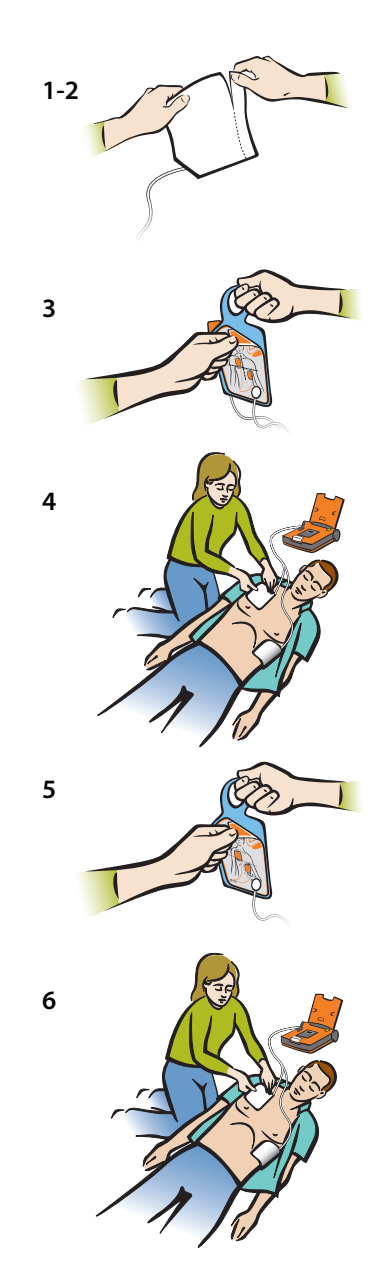

# <span id="page-17-0"></span>**4: Das EKG analysieren**

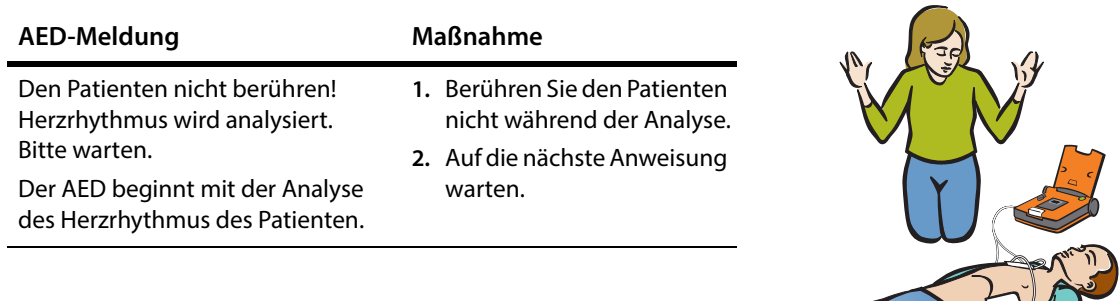

Möglicherweise sind während der Analyse eine oder mehrere dieser Anweisungen zu hören:

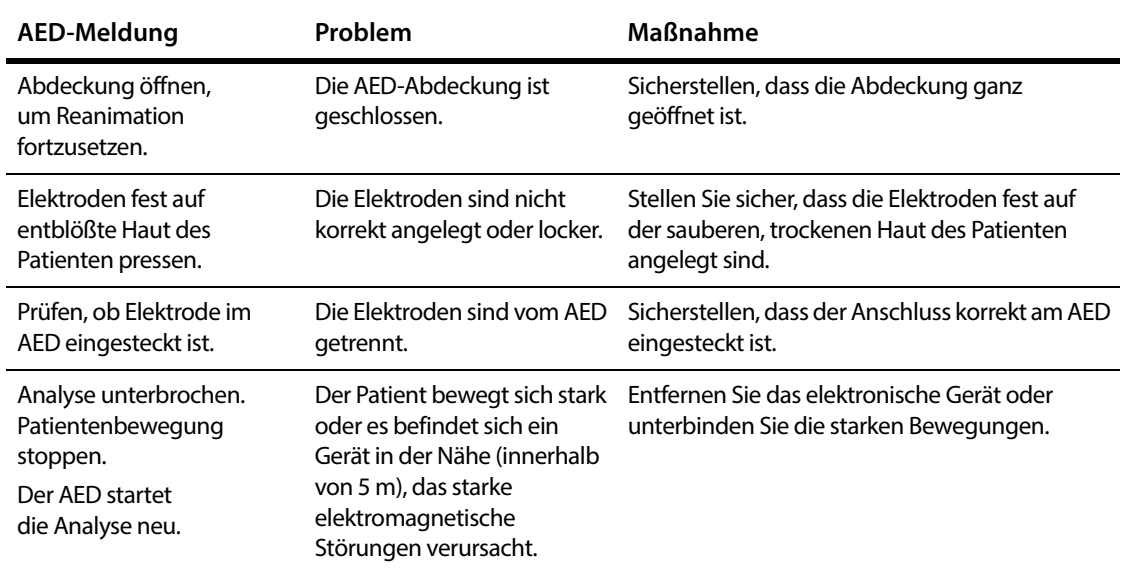

The September of

# <span id="page-18-0"></span>**5: Einen Schock abgeben**

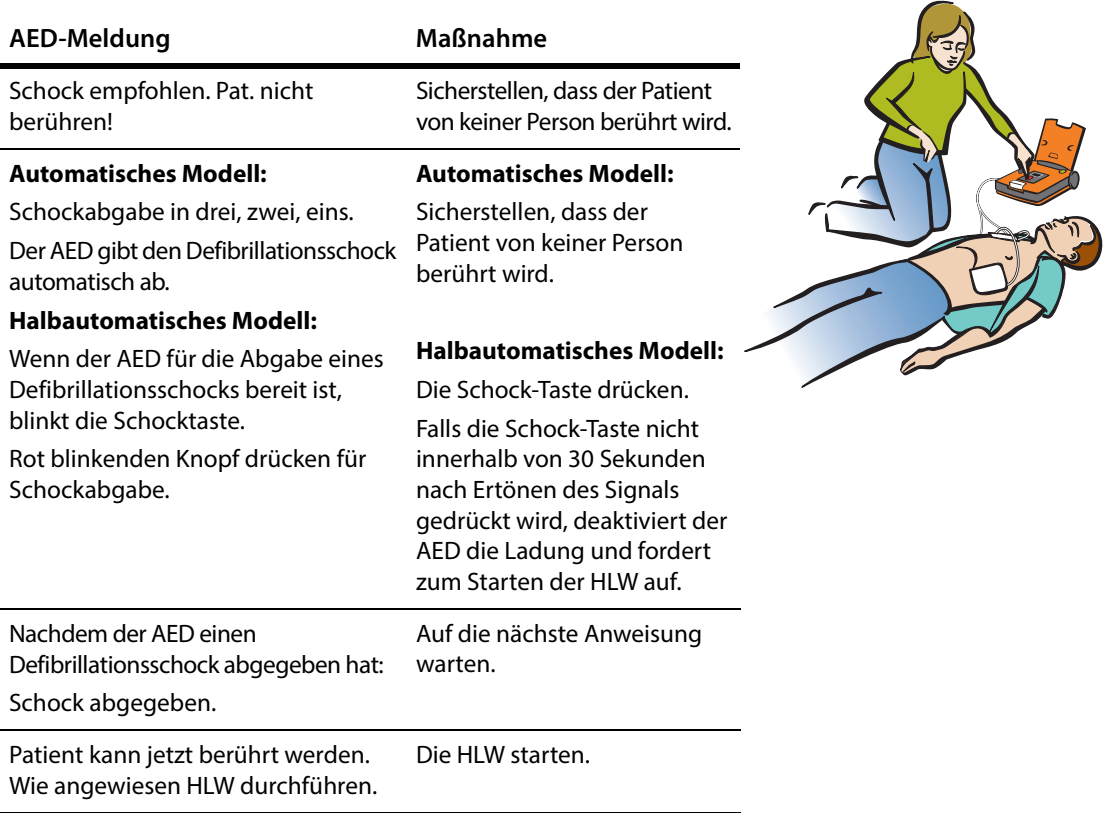

Wenn der AED aufgeladen ist, wird die Herzrhythmusanalyse fortgesetzt. Falls sich der Rhythmus ändert und kein weiterer Schock benötigt wird, meldet der AED: "Rhythmus-Änderung. Schock abgebrochen." Dann wird die Analyse fortgesetzt.

# <span id="page-19-0"></span>**6: HLW durchführen**

Nachdem der AED einen Schock abgegeben hat oder einen nicht schockbaren Rhythmus erkannt hat, geht er in den HLW-Modus über.

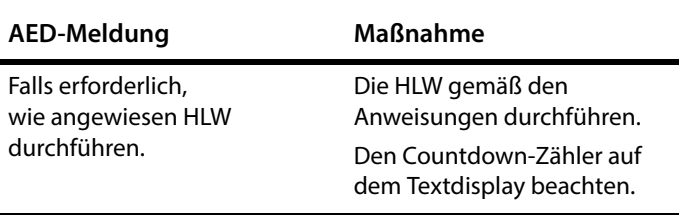

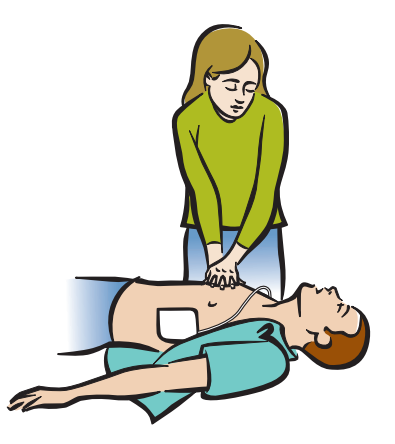

**Wichtig:** Wenn der AED nicht erwartungsgemäß funktioniert, wird empfohlen, die HLW nicht zu verzögern und ohne den AED durchzuführen.

Nachdem die HLW-Zeit abgelaufen ist, kehrt der AED zum Analysemodus zurück (siehe *[4: Das EKG](#page-17-0)  analysieren* [auf Seite 2-4](#page-17-0)).

Falls der Patient bei Bewusstsein ist und normal atmet, die Elektroden auf der Brust des Patienten und am AED angeschlossen lassen. Den Patienten so bequem wie möglich positionieren und auf den Rettungsdienst warten.

**Hinweis:** Wenn der AED nicht die erwartete HLW-Unterstützung liefert, muss der Ersthelfer die HLW nach Bedarf durchführen.

# <span id="page-20-0"></span>**7: Den AED für die nächste Reanimation vorbereiten**

Nachdem der Patient an den Rettungsdienst übergeben wurde, die AED-Abdeckung schließen. Den AED für die nächste Reanimation vorbereiten:

- **1.** Die Abdeckung öffnen.
- **2.** Optional: Die Reanimationsdaten im internen AED-Speicher abrufen. Die Einzelheiten sind dem *Benutzerhandbuch für den AED-Manager* zu entnehmen.
- **3.** Eine neue Packung Erwachsenenelektroden am AED anschließen. Die Einzelheiten sind der *Gebrauchsanleitung für die Defibrillationselektroden* zu entnehmen.
- **4.** Sicherstellen, dass die Elektrodenverbindungsanzeige aus ist. Wenn die Anzeige leuchtet, muss sichergestellt werden, dass die Elektrode korrekt am AED eingesteckt ist.
- **5.** Sicherstellen, dass die Batterie über ausreichend Ladung (1) verfügt. Wenn die Batterieladung niedrig ist (2), die Batterie ersetzen.
- **6.** Sicherstellen, dass die Serviceanzeige aus ist.

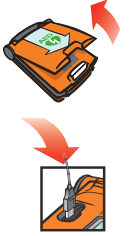

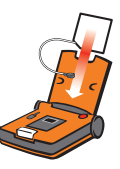

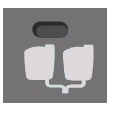

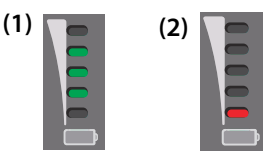

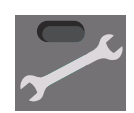

- **7.** Die Abdeckung schließen.
- **8.** Die Rescue Ready-Statusanzeige muss grün leuchten.

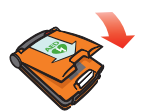

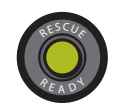

# <span id="page-22-0"></span>**3 Sicherheit**

### **Inhalt**

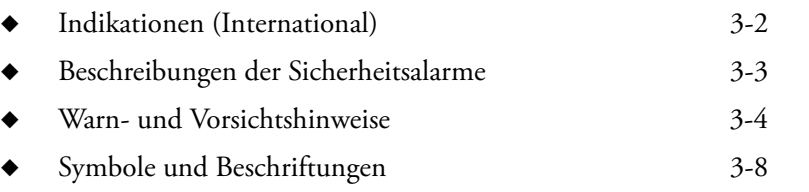

Machen Sie sich vor der Inbetriebnahme des AED mit den verschiedenen Sicherheitshinweisen in diesem Abschnitt vertraut.

Die Sicherheitshinweise weisen Sie mittels Symbolen und Textwarnungen, die erläutern, welcher Gefahr Sie, der Patient oder der AED ausgesetzt sein könnten, auf mögliche Gefahren hin.

# <span id="page-23-0"></span>**Indikationen (International)**

Der Powerheart® G5 ist zur Notfallbehandlung von Personen vorgesehen, die Symptome eines plötzlichen Herzstillstands aufweisen und weder eine Reaktion zeigen, noch atmen oder nicht normal atmen. Wenn der Patient nach der Reanimation atmet, sollte er am AED angeschlossen bleiben, um die Erkennung und Aufzeichnung des EKG-Rhythmus zu ermöglichen. Falls erneut eine schockbare ventrikuläre Tachyarrhythmie auftritt, lädt sich der AED automatisch auf und weist den Bediener an, eine Therapie abzugeben; beim automatischen AED wird bei Bedarf automatisch ein Schock abgegeben.

Wenn es sich beim dem Patienten um ein Kind von unter 8 Jahren handelt oder wenn das Kind weniger als 25 kg wiegt, muss der Powerheart G5 AED mit pädiatrischen Defibrillationselektroden verwendet werden.

Die Therapie sollte nicht verzögert werden, um das genaue Alter oder Gewicht des Patienten zu bestimmen.

# <span id="page-24-0"></span>**Beschreibungen der Sicherheitsalarme**

Die unten abgebildeten Symbole kennzeichnen potenzielle Gefahrenkategorien. Definition der einzelnen Gefahrenkategorien:

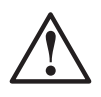

## **GEFAHR**

Dieser Hinweis kennzeichnet Gefahren, die zu schweren Verletzungen oder zum Tod führen.

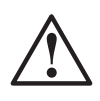

## **ACHTUNG**

Dieser Hinweis kennzeichnet Gefahren, die zu schweren Verletzungen oder zum Tod führen können.

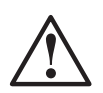

## **VORSICHT**

Dieser Hinweis kennzeichnet Gefahren, die zu leichten Verletzungen, Geräte- oder Sachschäden führen können.

# <span id="page-25-1"></span><span id="page-25-0"></span>**Warn- und Vorsichtshinweise**

Dieser Abschnitt enthält eine Liste der Warn- und Vorsichtshinweise.

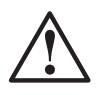

### **VORSICHT. Diese Gebrauchsanweisung sorgfältig durchlesen.**

Das Handbuch enthält Informationen zu Ihrer Sicherheit und zur Sicherheit von anderen. Machen Sie sich mit den Steuerelementen und mit der sachgemäßen Bedienung des AED vertraut, bevor Sie das Produkt in Betrieb nehmen.

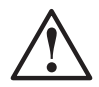

### **GEFAHR! Brand- und Explosionsgefahr**

Zur Vermeidung einer möglichen Brand- und Explosionsgefahr den AED in folgenden Fällen nicht betreiben:

- **•** In der Nähe von brennbaren Gasen
- **•** In der Nähe von konzentriertem Sauerstoff
- **•** In einer Überdruckkammer

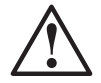

#### **ACHTUNG! Stromschlaggefahr**

Das Fließen des vom Defibrillationsstromstoß ausgehenden Stroms durch unerwünschte Leitungswege kann zu einem schweren Stromschlag führen. Befolgen Sie die folgenden Anweisungen, um die beschriebenen Gefahren während der Defibrillation zu vermeiden:

- **•** Nicht in stehendem Gewässer oder im Regen verwenden. Bringen Sie den Patienten in einen trockenen Bereich.
- **•** Berühren Sie den Patienten nicht, es sei denn, die Durchführung einer Herz-Lungen-Wiederbelebung (HLW) wird angezeigt.
- **•** Keine Metallgegenstände berühren, die mit dem Patienten in Kontakt sind.
- **•** Die Defibrillationselektroden von anderen Elektroden oder von Metallteilen, die mit dem Patienten in Kontakt sind, fernhalten.
- **•** Vor der Defibrillation alle nicht defibrillatorsicheren Geräte vom Patienten abtrennen.

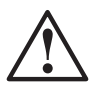

### **ACHTUNG! Batterie ist nicht aufladbar.**

Nicht versuchen, die Batterie aufzuladen. Der Versuch, die Batterie aufzuladen, kann eine Explosion oder einen Brand verursachen.

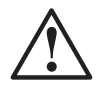

### **ACHTUNG! Stromschlaggefahr**

Den AED nicht zerlegen oder modifizieren. Die Missachtung dieses Warnhinweises kann zu Verletzungen oder zum Tod führen. Wartungsangelegenheiten dem autorisierten Wartungspersonal von Cardiac Science mitteilen.

**Hinweis:** Nicht autorisierte Zerlegung, Modifizierung oder Wartung des AED führt zum Erlöschen der Garantieansprüche.

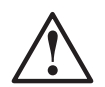

### **ACHTUNG! Mögliche HF-Störanfälligkeit**

HF-Störungen durch Mobiltelefone, CB-Funkgeräte, FM-Sprechfunk und andere drahtlose Geräte können sich negativ auf die Rhythmusanalyse auswirken und zu falschen Schockanweisungen führen. Im Umkreis von zwei Metern um den AED keine schnurlosen Sprechfunkgeräte verwenden, wenn eine Reanimation mit dem AED durchgeführt wird – Sprechfunk- und andere ähnliche Geräte in der Nähe des Vorfalls AUSSCHALTEN.

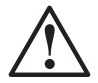

### **ACHTUNG! Falsche Geräteplatzierung.**

Den AED gemäß den Informationen in den Tabellen zur elektromagnetischen Kompatibilität von anderen Geräten entfernt platzieren (siehe Anhang D, *[Übereinstimmung mit Standards für](#page-82-1)  [elektromagnetische Verträglichkeit](#page-82-1)*). Wenn der AED in der Nähe oder auf einem anderen Gerät verwendet werden muss, den AED überwachen, um einen einwandfreien Betrieb zu gewährleisten.

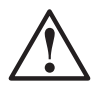

### **ACHTUNG! Möglicherweise falsche Therapieabgabe**

Falls praktikabel, den Patienten auf eine fest Oberfläche legen, bevor eine Wiederbelebung durchgeführt wird.

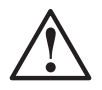

### **ACHTUNG! Verletzungsgefahr für den Patienten**

Das HLW-Gerät nicht auf eine offene Wunde legen.

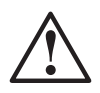

### **ACHTUNG! Elektromagnetische Verträglichkeit**

Die Verwendung von nicht angegebenem Zubehör und Kabeln, mit Ausnahme von Zubehör und Kabeln, die von der Cardiac Science Corporation als Ersatzteile für interne Komponenten vertrieben werden, kann zu erhöhten Emissionen oder einer verringerten Immunität des AED führen.

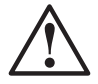

### **ACHTUNG! Mögliche Interferenzen mit implantiertem Schrittmacher**

Bei Patienten mit implantierten Schrittmachern darf die Behandlung nicht verzögert werden, und ein Defibrillationsversuch sollte durchgeführt werden, wenn der Patient bewusstlos ist und nicht atmet oder nicht normal atmet. Der AED enthält eine Schrittmachererkennung und -unterdrückung; bei einigen Schrittmachern empfiehlt der AED jedoch möglicherweise keinen Defibrillationsstromstoß. (Cummins, R., ed., Advanced Cardiac Life Support; AHA (1994): Kap. 4)

Anlegen von Elektroden:

- **•** Die Elektroden nicht direkt über ein implantiertes Gerät anlegen.
- **•** Die Elektroden mindestens 2,5 cm vom implantierten Gerät entfernt anlegen.

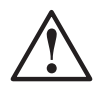

### **ACHTUNG! Elektroden nicht wiederverwenden.**

Bereits gebrauchte Elektroden haften möglicherweise nicht ordnungsgemäß am Patienten. Die inkorrekte Haftung der Elektroden kann zu Verbrennungen der Haut führen. Die inkorrekte Haftung der Elektroden kann zu fehlerhafter Leistung des AED führen. Gebrauchte Elektroden können eine Kreuzkontamination zwischen Patienten verursachen.

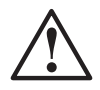

### **ACHTUNG! AED ist möglicherweise nicht einsatzbereit.**

Lassen Sie immer eine Batterie am AED angeschlossen, damit der AED jederzeit eine Reanimation durchführen kann. Halten Sie außerdem immer eine Ersatzbatterie bereit.

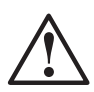

### **VORSICHT. Verwendungsbeschränkung**

Laut US-amerikanischer Gesetzgebung darf dieses Gerät nur durch Ärzte oder Mediziner oder auf deren Anweisung verkauft werden, wobei diese in dem Bundesstaat zugelassen sein müssen, in dem sie das Gerät verwenden bzw. die Verwendung des Geräts anordnen.

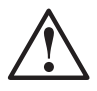

#### **VORSICHT. Extreme Temperaturen**

Wenn der AED extremen Umgebungsbedingungen außerhalb seiner Betriebsparameter ausgesetzt wird, kann die Funktionstüchtigkeit des AED beeinträchtigt werden.

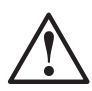

### **VORSICHT. Handhabung und Betrieb der Batterie**

Inhalt steht unter Druck: Niemals aufladen, kurzschließen, durchstechen, verformen oder Temperaturen über 65 °C aussetzen. Leere Batterien vorschriftsgemäß entsorgen. Batterie nicht fallen lassen.

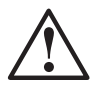

### **VORSICHT. Entsorgen der Batterie**

Die Lithiumbatterie nach staatlichen und regionalen Bestimmungen entsorgen. Zur Vermeidung einer Brand- oder Explosionsgefahr die Batterie nicht verbrennen.

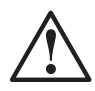

### **VORSICHT. Nur von Cardiac Science zugelassene Ausrüstung verwenden**

Werden Batterien, Elektroden, Kabel oder optionale Zusatzgeräte verwendet, die nicht von Cardiac Science zugelassen sind, kann es zu einer Fehlfunktion des AED während einer Wiederbelebung kommen; daher empfiehlt Cardiac Science die Verwendung solcher Geräte nicht. Falls ein Gerätefehler auf die Verwendung nicht zugelassener Zusatzgeräte zurückzuführen ist, erlöschen alle Ansprüche auf Support durch Cardiac Science.

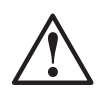

### **VORSICHT. Eingeschränkte Leistung des AED**

Die Leistung des AED wird durch Verwendung beschädigter oder abgelaufener Elektroden beeinträchtigt.

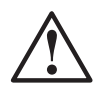

### **VORSICHT. Bewegen des Patienten während einer Reanimation**

Übermäßiges Anstoßen oder Bewegen des Patienten während einer Reanimation kann dazu führen, dass der AED den Herzrhythmus des Patienten falsch analysiert. Vor der Reanimation sind alle Bewegungen oder Vibrationen zu stoppen.

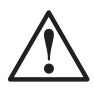

### **VORSICHT. Reinigungslösungen für das Gehäuse**

Beim Desinfizieren des Gehäuses ein nicht oxidierendes Desinfektionsmittel, z. B. Seifenlauge, denaturiertes Ethanol oder 91 %igen Isopropylalkohol, verwenden, um Beschädigung der Metallstecker zu vermeiden.

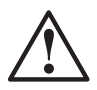

### **VORSICHT. Geräteschaden.**

Alle Reinigungslösungen und jegliche Feuchtigkeit von den Defibrillationselektrodensteckern und und Kabelsteckeröffnungen fernhalten.

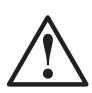

### **VORSICHT. Erklärung zum System**

An den analogen und digitalen Schnittstellen angeschlossene Geräte müssen gemäß den jeweiligen IEC-Normen (z. B. IEC 950 für Datenverarbeitungsgeräte und IEC 60601-1 für medizinische Geräte) zertifiziert sein.

Ferner müssen alle Konfigurationen dem Systemstandard IEC 60601-1-1 entsprechen. Das Anschließen zusätzlicher Geräte an den Signaleingang bzw. Signalausgang wird als Konfiguration eines medizinischen Systems definiert. Jeder, der solch eine Konfiguration vornimmt, ist dafür verantwortlich, dass die Konfiguration den Anforderungen der Systemnorm IEC 60601-1-1 entspricht.

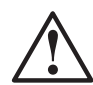

### **VORSICHT. Falsche Softwareversion**

Der AED ist mit Software programmiert, die auf die Version der AED Manager-Software abgestimmt ist, die dem AED beiliegt. Wenn eine ältere Version von AED Manager für die Kommunikation mit diesem AED verwendet wird, sind manche in diesem Handbuch beschriebenen Funktionen evtl. nicht verfügbar. Wenn ein älterer AED mit der Version von AED Manager kommuniziert, die diesem AED beiliegt, können evtl. nicht alle in diesem Handbuch beschriebenen Funktionen verwendet werden. In den meisten Fällen gibt die Software eine Fehlermeldung aus, wenn Unverträglichkeiten auftreten.

# <span id="page-29-0"></span>**Symbole und Beschriftungen**

Die folgenden Symbole können in dieser Gebrauchsanweisung, auf dem AED oder auf dessen Zusatzgeräten erscheinen. Einige Symbole repräsentieren Normen und die Einhaltung relevanter Vorschriften im Zusammenhang mit dem AED und dessen Verwendung.

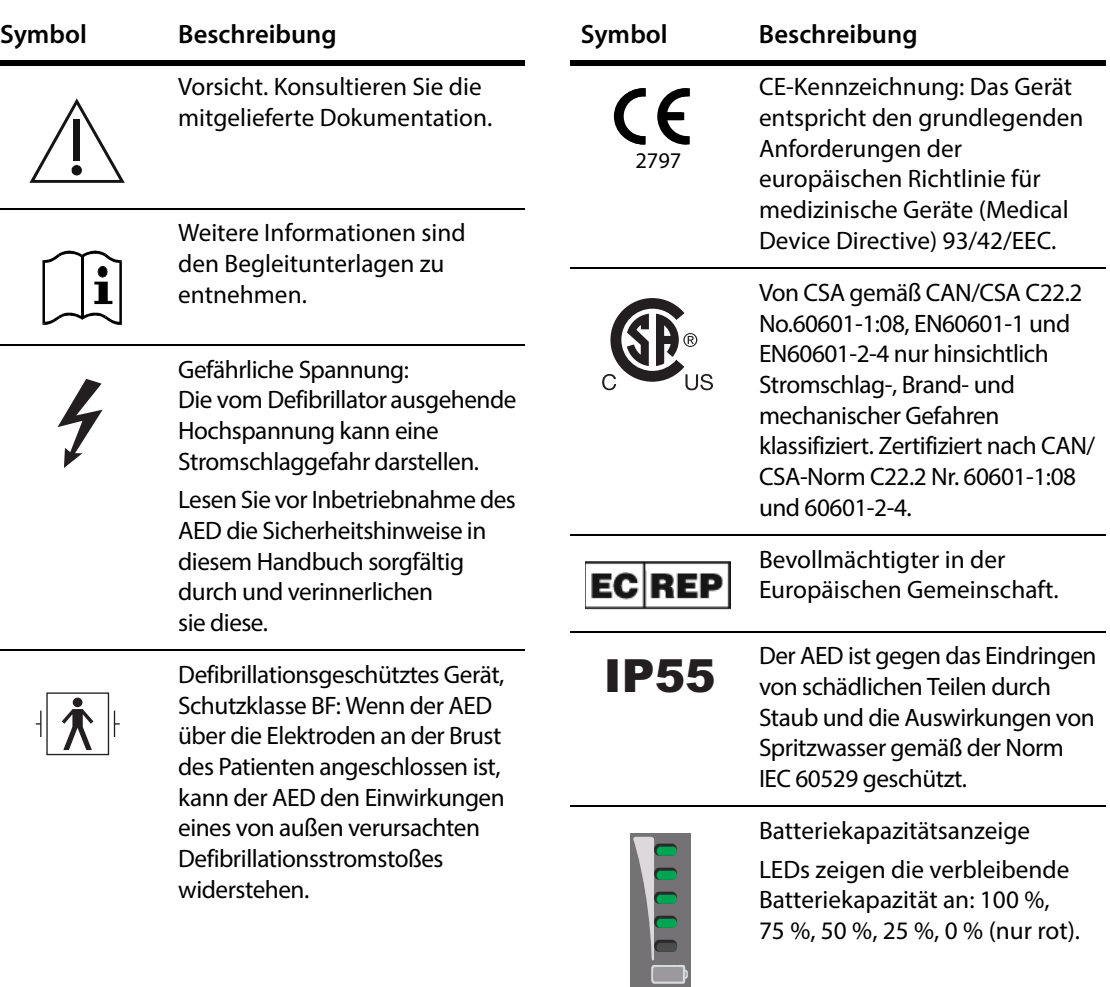

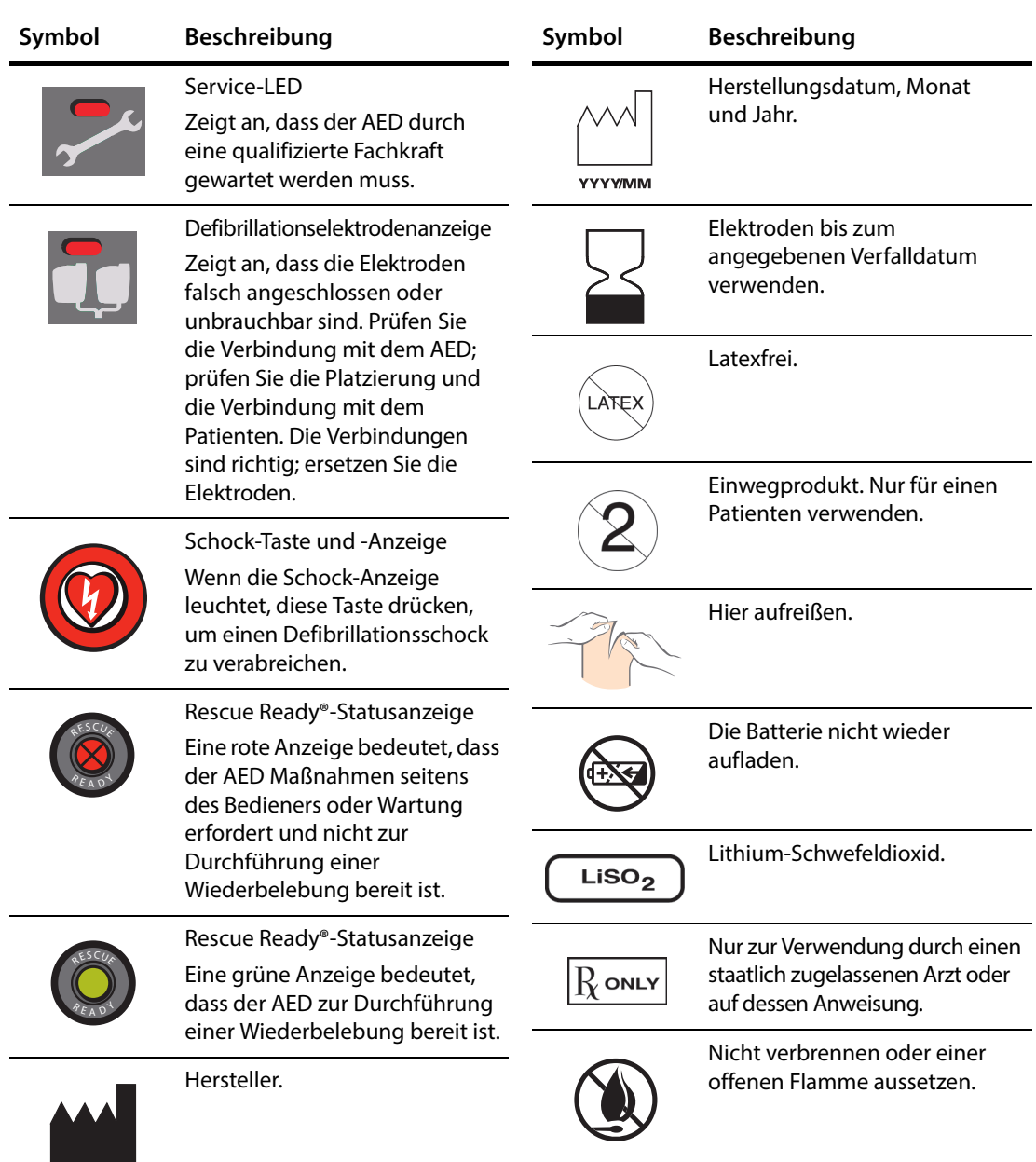

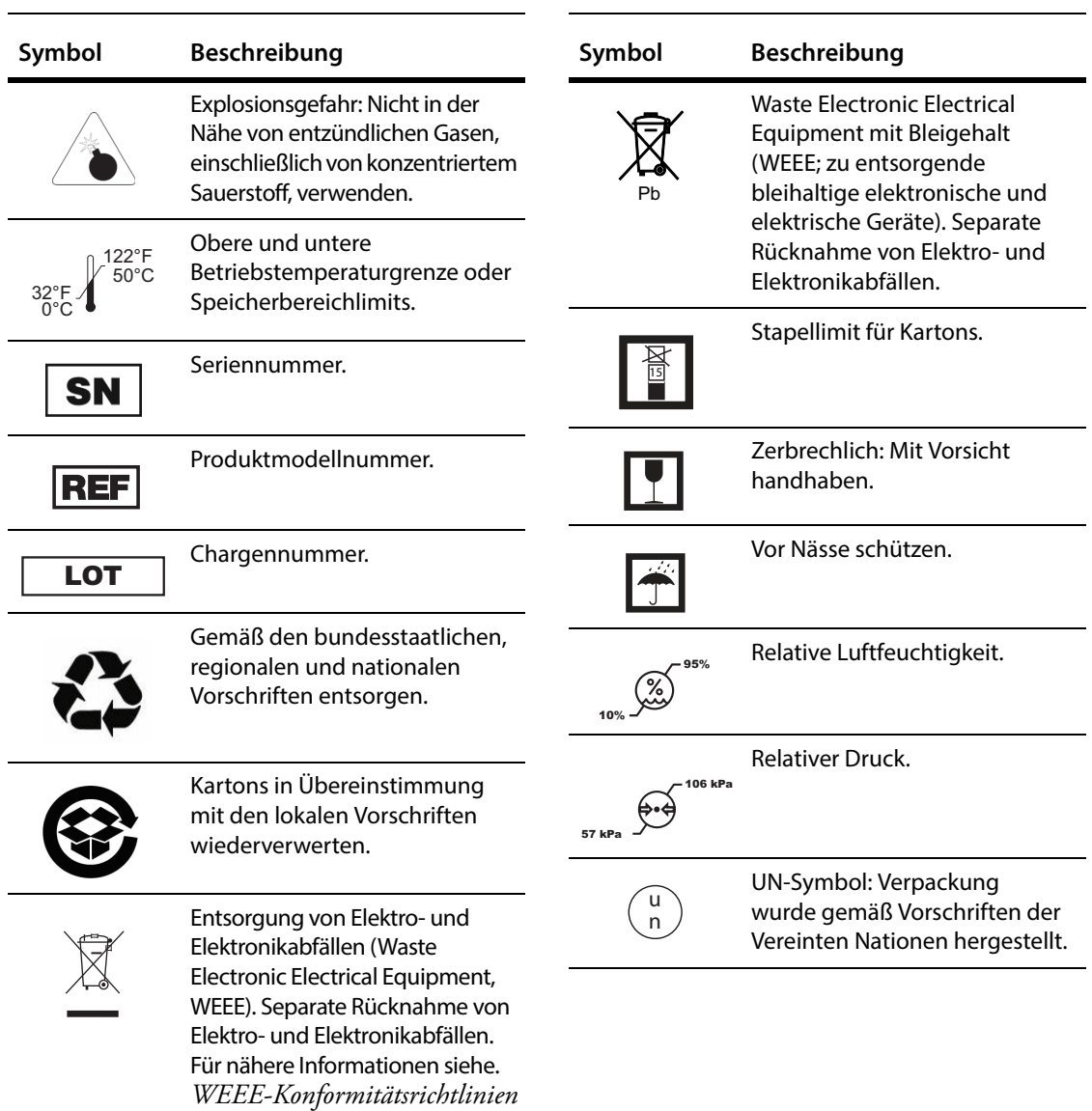

*[des Herstellers](#page-90-2)* auf Seite E-1.

# <span id="page-32-0"></span>**4 AED-Funktionsmerkmale**

### **Inhalt**

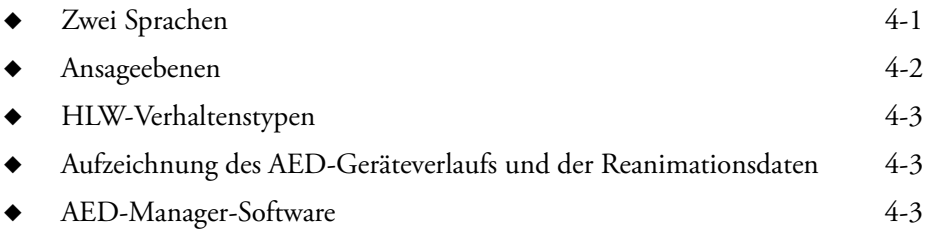

Der Powerheart AED kann bezüglich verschiedener Aspekte der Reanimation, vom Maß an Unterstützung des Ersthelfers zum verwendeten HLW-Protokoll, angepasst werden. Außerdem wird jede Reanimation aufgezeichnet.

**Hinweis:** Die gesamte Konfiguration wird von einem medizinische Leiter mithilfe der Software AED Manager durchgeführt, die mit dem AED geliefert wird.

# <span id="page-32-1"></span>**Zwei Sprachen**

Bestimmte Modelle des Powerheart G5 bieten die Möglichkeit zur Auswahl zwischen zwei Sprachen. Der Benutzer kann jederzeit während der Reanimation zwischen den zwei Sprachen wechseln. Der AED gibt alle Ansagen in der ausgewählten Sprache aus. Die Sprache der Ansagen wird beim Schließen der Abdeckung wieder auf den Standard zurückgesetzt.

# <span id="page-33-0"></span>**Ansageebenen**

Der AED bietet drei auswählbare Ansageebenen.

- Erweitert: Der AED liefert detaillierte Ansagen zur Durchführung einer Reanimation.
- Standard: Der AED liefert einige unterstützende Ansagen.
- Einfach: Der AED liefert minimale Ansagen für die unterschiedlichen Stufen einer Reanimation.

**Hinweis:** Die Namen und Beschreibungen dieser Ansageebenen dienen lediglich als Richtschnur. Sie sind nicht als medizinische Beratung bestimmt. Medizinische Leiter müssen nach eigenem fachlichen Urteil die korrekte Konfiguration der AEDs bestimmen, für die sie verantwortlich sind.

Die folgende Tabelle enthält ein Beispiel der Unterschiede bei den Sprachansagen, die für die Coaching-Ebenen bereitgestellt werden. Eine vollständige Liste der Sprach- und Textansagen ist Anhang A, *[RescueCoach™ Sprachansagen und Textansagen](#page-50-1)* zu entnehmen.

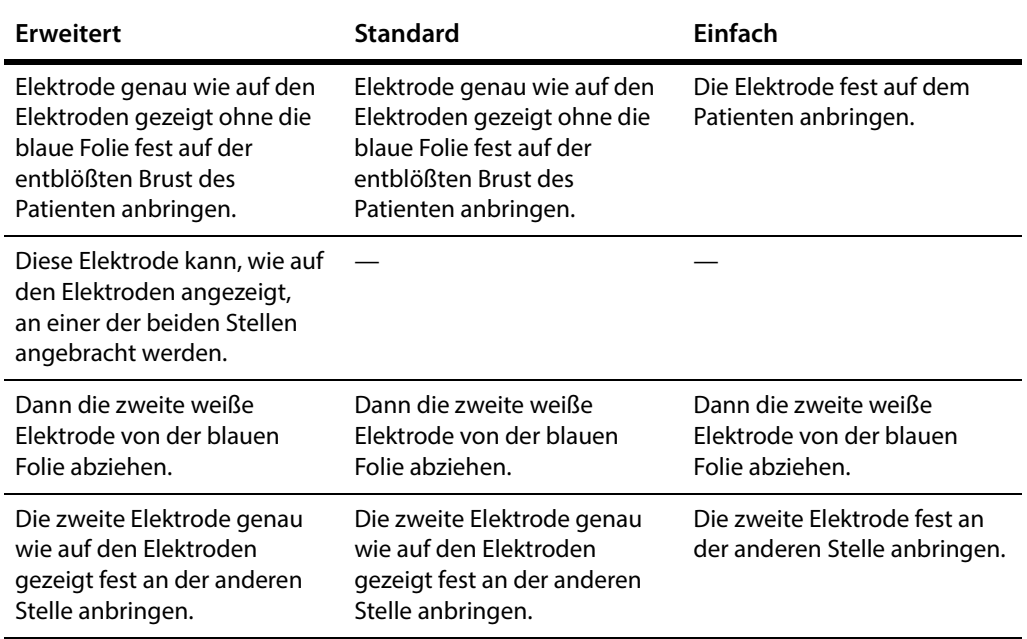

#### **Tabelle 4-1: Sprachansagen zum Anlegen von Elektroden an einen Patienten**

# <span id="page-34-0"></span>**HLW-Verhaltenstypen**

Der AED enthält optionale Einstellungen zum Konfigurieren des HLW-Typs.

Durch die Kombination der Ansageebenen und HLW-Verhaltenstypen können AEDs auf vielfältige Weise konfiguriert werden. Beispielsweise kann ein AED so konfiguriert werden, dass er Reanimationsanweisungen ausgibt mit:

◆ Erweiterten Ansagen und herkömmlichen (Kompressionen und Atemspenden) HLW-Sitzungen (Werkseinstellung)

oder

- ◆ Einfachen Ansagen und zeitlich festgelegten HLW-Sitzungen oder
- Erweiterten Ansagen und HLW-Sitzungen nur mit Kompressionen

Rescue Coach-Anweisungen unterscheiden sich für alle HLW-Stile je nach ausgewählter Ansageebene.

# <span id="page-34-1"></span>**Aufzeichnung des AED-Geräteverlaufs und der Reanimationsdaten**

Der AED kann bis zu 90 Minuten Daten im internen Speicher speichern.

Beim Herunterladen von Daten können die herunterzuladenden Daten ausgewählt werden. Weitere Informationen sind dem *Benutzerhandbuch für den AED-Manager* zu entnehmen.

# <span id="page-34-2"></span>**AED-Manager-Software**

Mit der AED-Manager-Software können Sie:

- Reanimationsdaten und -informationen prüfen
- Den aktuellen AED-Status und den AED-Status zum Zeitpunkt einer Reanimation sehen
- Alle Daten zur späteren Einsichtnahme archivieren
- AED-Wartungs- und -Diagnosemeldungen prüfen
- Einstellungen und das Reanimationsprotokoll konfigurieren
# <span id="page-36-0"></span>**5 Fehlerbehebung**

#### **Inhalt**

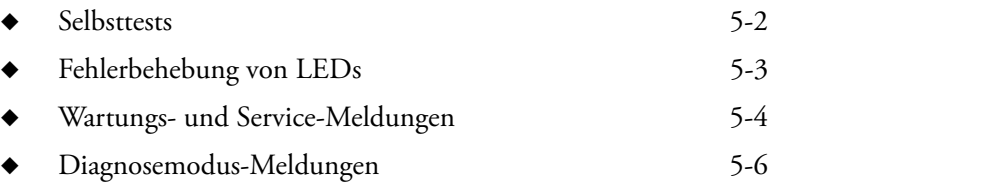

Dieser Abschnitt enthält Informationen über diagnostische AED-Selbsttests, Fehlerbehebung von LED-Leuchten und Beschreibungen von Wartungs- und Diagnosemeldungen.

### <span id="page-37-0"></span>**Selbsttests**

Der AED enthält ein umfassendes Selbsttestsystem, das automatisch die Elektronik, den Batteriestatus, die Defibrillationselektroden und die Hochspannungsschaltung testet.

Der AED führt in regelmäßigen Intervallen automatische Selbsttests durch:

- Beim täglichen Selbsttest werden Batterie, Elektroden und elektronische Komponenten überprüft.
- ◆ Der wöchentliche Selbsttest führt zusätzlich zu den im täglichen Selbsttest geprüften Parametern eine Teilladung der Schaltung der Hochspannungselektronik durch.
- ◆ Während des monatlichen Selbsttests werden die Tests des wöchentlichen Selbsttests durchgeführt, und die Hochspannungselektronik wird auf volle Energie geladen.

**Hinweis:** Wenn die AED-Abdeckung während eines dieser regelmäßigen Selbsttests geöffnet wird, stoppt der Test.

Außerdem wird ein Teil der Selbsttests bei jedem Schließen der AED-Abdeckung ausgeführt.

Wenn ein Selbsttest durchgeführt wird, führt der AED folgende Aufgaben durch:

- **1.** Die Rescue Ready-Statusanzeige schaltet auf rot.
- **2.** Der entsprechende Test wird automatisch durchgeführt.
- **3.** Der Rescue Ready-Status wird angezeigt.
	- **•** Wenn der Test erfolgreich ist, leuchtet die Rescue Ready-Statusanzeige grün.
	- **•** Wenn der AED einen Fehler erkennt, leuchtet die Rescue Ready-Statusanzeige weiterhin rot. Alle 30 Sekunden ertönt ein Signalton.

**Hinweis:** Wenn die AED-Abdeckung geöffnet wird, leuchten möglicherweise eine oder mehrere LEDs auf dem AED-Display weiterhin auf und auf dem Display werden Servicemeldungen angezeigt. Um diese Fehler zu beheben, die Abschnitte in diesem Kapitel lesen.

## <span id="page-38-1"></span><span id="page-38-0"></span>**Fehlerbehebung von LEDs**

Wenn eine LED leuchtet, diese Tabelle verwenden, um eine AED-Fehlerbehebung durchzuführen.

**Wichtig:** Wenn der AED die Wiederbelebung nicht unterstützen kann, darf der Anruf des Notdienstes und die Durchführung von HLW nicht verzögert werden.

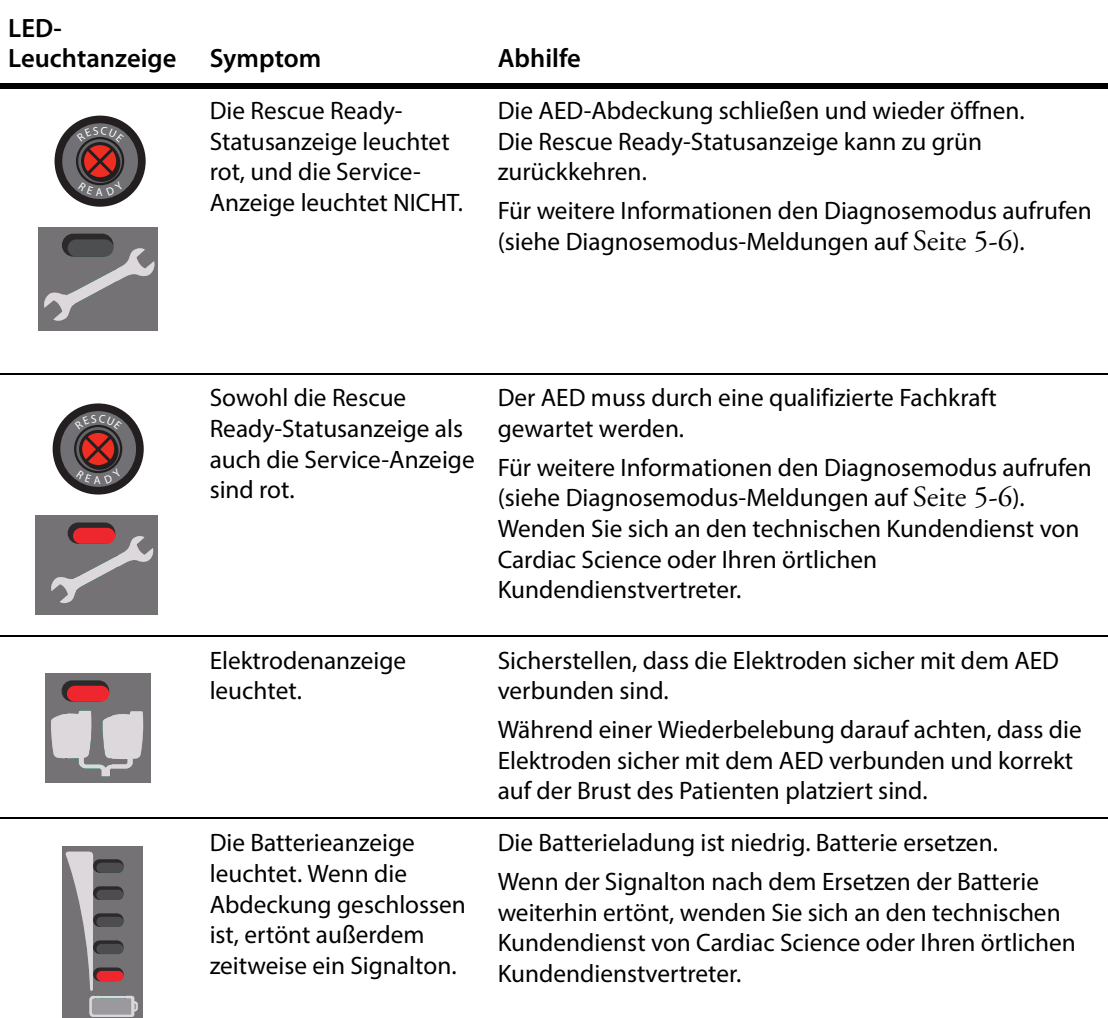

## <span id="page-39-1"></span><span id="page-39-0"></span>**Wartungs- und Service-Meldungen**

Diese Meldungen können auf jeder Aufforderungsebene während eines regelmäßigen Selbsttests oder während einer Wiederbelebung erscheinen. Verwenden Sie die folgende Tabelle, um vom AED angezeigte Fehlermeldungen zu beheben.

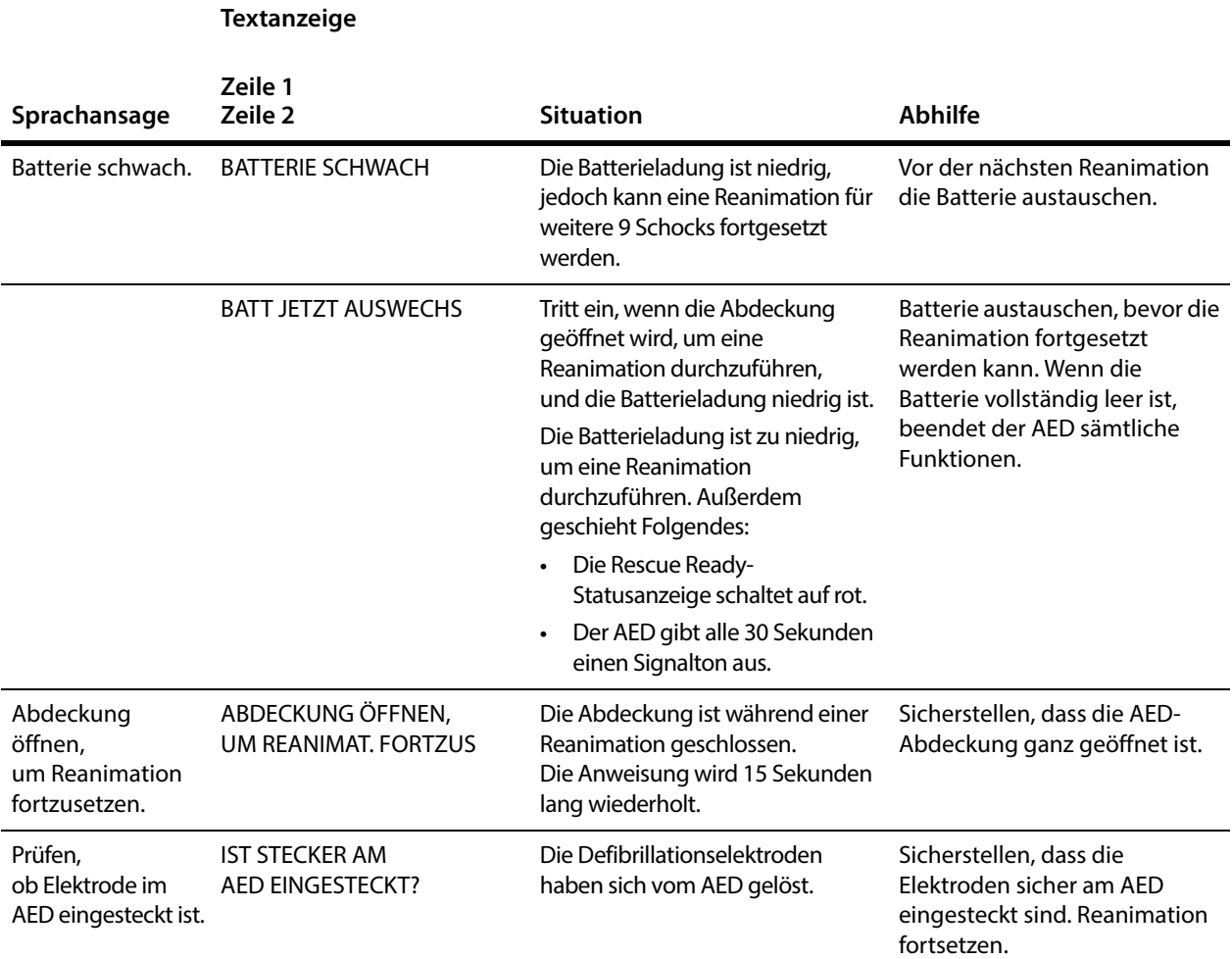

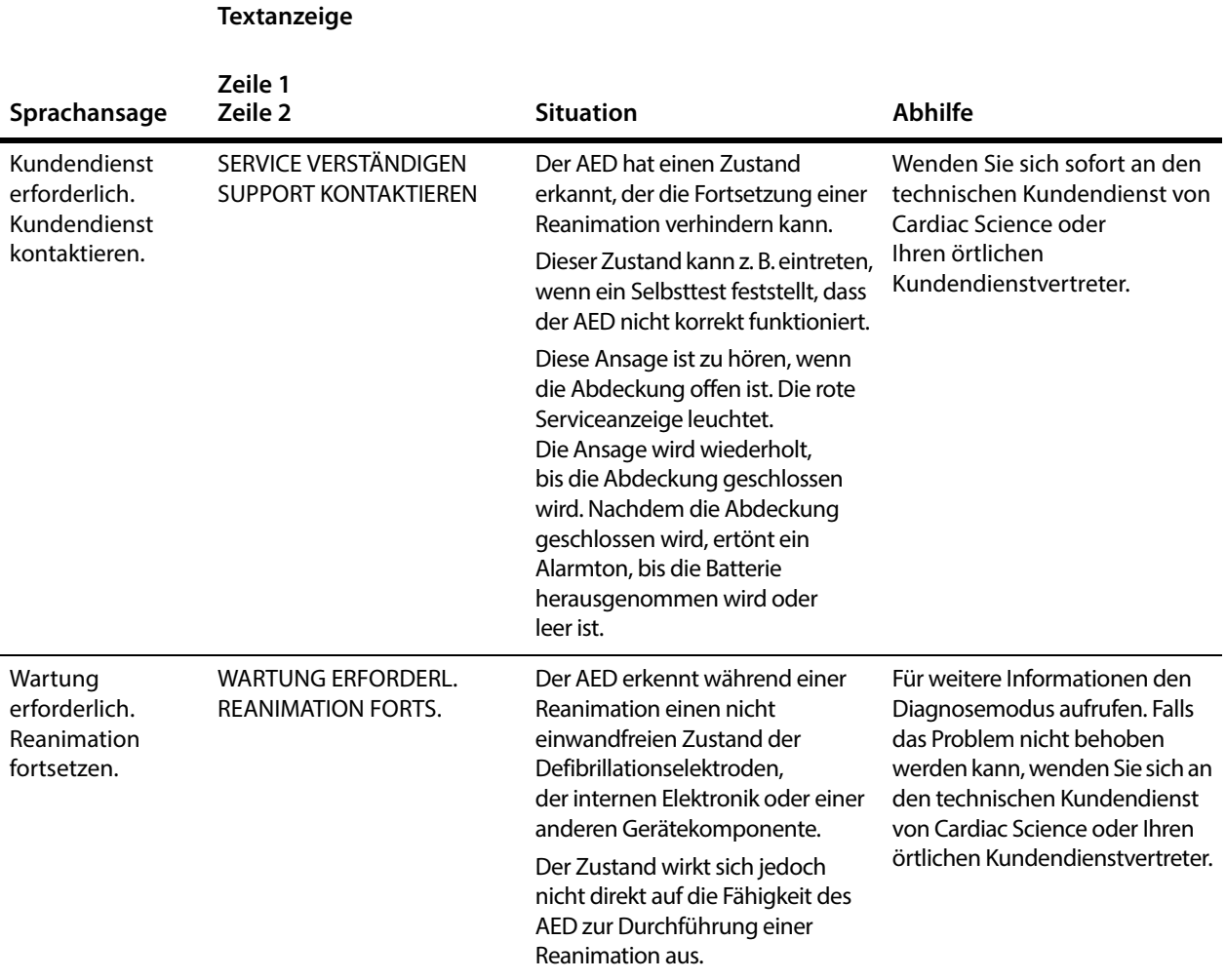

### <span id="page-41-1"></span><span id="page-41-0"></span>**Diagnosemodus-Meldungen**

Der Diagnosemodus liefert Einzelheiten über die Wartungs- und Servicezustände des AED. Wenn z. B. der AED nicht bereit zur Ausführung von Wiederbelebungsmaßnahmen ist, zeigt der Diagnosemodus weitere Informationen über den Status an.

Zum Aufrufen des Diagnosemodus:

◆ Beide Tasten auf dem AED-Display drei Sekunden lang gedrückt halten.

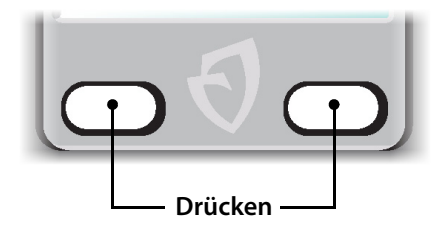

Die folgenden Anweisungen erscheinen, wenn der AED im Diagnosemodus ist. Die folgende Tabelle dient zur Behebung der gemeldeten Fehler.

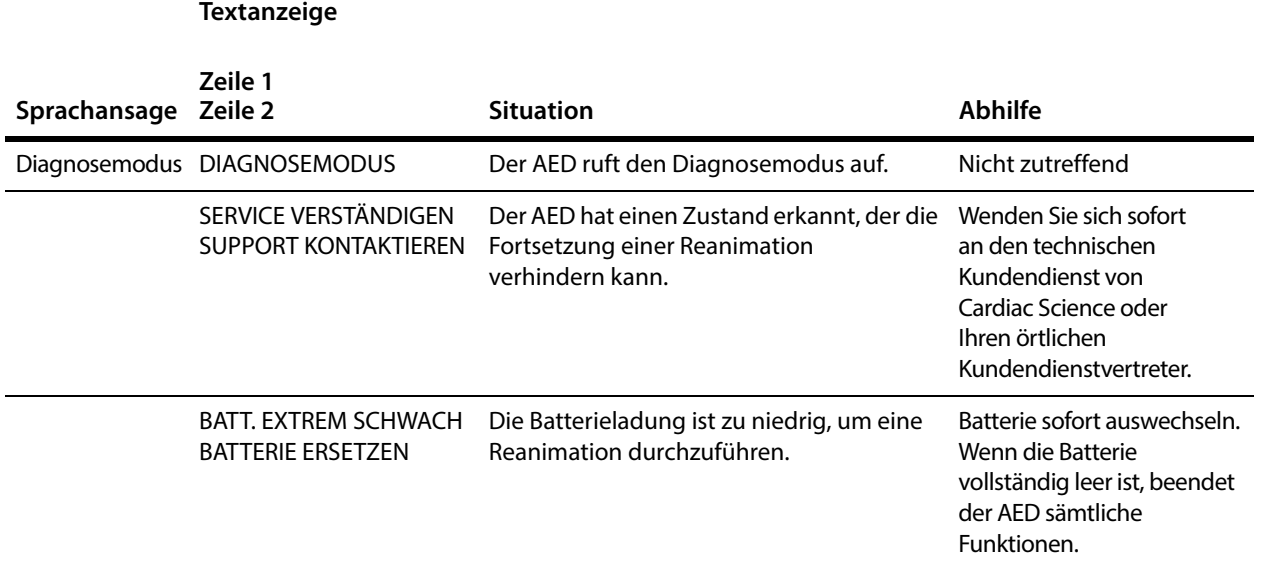

#### **5-6** 70-02030-08 A Powerheart® G5 Automated External Defibrillator

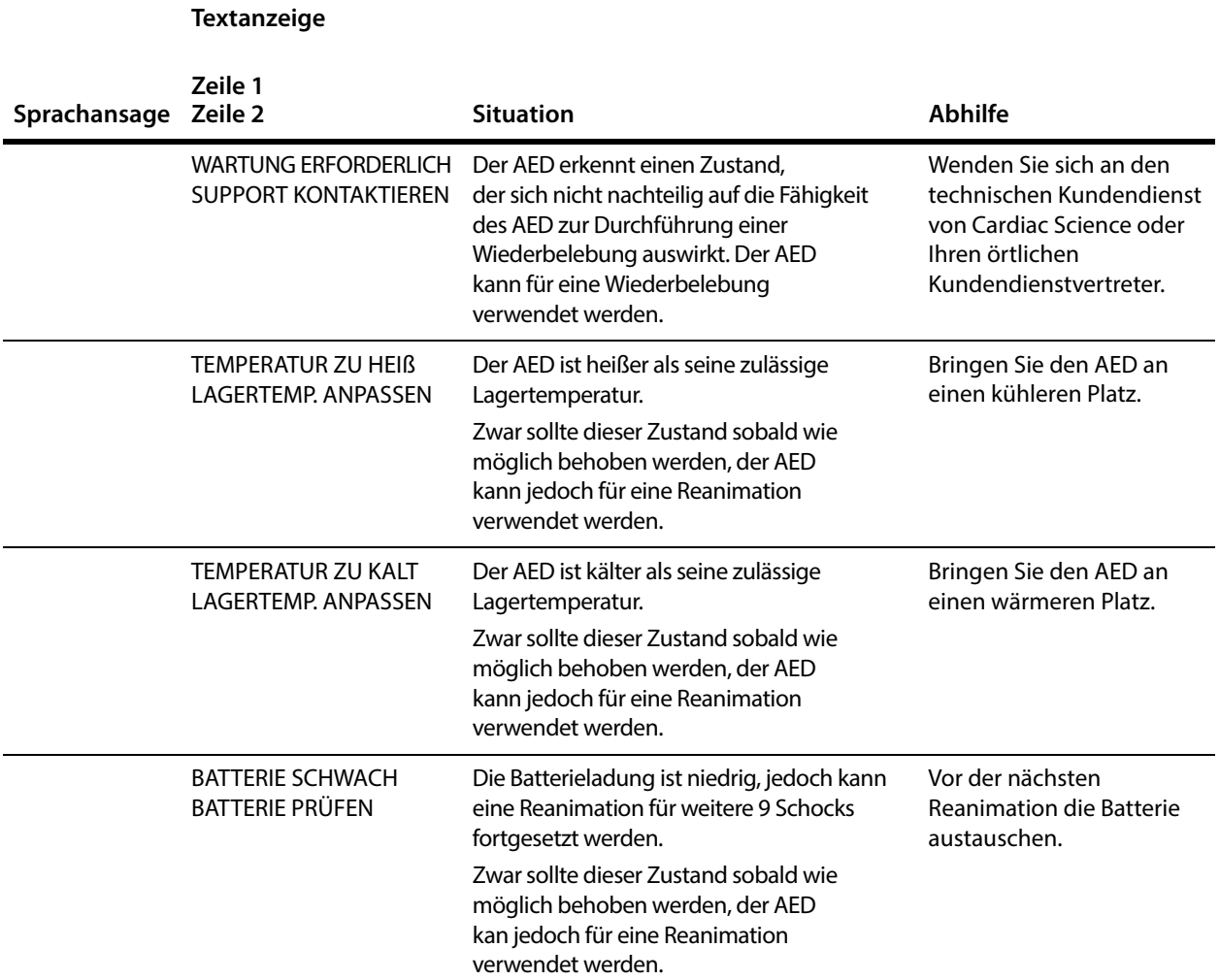

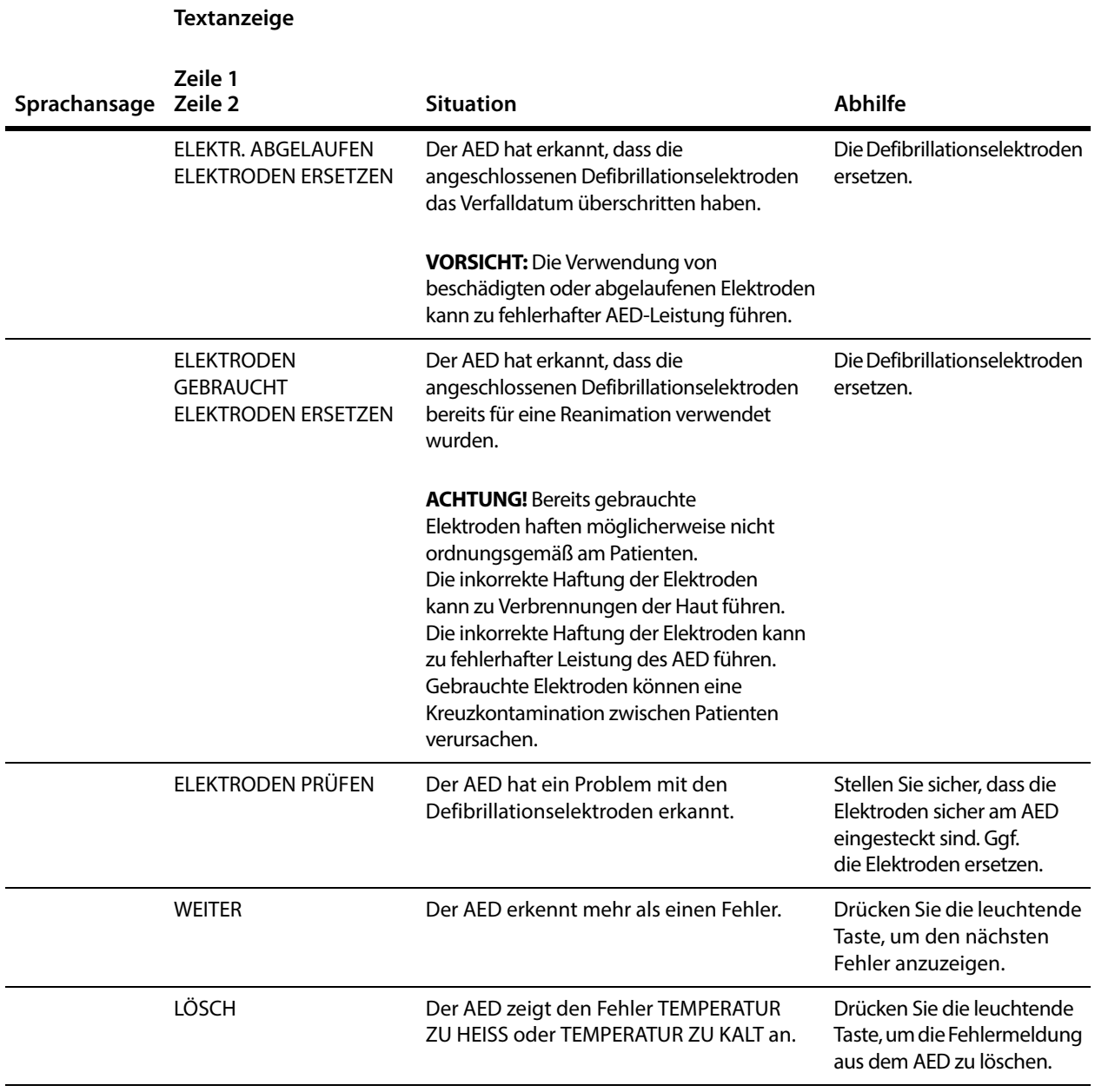

## **6 Produktpflege**

#### **Inhalt**

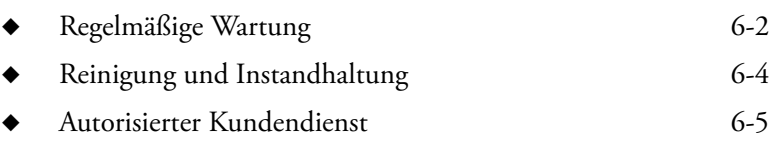

Dieser Abschnitt enthält Informationen zur Pflege und Reinigung des AED.

Cardiac Science Corporation bietet Kundendienst und technischen Support.

- ◆ Zum Bestellen von zusätzlichen Produkten oder Zubehörteilen kontaktieren Sie bitte den Kundendienst.
- Wenn Sie Hilfe mit der Installation oder dem Betrieb des Produkts benötigen, wenden Sie sich bitte an den technischen Kundendienst. Cardiac Science bietet technischen Telefon-Support rund um die Uhr. Sie erreichen den technischen Kundendienst auch per Fax, E-Mail und Live-Webchat.

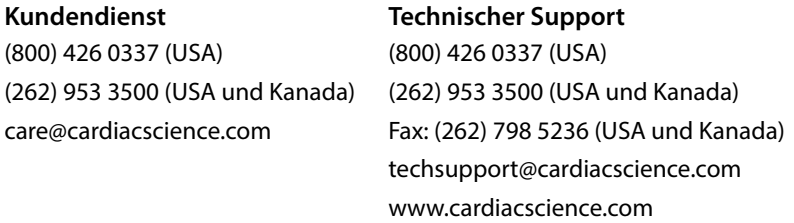

Außerhalb der USA und Kanadas wenden Sie sich bitte an Ihren örtlichen Kundendienstvertreter.

## <span id="page-45-0"></span>**Regelmäßige Wartung**

Regelmäßig die nachfolgenden Tests durchführen.

Die Farbe der Rescue Ready®-Statusanzeige prüfen. ✓

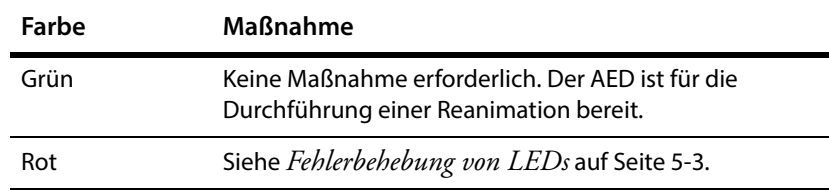

Sicherstellen, dass die Batterie ausreichend Ladung enthält, um eine Reanimation durchzuführen: ✓

- **1.** Die AED-Abdeckung öffnen.
- **2.** Wenn die Batterieanzeige rot ist, die Batterie auswechseln.
- **3.** Die Abdeckung schließen.

Sicherstellen, dass die Sprachanweisungen funktionieren und das Display lesbar ist: ✓

- **1.** Die AED-Abdeckung öffnen.
- **2.** Die Sprachanweisungen beachten.
- **3.** Außerdem erscheinen auf dem Display Textanweisungen, die den Sprachanweisungen entsprechen.
- **4.** Die Abdeckung schließen. Es sollten keine Sprachanweisungen mehr zu hören sein.

**5.** Sicherstellen, dass die Rescue Ready-Statusanzeige auf grün schaltet.

Falls keine Sprachanweisungen zu hören sind oder sie nach dem Schließen der Abdeckung zu hören sind, das Display nicht lesbar ist oder die Rescue Ready-Statusanzeige weiterhin rot leuchtet, weist der AED möglicherweise einen Fehler auf. Wenden Sie sich an den technischen Kundendienst von Cardiac Science oder, falls Sie sich außerhalb der USA befinden, an Ihren örtlichen Kundendienstvertreter.

Stellen Sie sicher, dass die Defibrillationselektroden einsatzbereit sind und das Service-Tonsignal ertönt: ✓

- **1.** Die AED-Abdeckung öffnen.
- **2.** Den Elektrodenanschluss trennen und die Elektrodenpackung entfernen.
- **3.** Die Abdeckung schließen.
- **4.** Sicherstellen, dass die Rescue Ready-Statusanzeige auf rot schaltet und der AED in regelmäßigen Abständen einen Signalton ausgibt. Falls kein Ton zu hören ist, wenden Sie sich an den technischen Kundendienst von Cardiac Science oder, falls Sie sich außerhalb der USA befinden, an Ihren örtlichen Kundendienstvertreter.
- **5.** Überprüfen Sie das Verfalldatum der Elektroden; falls es abgelaufen ist, die Packung ersetzen.
- **6.** Darauf achten, dass die Elektrodenpackung nicht eingerissen oder durchlöchert ist. Die Packung ggf. ersetzen.
- **7.** Die Abdeckung öffnen und bestätigen, dass die Statusanzeige der Defibrillationselektroden leuchtet.
- **8.** Den Elektrodenstecker wieder anschließen, die Elektroden im Elektrodenhalter verstauen und die Abdeckung schließen.
- **9.** Sicherstellen, dass das Verfalldatum durch das Sichtfenster der Abdeckung lesbar ist.
- **10.** Sicherstellen, dass die Rescue Ready-Statusanzeige grün leuchtet. Wenn die Statusanzeige rot ist, sicherstellen, dass die Elektroden korrekt installiert sind. Wenn die Statusanzeige weiterhin rot leuchtet, kontaktieren Sie innerhalb der USA den technischen Kundendienst von Cardiac Science. Außerhalb der USA wenden Sie sich bitte an Ihren Kundendienstvertreter vor Ort.
- **11.** Schließen Sie die Abdeckung.
- Prüfen, ob die LEDs funktionieren: ✓
	- **1.** Die AED-Abdeckung öffnen.
	- **2.** Bestätigen, dass kurzzeitig alle LED-Anzeigen des Geräts aufleuchten:
		- ✔ 0 %, 25 %, 50 %, 75 %, 100 % Batterie-LEDs
		- ✔ Elektroden-Status-LED
		- $\vee$  LED für "Service verständigen"
		- $\triangleright$  Schocktaste-LED
		- $\checkmark$  linke Funktionstasten-LED
		- $\mathcal V$  rechte Funktionstasten-LED
	- **3.** Die Abdeckung schließen.
- Prüfen, ob die Tasten funktionieren: ✓
	- **1.** Die AED-Abdeckung öffnen.
	- **2.** Innerhalb von 15 Sekunden nach Öffnen der Abdeckung nacheinander die Drucktasten und die Schock-Taste drücken. Die Tasten sollten aufleuchten. Falls eine Taste nicht aufleuchtet, wenden Sie sich an den technischen Kundendienst von Cardiac Science oder, falls Sie sich außerhalb der USA befinden, an Ihren örtlichen Kundendienstvertreter.
	- **3.** Die Abdeckung schließen.

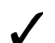

Das AED-Gehäuse auf Anzeichen von Belastung überprüfen: ✓

Falls das Gehäuse Risse oder andere Anzeichen von Belastung aufweist, wenden Sie sich an den technischen Support von Cardiac Science oder, falls Sie sich außerhalb der USA befinden, an Ihren örtlichen Kundendienstvertreter.

## <span id="page-47-0"></span>**Reinigung und Instandhaltung**

Das Gehäuse mit einem mit zugelassener Reinigungslösung angefeuchteten Tuch sauber wischen. Keine Reinigungslösung auf das Gehäuse sprühen oder schütten und den AED nicht in die Lösung eintauchen. Das Gehäuse mit einem sauberen Tuch trocken wischen.

#### **Zugelassene Reinigungslösungen**

Das AED-Gehäuse mit einer der folgenden Reinigungslösungen reinigen: Seifenlauge, denautriertes Ethanol oder 91 %iger Isopropylalkohol.

Der AED und die Zubehörteile können nicht sterilisiert werden.

## <span id="page-48-0"></span>**Autorisierter Kundendienst**

Der AED verfügt über keine internen Komponenten, die durch den Bediener zu warten sind. Der Benutzer ist nur für das Auswechseln der Batterien und Defibrillationselektroden verantwortlich.

Für den Powerheart G5 AED sind keine Sicherheitsinspektionen gemäß §6 MPBetreibV erforderlich. Diese Ausnahme gründet sich auf die Selbsttests, die AED automatisch zu regelmäßigen Zeitabständen durchführt. Periodische Wartung sollte, wie zuvor in dem Benutzerhandbuch umrissen, durchgeführt werden.

Versuchen Sie, AED-Wartungsangelegenheiten unter Zuhilfenahme der Informationen in Kapitel 5. *[Fehlerbehebung](#page-36-0)* zu beheben. Falls Sie ein Problem nicht lösen können, kontaktieren Sie innerhalb der USA den technischen Kundendienst von Cardiac Science. Außerhalb der USA wenden Sie sich bitte an Ihren örtlichen Kundendienstvertreter.

Wenn der AED fallen gelassen wurde und möglicherweise im Inneren beschädigt wurde, schicken Sie den AED zur Reparatur ein.

**Hinweis:** Nicht autorisierte Zerlegung, Modifizierung oder Wartung des AED führt zum Erlöschen der Garantieansprüche.

Produktpflege

## **A RescueCoach™ Sprachansagen und Textansagen**

#### **Inhalt**

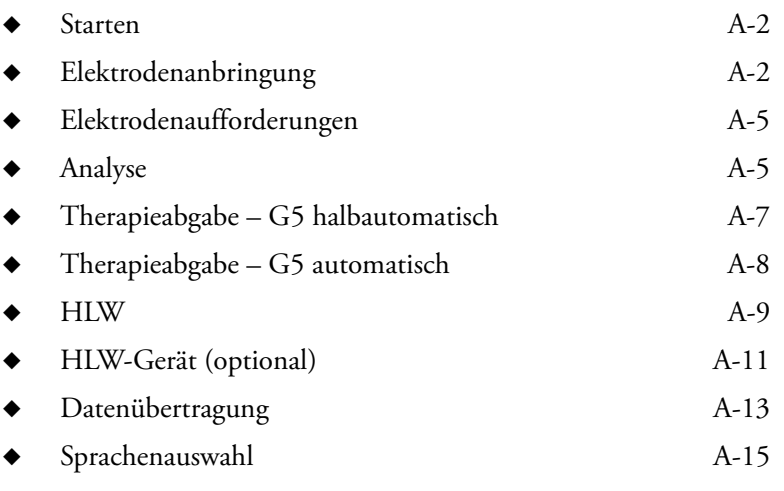

Dieser Abschnitt beschreibt die Anweisungen, die der AED für Reanimationen und die Wartung ausgibt.

Die RescueCoach™-Sprachansagen werden aktiviert, wenn die AED-Abdeckung geöffnet wird; sie leiten den Erstretter durch die Reanimation. Die Informationsanzeige des AED liefert den Sprachansagen entsprechende Textinformationen.

Diese Tabellen enthalten Listen der Sprach- und Textanweisungen, Beschreibungen dazu, wann diese Anweisungen ausgegeben werden, und mit welcher Aufforderungsebene sie verwendet werden: Erweitert (Erw), Standard (Std) oder Einfach (Einf).

*[Wartungs- und Service-Meldungen](#page-39-1)* auf Seite 5-4Für Wartungs- und Service-Meldungen siehe

Für Diagnosemeldungen siehe *[Diagnosemodus-Meldungen](#page-41-1)* auf Seite 5-6.

#### <span id="page-51-0"></span>**Tabelle A-1: Starten**

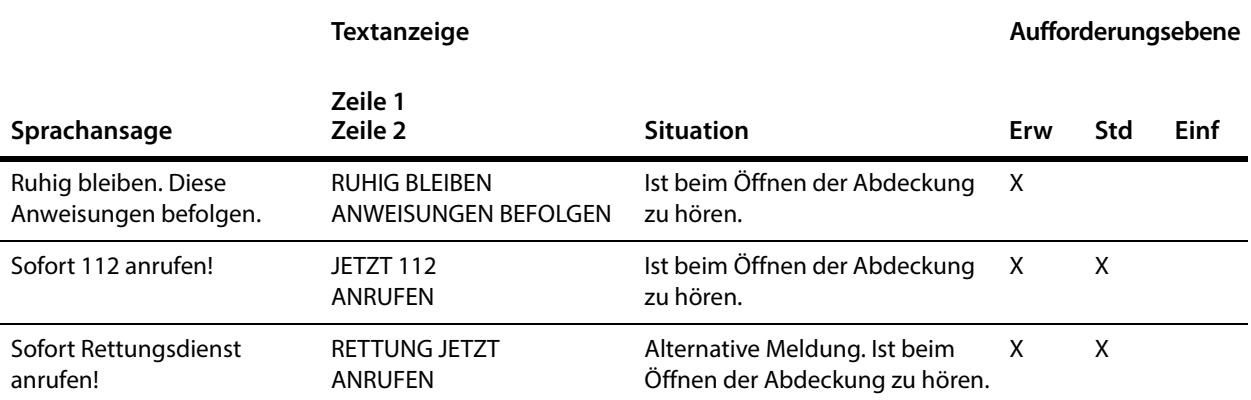

#### <span id="page-51-1"></span>**Tabelle A-2: Elektrodenanbringung**

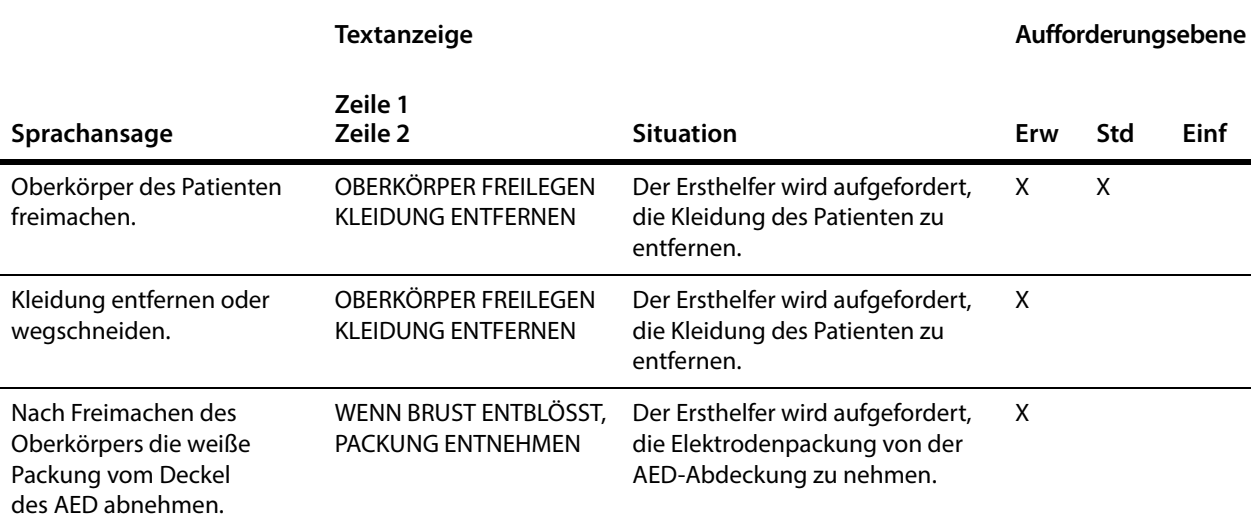

#### **Tabelle A-2: Elektrodenanbringung (Fortsetzung)**

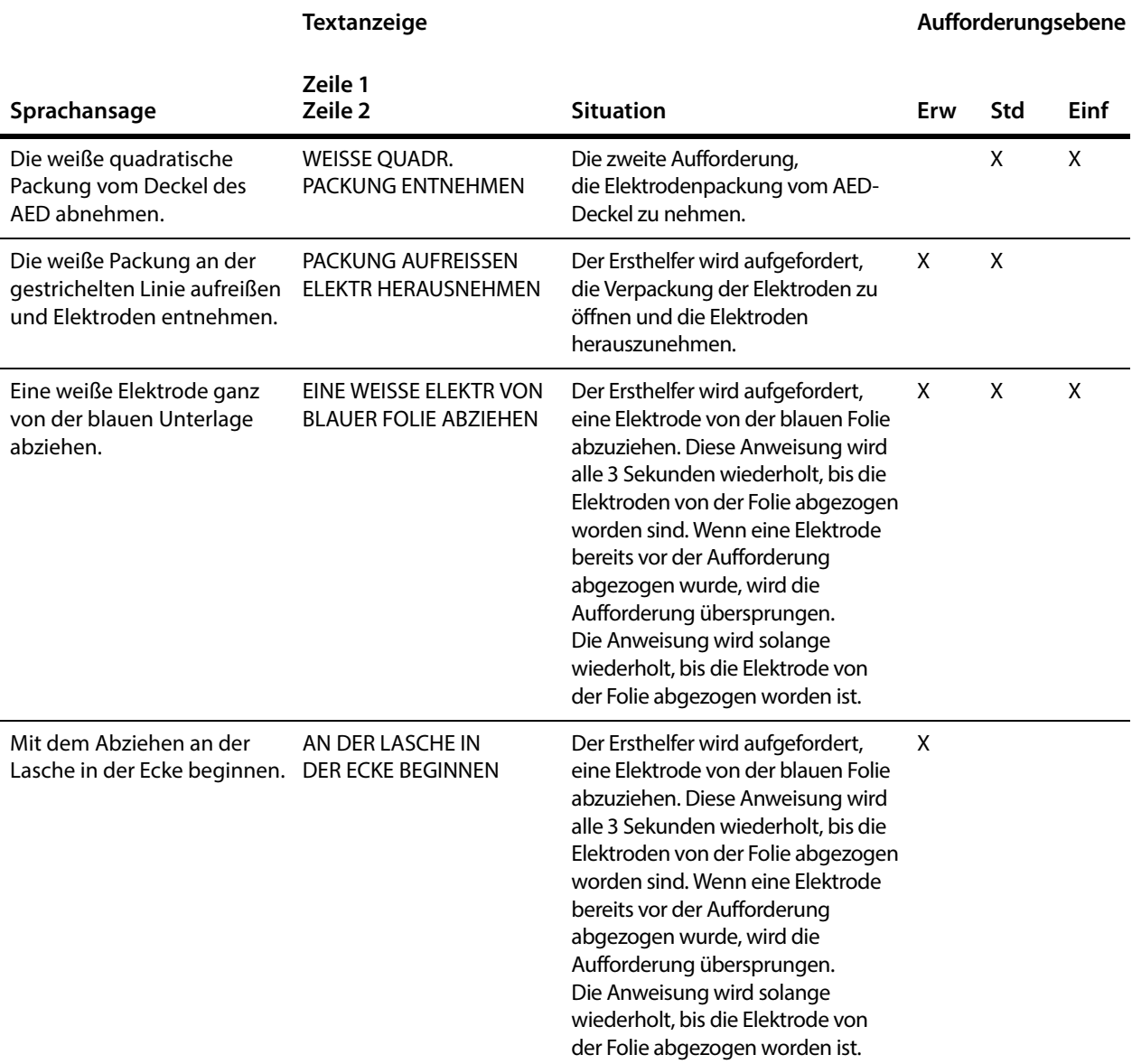

#### **Tabelle A-2: Elektrodenanbringung (Fortsetzung)**

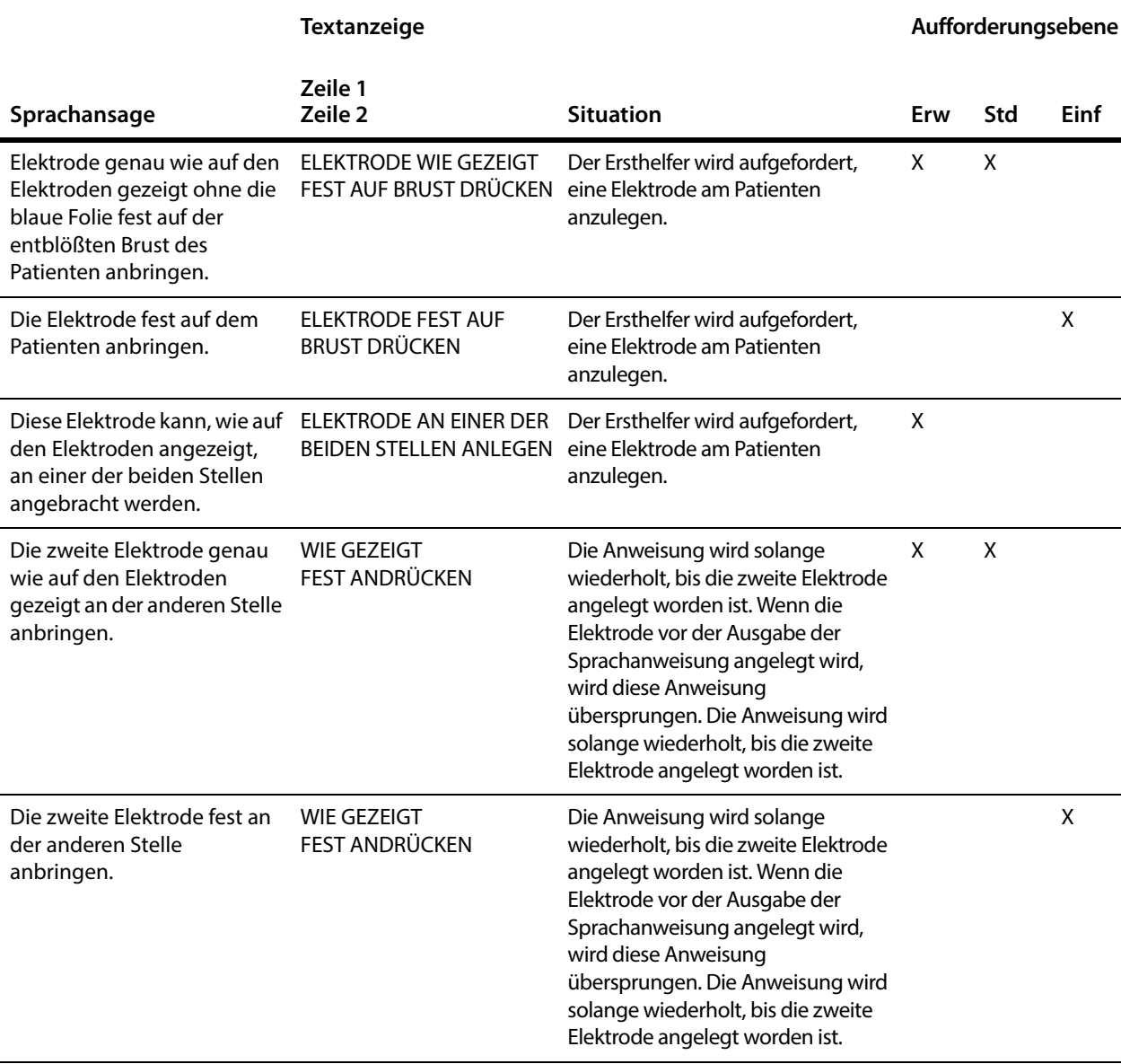

#### <span id="page-54-0"></span>**Tabelle A-3: Elektrodenaufforderungen**

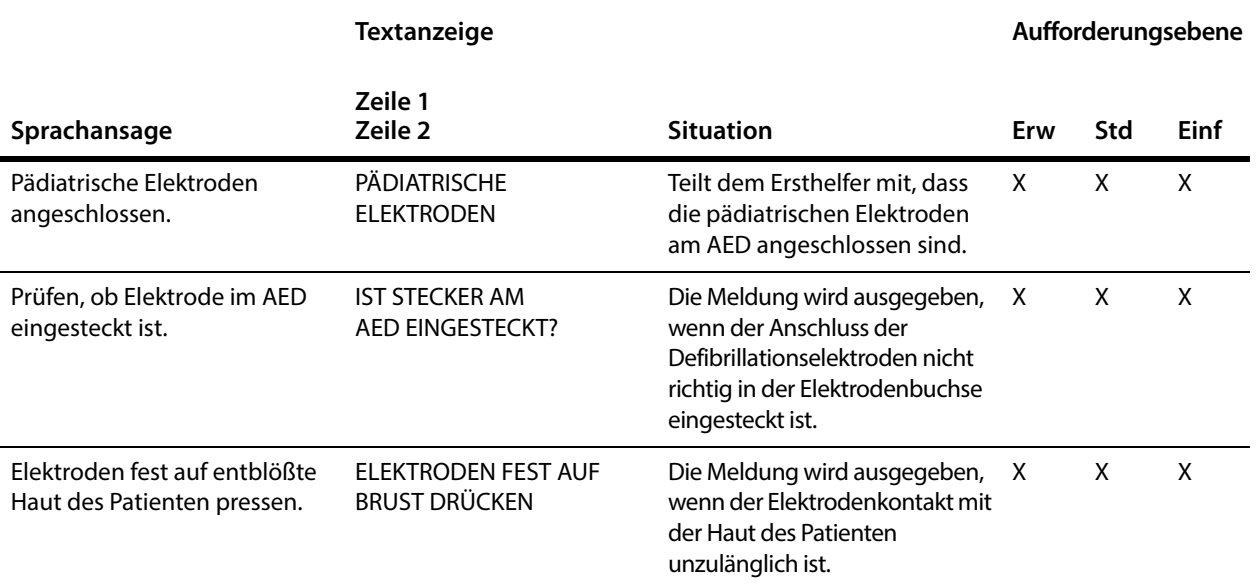

#### <span id="page-54-1"></span>**Tabelle A-4: Analyse**

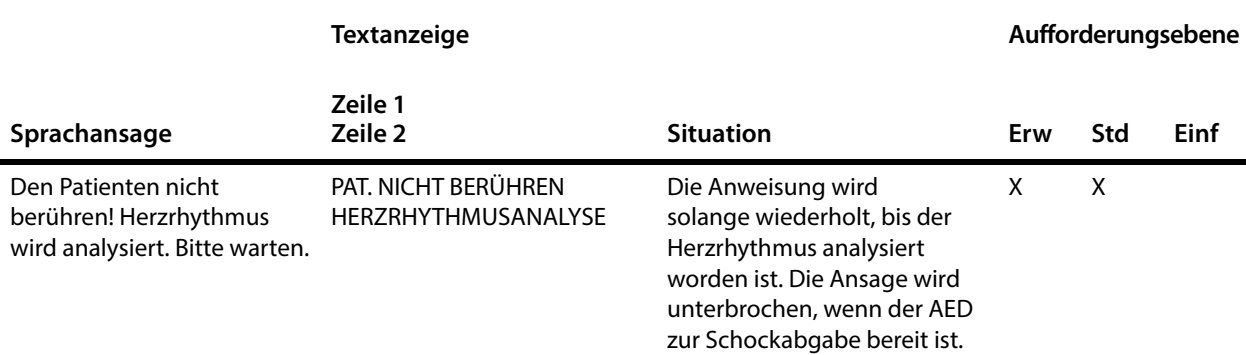

#### **Tabelle A-4: Analyse (Fortsetzung)**

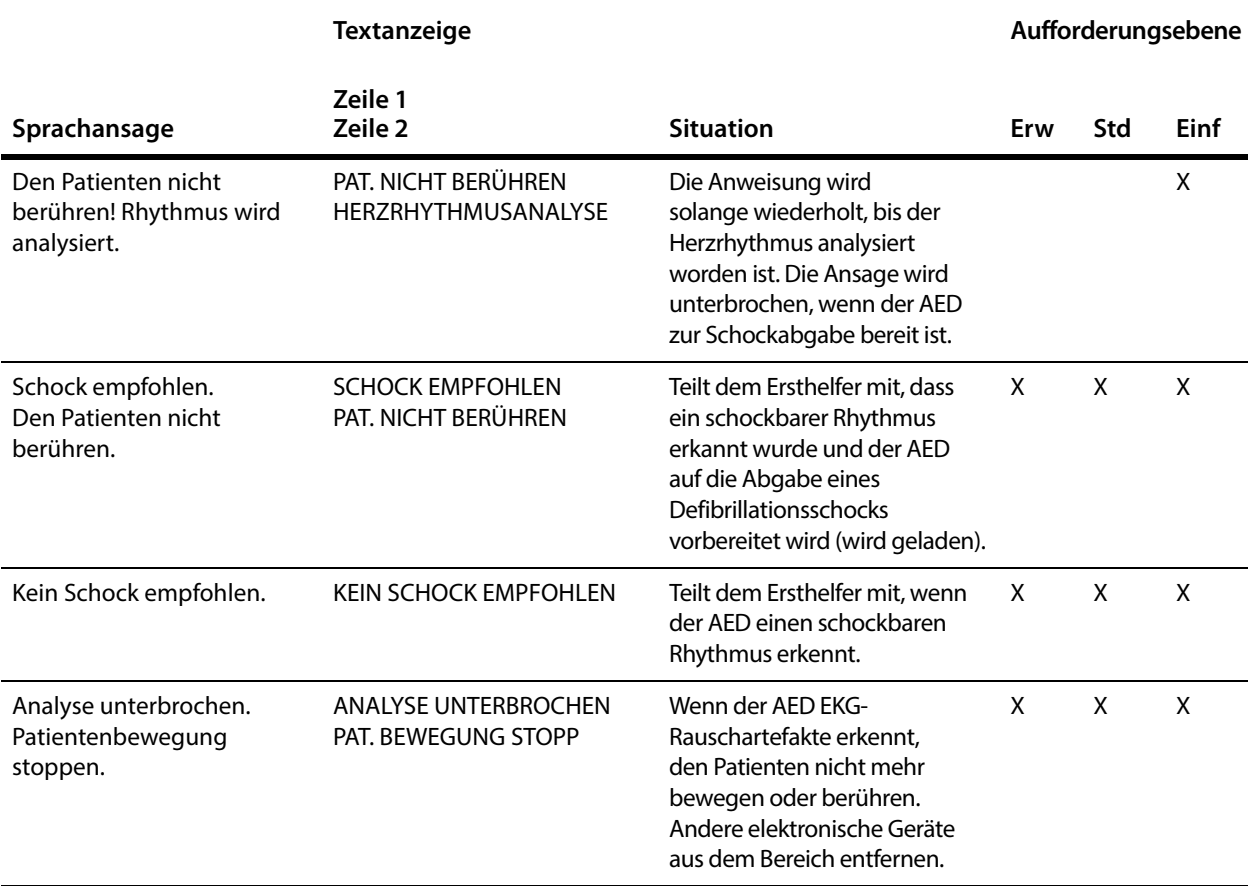

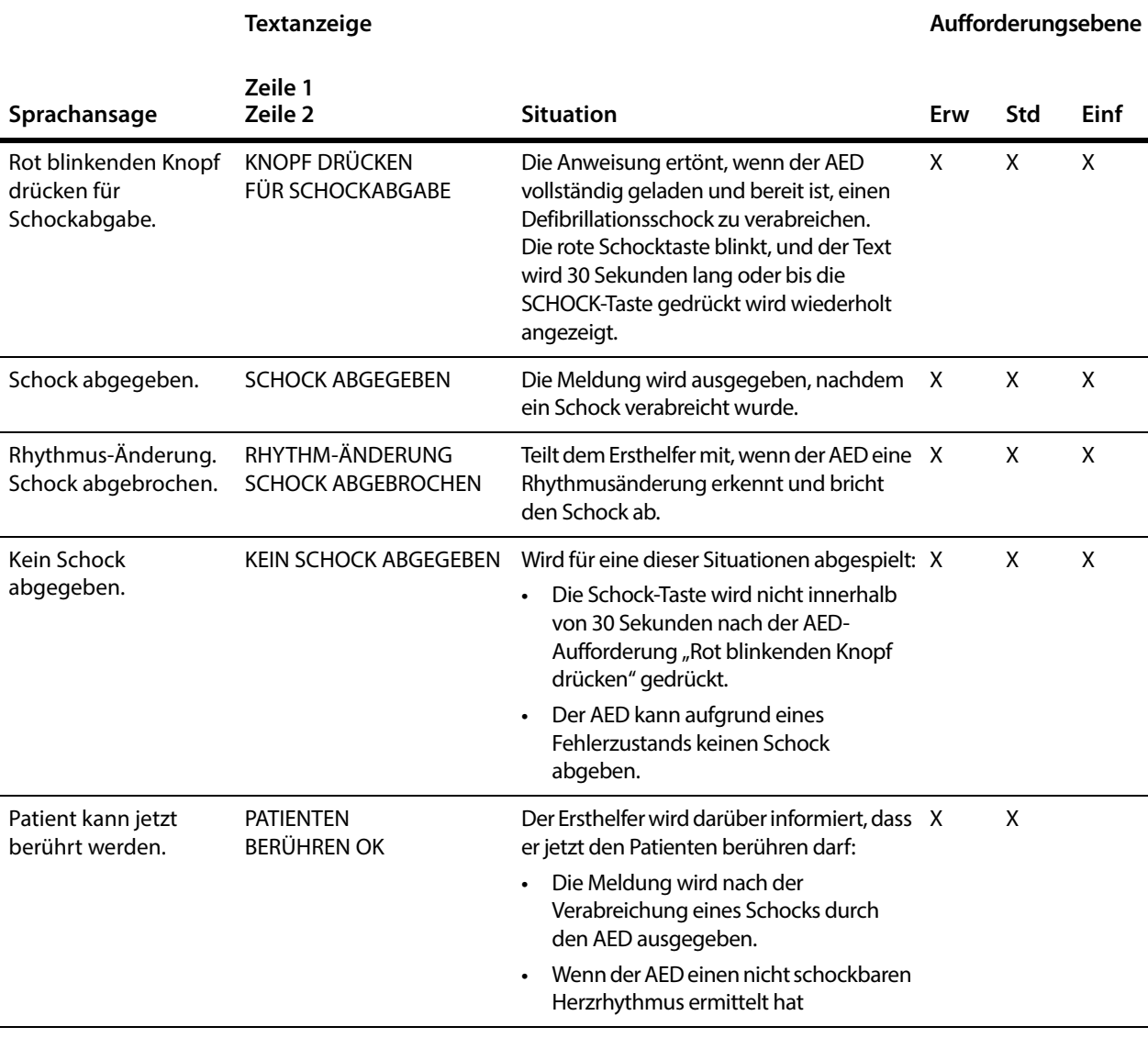

#### <span id="page-56-0"></span>**Tabelle A-5: Therapieabgabe – G5 halbautomatisch**

#### <span id="page-57-0"></span>**Tabelle A-6: Therapieabgabe – G5 automatisch**

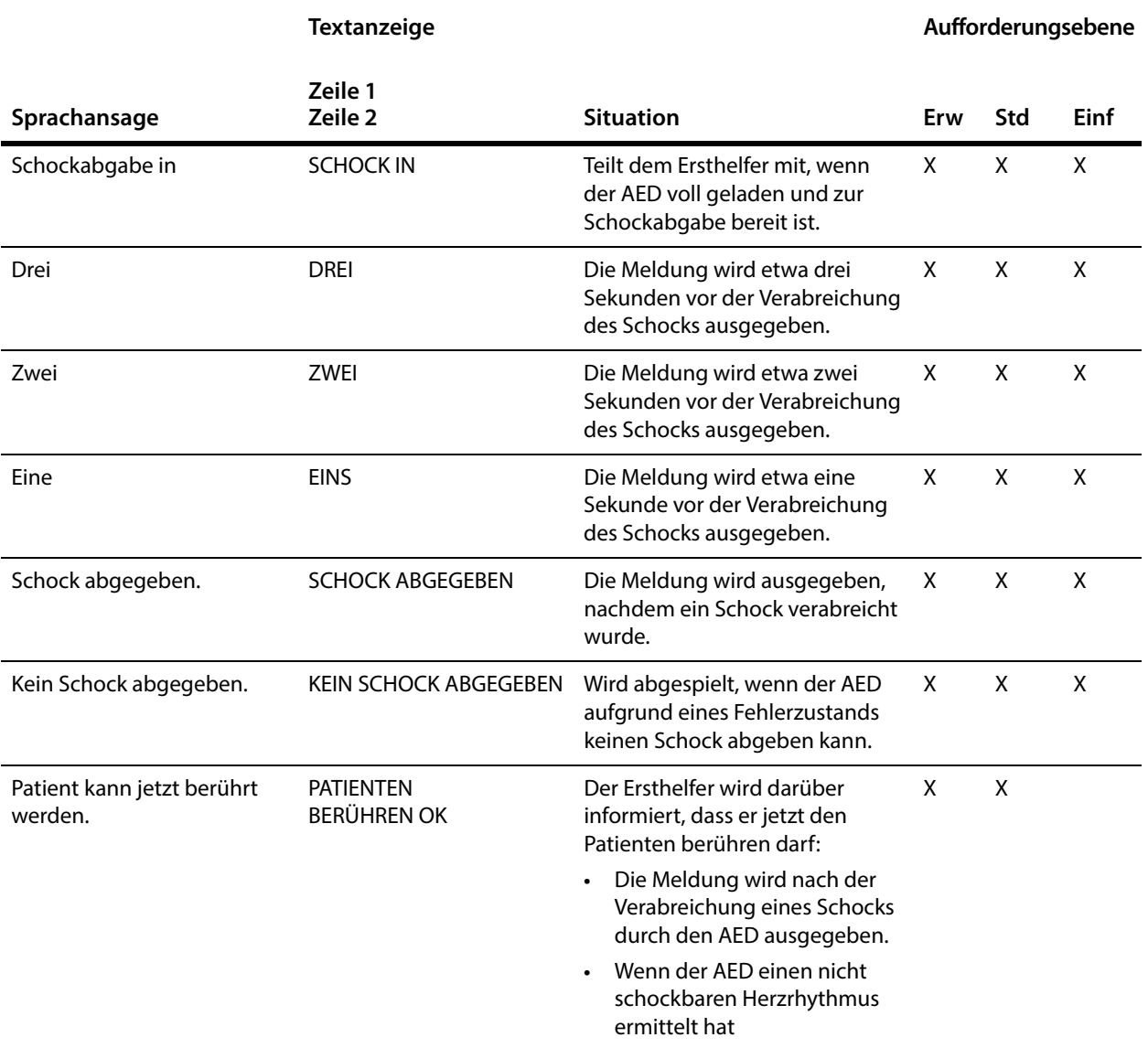

#### <span id="page-58-0"></span>**Tabelle A-7: HLW**

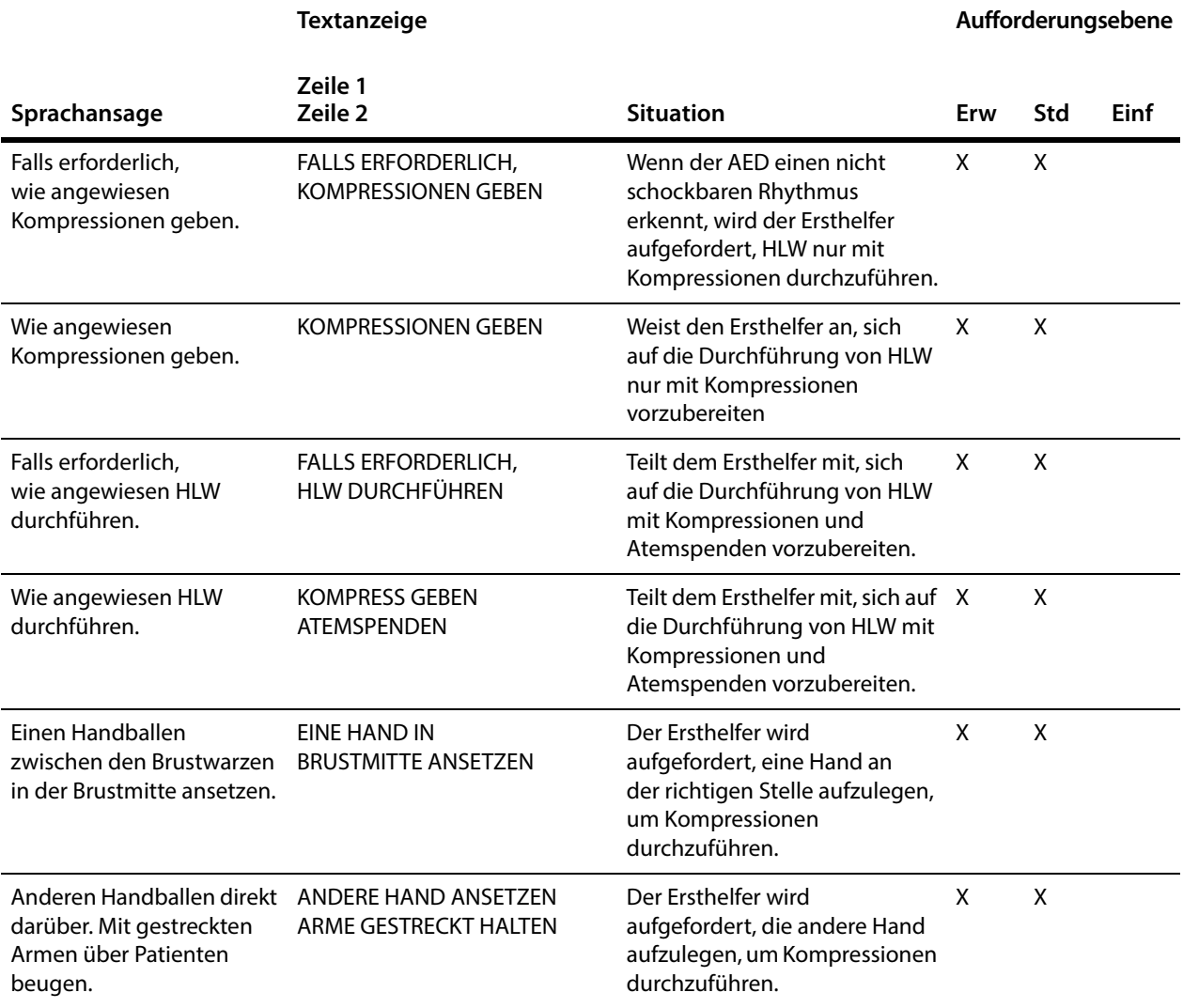

#### **Tabelle A-7: HLW (Fortsetzung)**

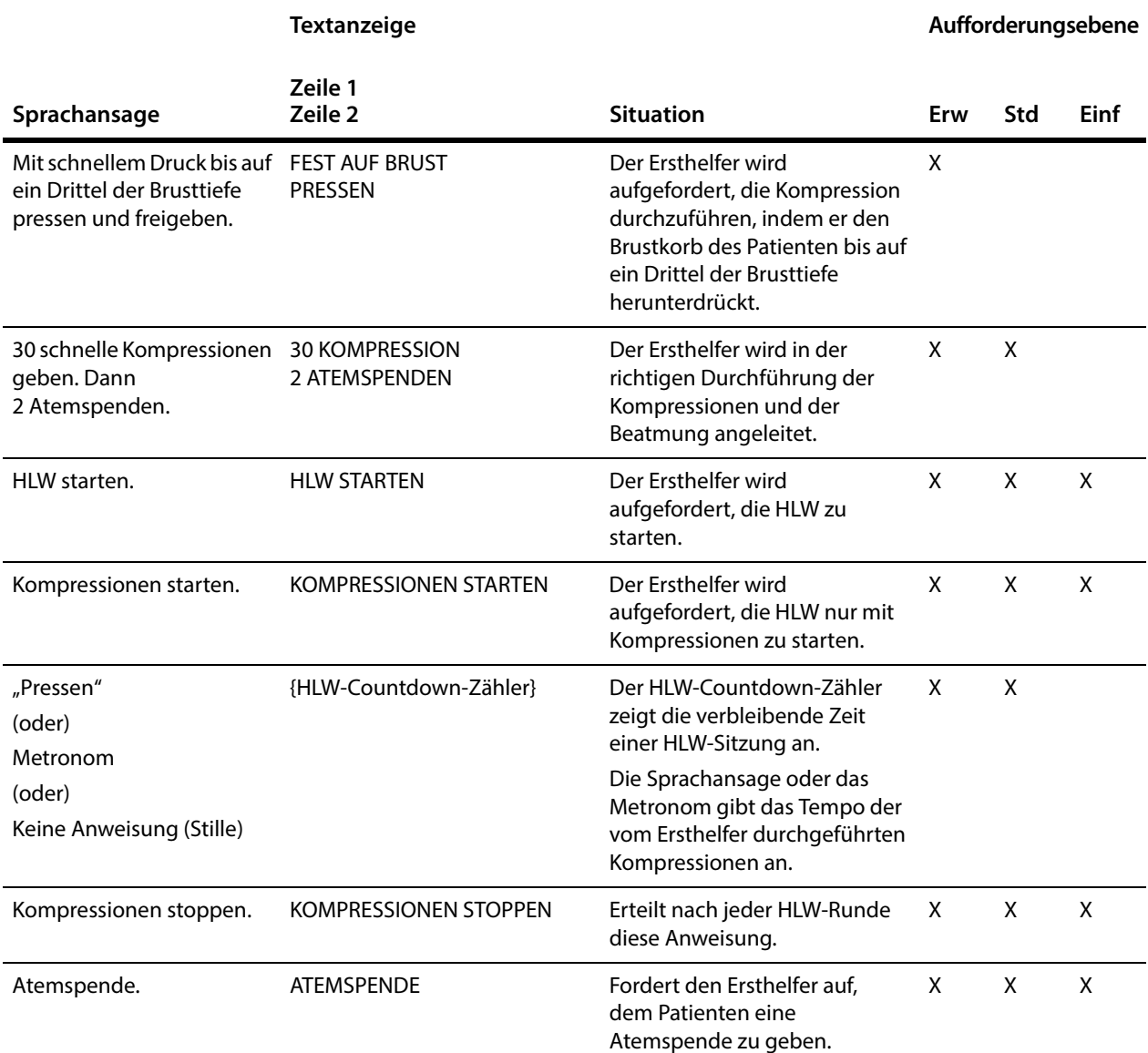

#### **Tabelle A-7: HLW (Fortsetzung)**

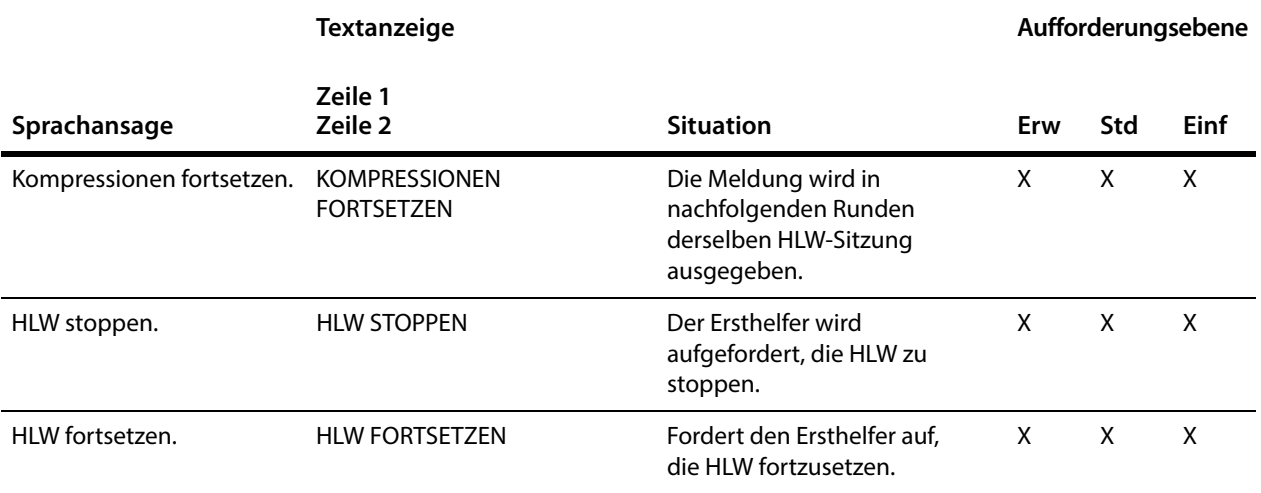

#### <span id="page-60-0"></span>**Tabelle A-8: HLW-Gerät (optional)**

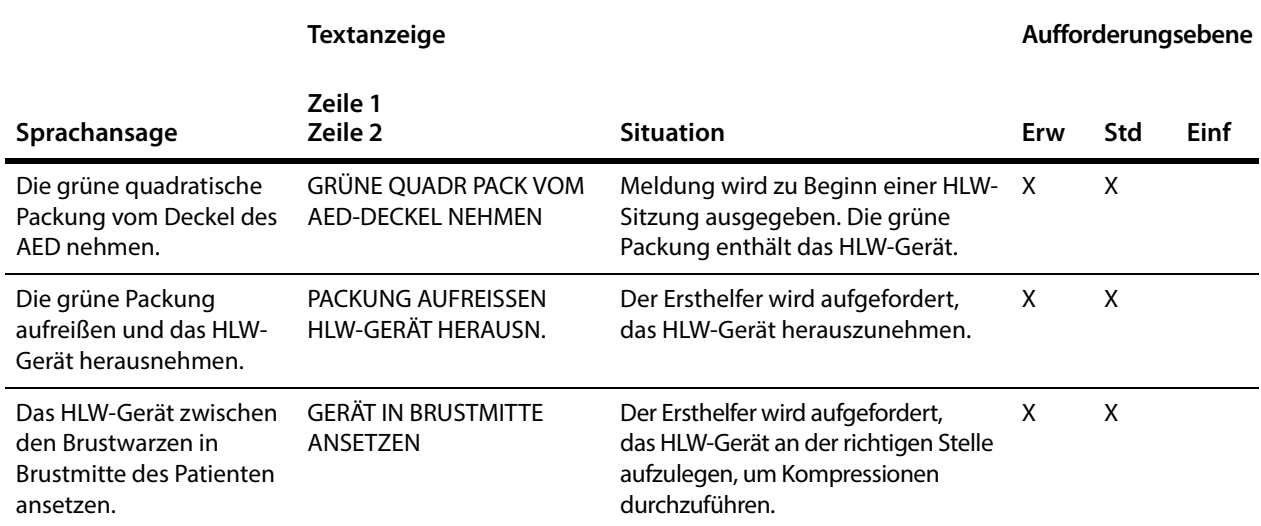

#### **Tabelle A-8: HLW-Gerät (optional) (Fortsetzung)**

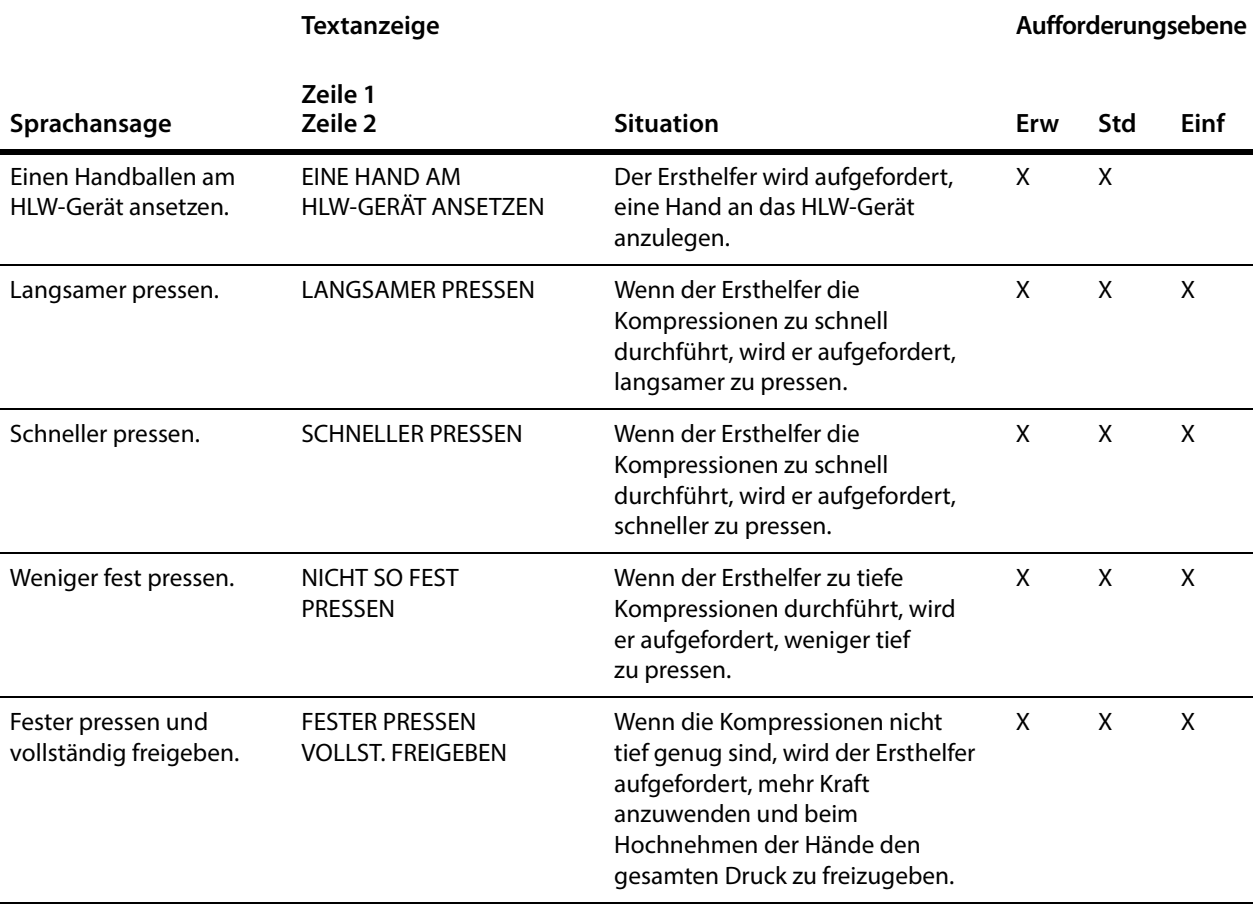

<span id="page-62-0"></span>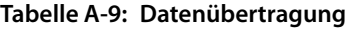

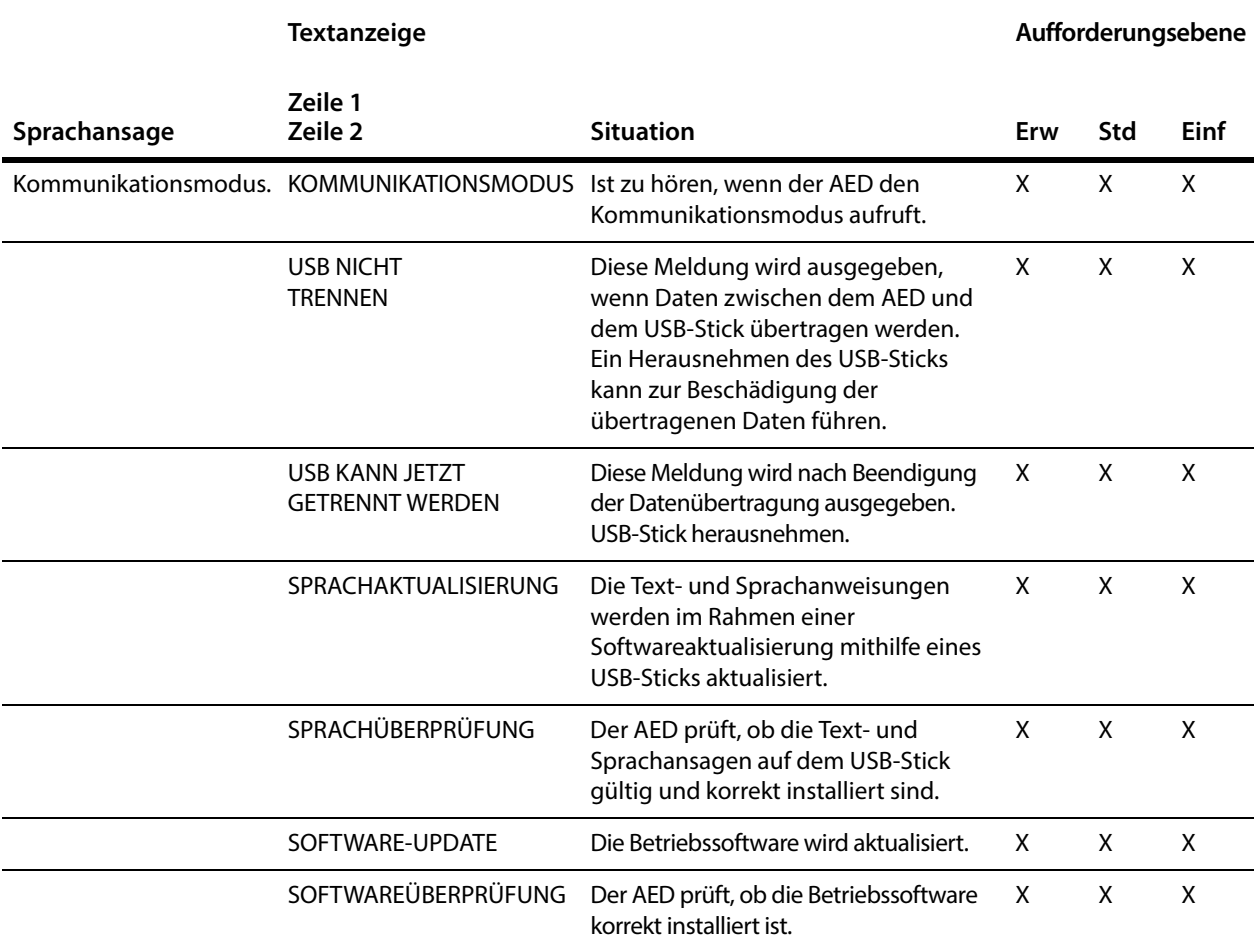

#### **Tabelle A-9: Datenübertragung (Fortsetzung)**

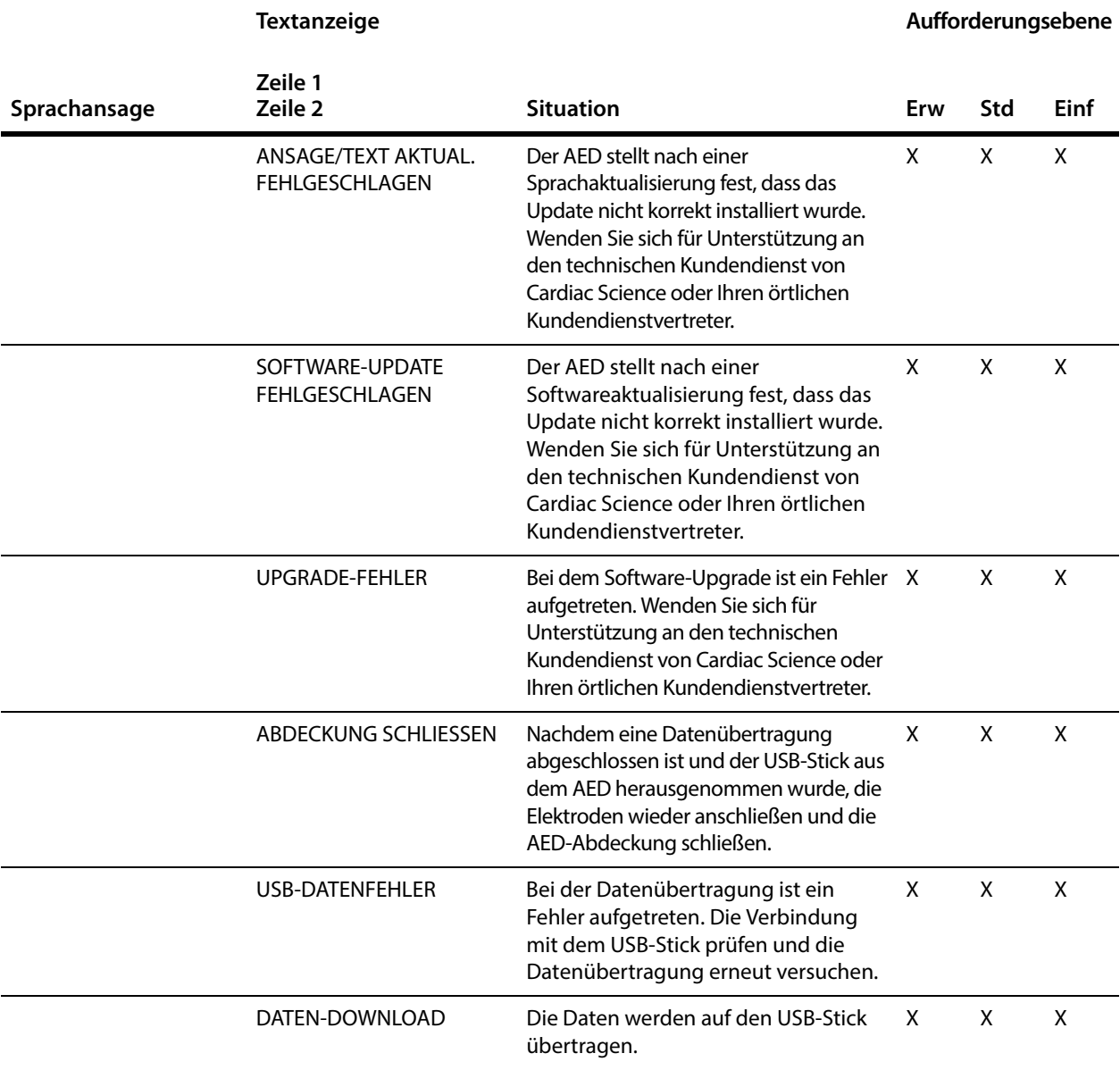

#### **Tabelle A-9: Datenübertragung (Fortsetzung)**

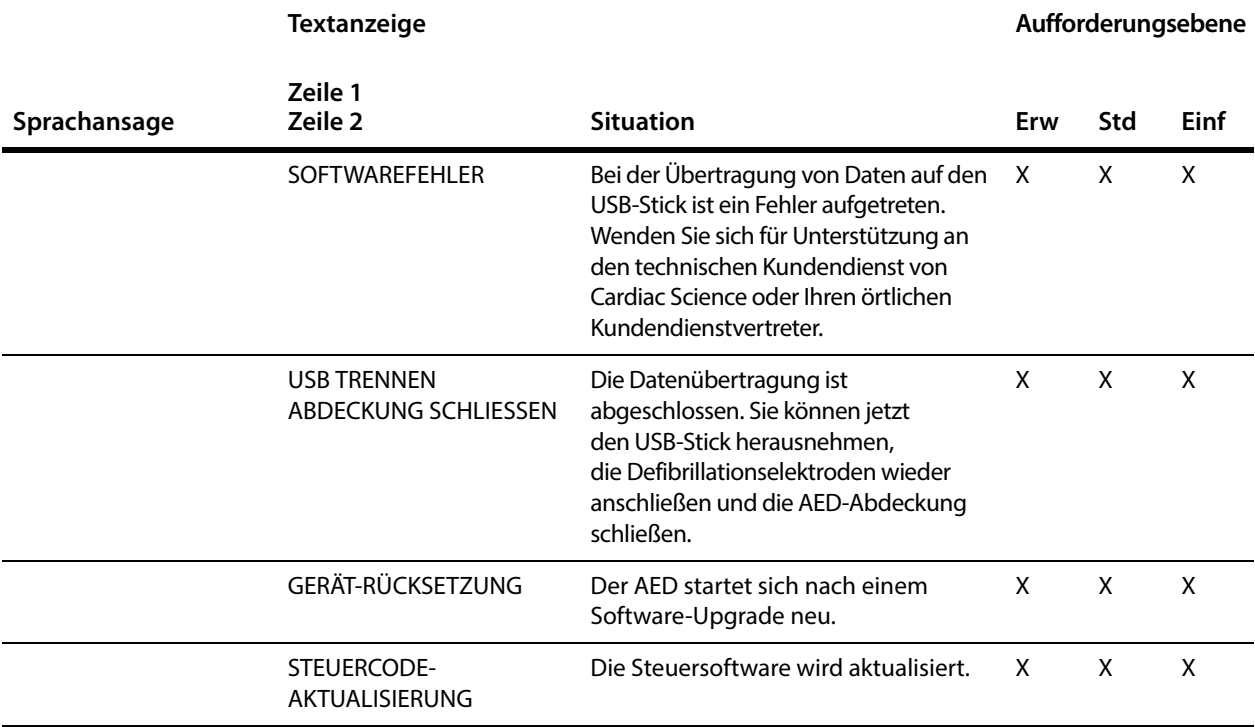

#### <span id="page-64-0"></span>**Tabelle A-10: Sprachenauswahl**

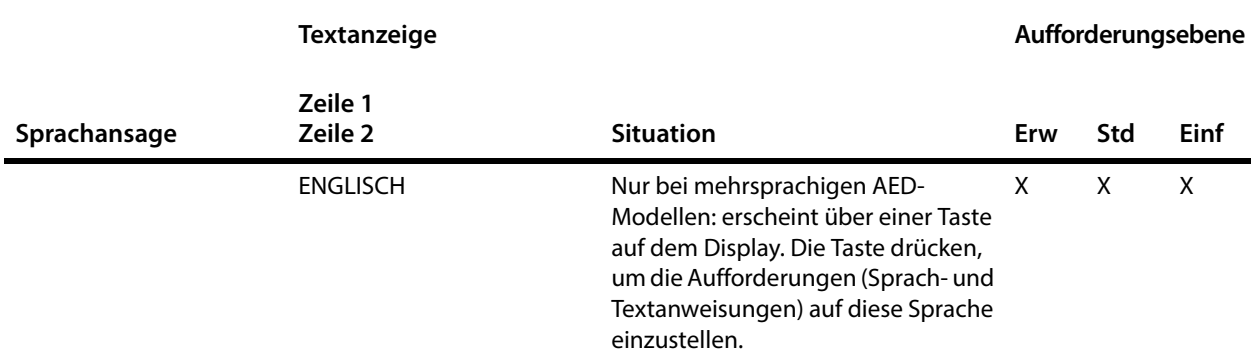

#### **Tabelle A-10: Sprachenauswahl (Fortsetzung)**

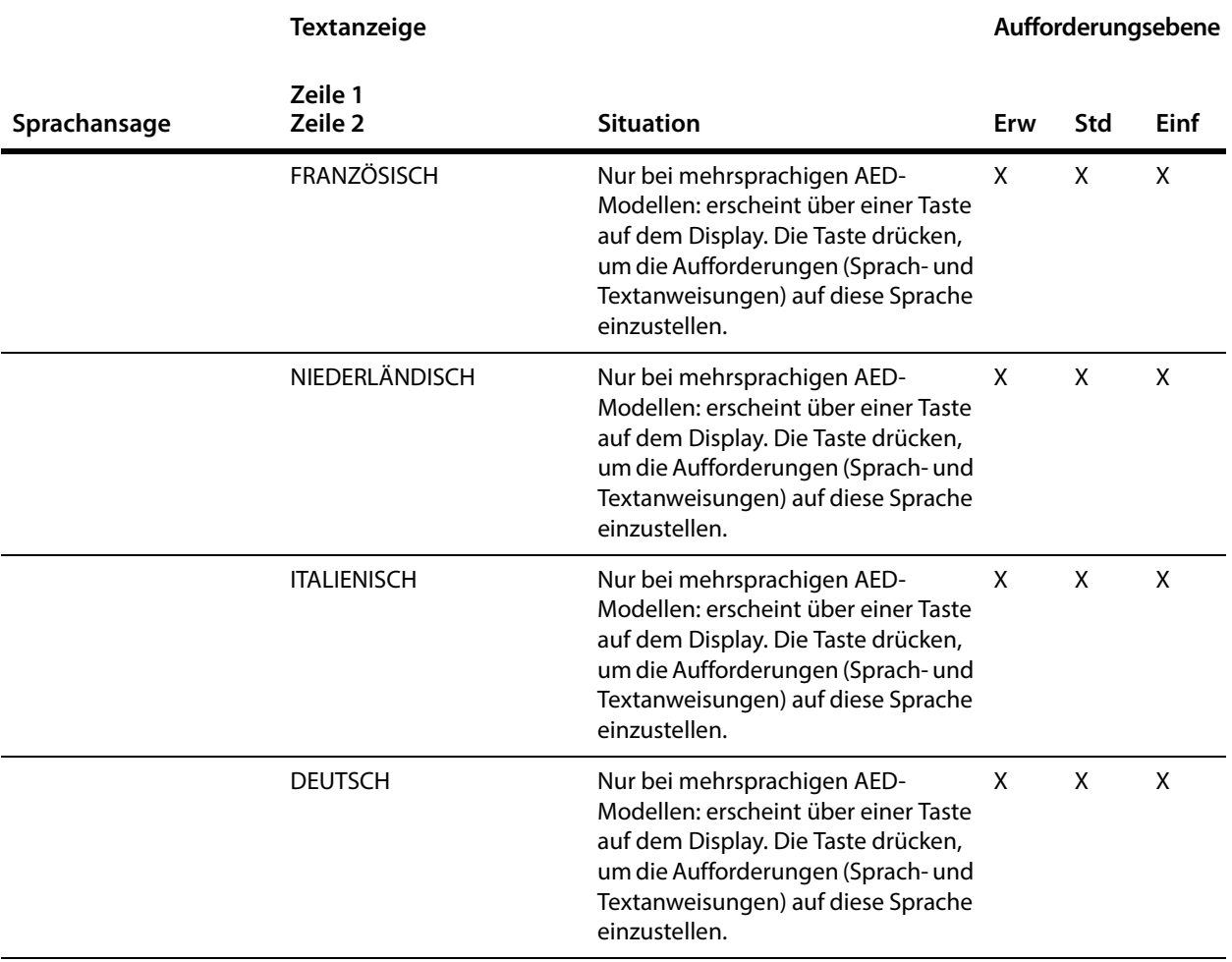

# **B Technische Daten**

#### **Inhalt**

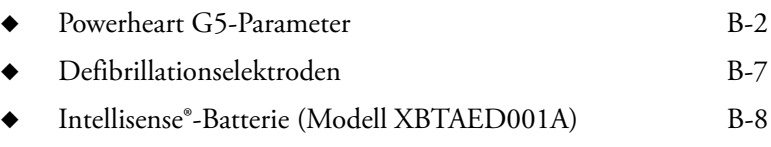

Dieser Abschnitt enthält die physikalischen, Betriebs-, Standby- und Lagerungsparameter des AED und die physikalischen Parameter der Defibrillationselektroden und der AED-Batterie.

## <span id="page-67-0"></span>**Powerheart G5-Parameter**

#### **Table 1: Physikalische Parameter**

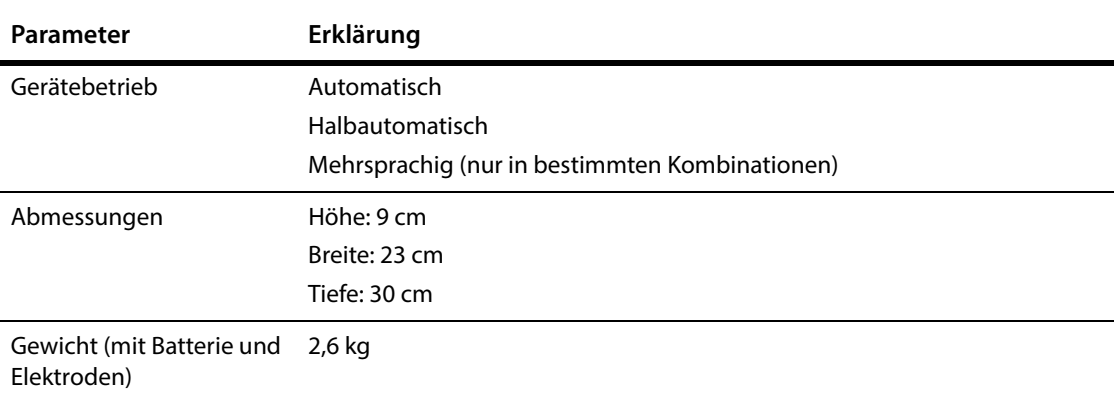

#### **Table 2: Umweltinformationen**

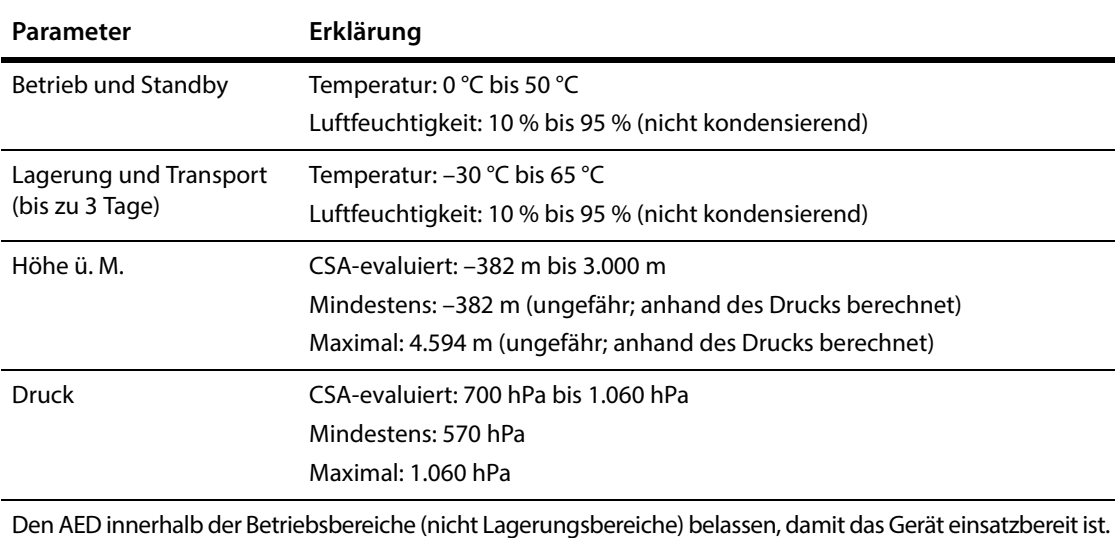

#### **Table 3: Funktionalität**

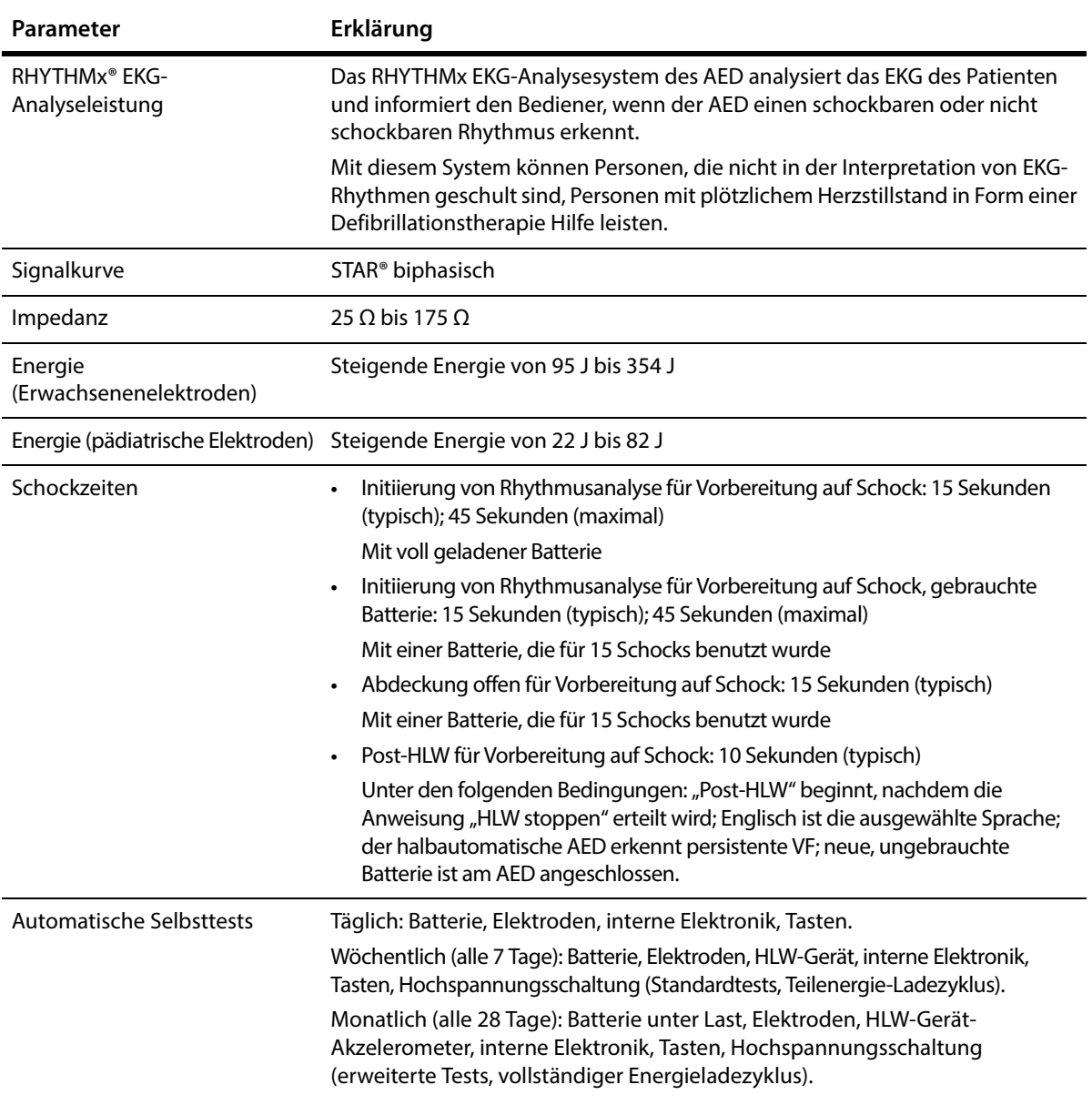

#### **Table 3: Funktionalität (Fortsetzung)**

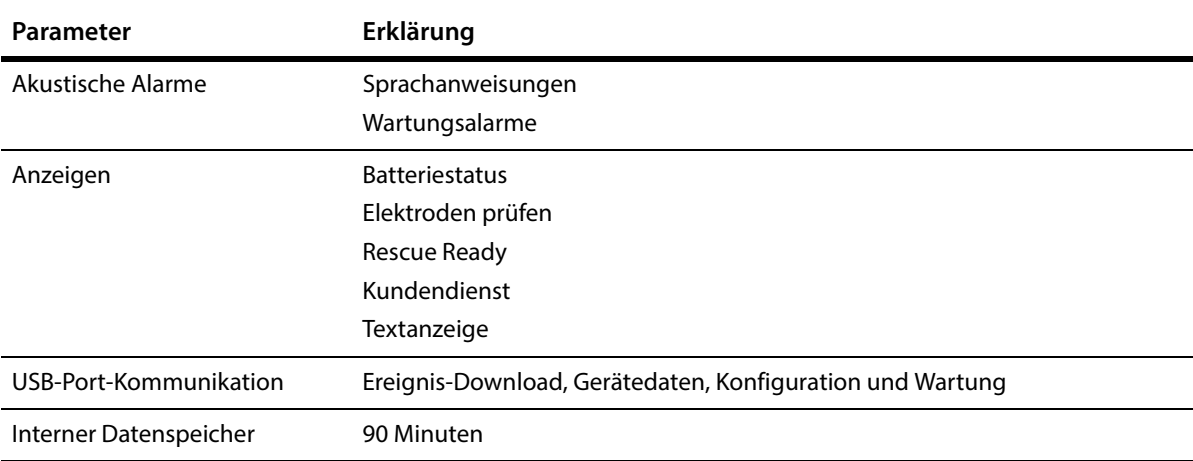

#### **Table 4: Zutreffende Normen**

#### **Typ Erklärung**

Der Cardiac Science AED wurde zur Erfüllung der höchsten Standards für Sicherheit und Leistung entwickelt und gefertigt, einschließlich des Standards für elektromagnetische Verträglichkeit (EMC). Dieser AED und die Defibrillationselektroden entsprechen den anwendbaren Anforderungen der folgenden Normen und Klassifizierungen:

Allgemeines CE-Markierung durch BSI 2797 gemäß Richtlinie 93/42/EEC für medizinische Geräte.

# 2797

Von CSA gemäß CAN/CSA C22.22 No. 60601-1:08, EN60601-11 und EN60601- 22-44 nur hinsichtlich Stromschlag-, Brand- und mechanischer Gefahren klassifiziert. Zertifiziert nach CAN/CSA-Norm C22.2 Nr. 60601-1:08.

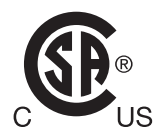

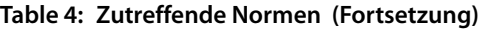

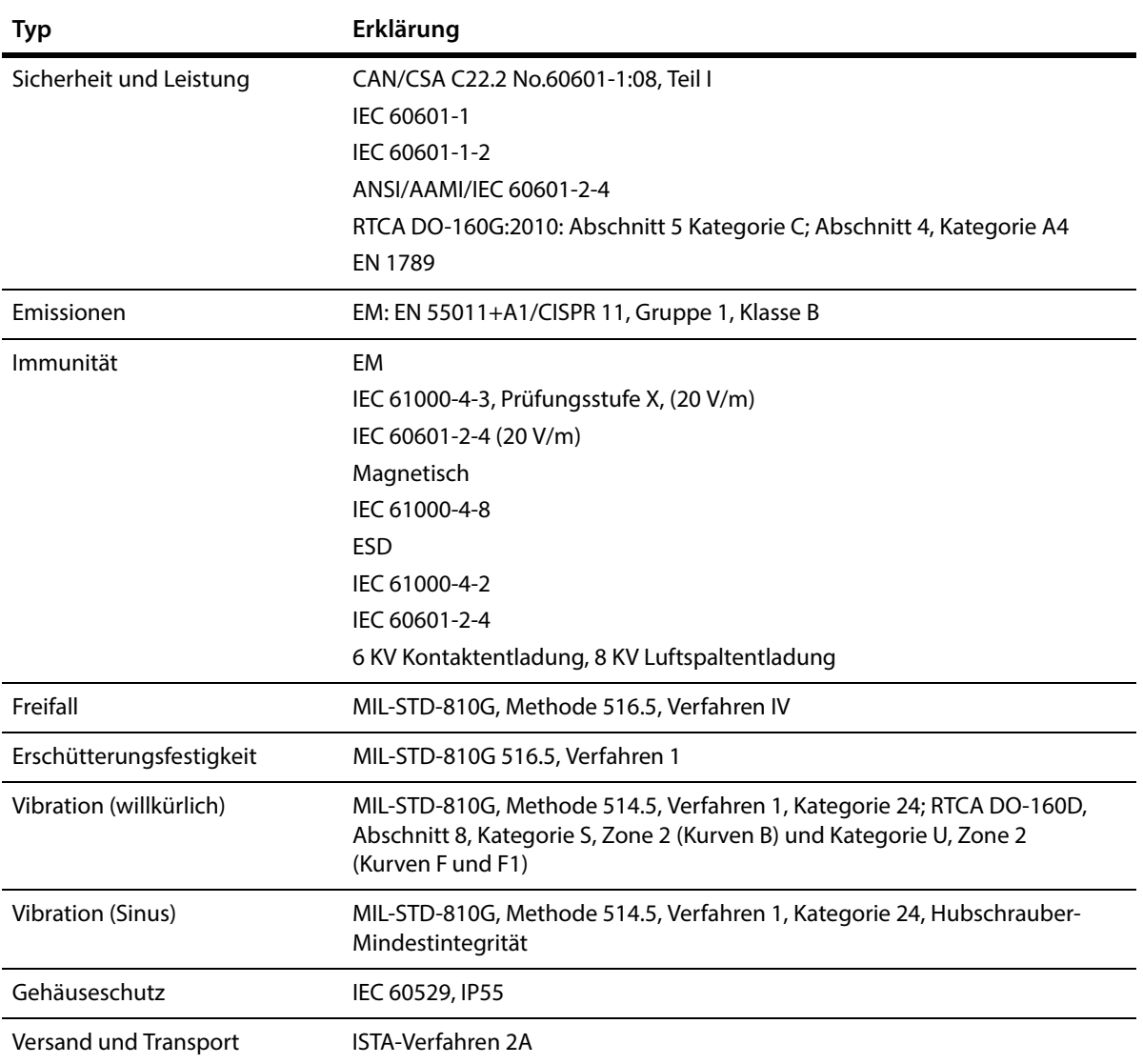

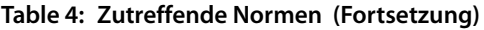

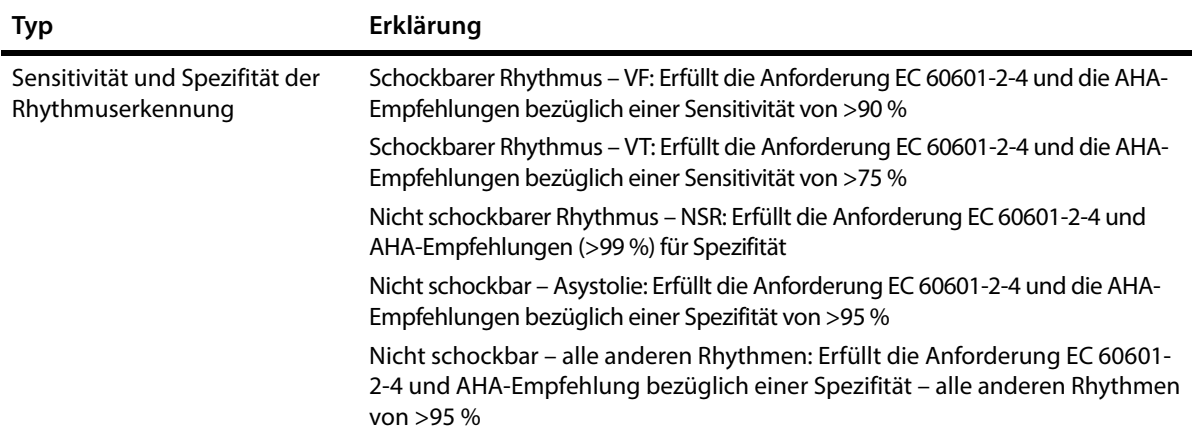
## **Defibrillationselektroden**

**Tabelle 5: Erwachsenen-Defibrillationselektroden (Modell XELAED001A)**

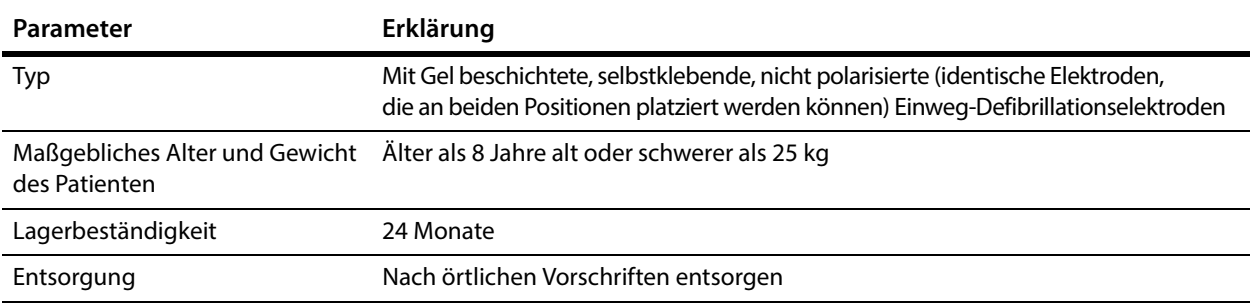

#### **Tabelle 6: Erwachsenen-Defibrillationselektroden mit HLW-Gerät (Modell XELAED002A)**

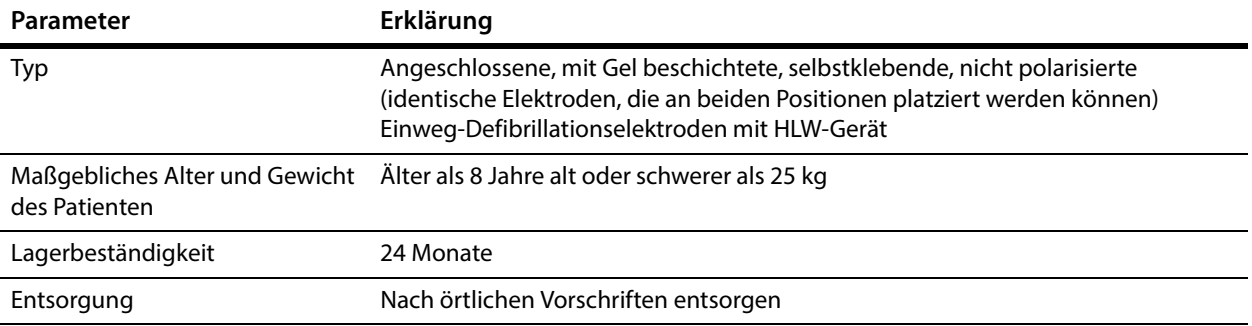

#### **Tabelle 7: Pädiatrische Defibrillationselektroden (Modell XELAED003A)**

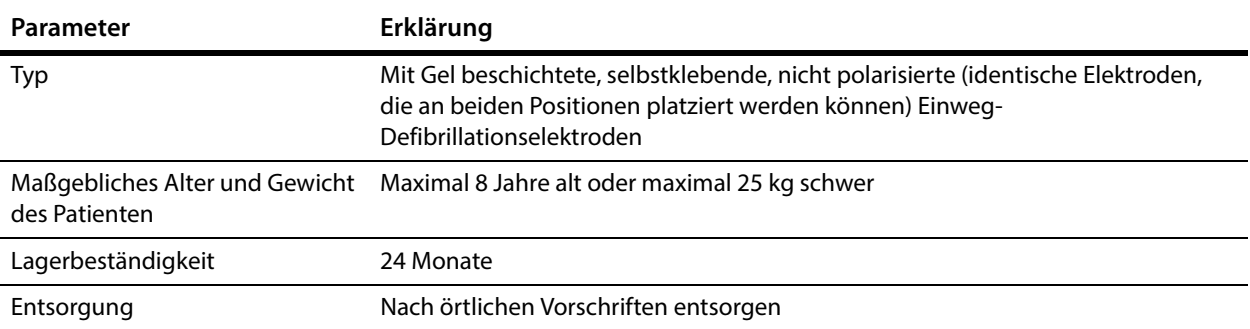

## **Intellisense®-Batterie (Modell XBTAED001A)**

**Tabelle 8: Intellisense-Batterie** 

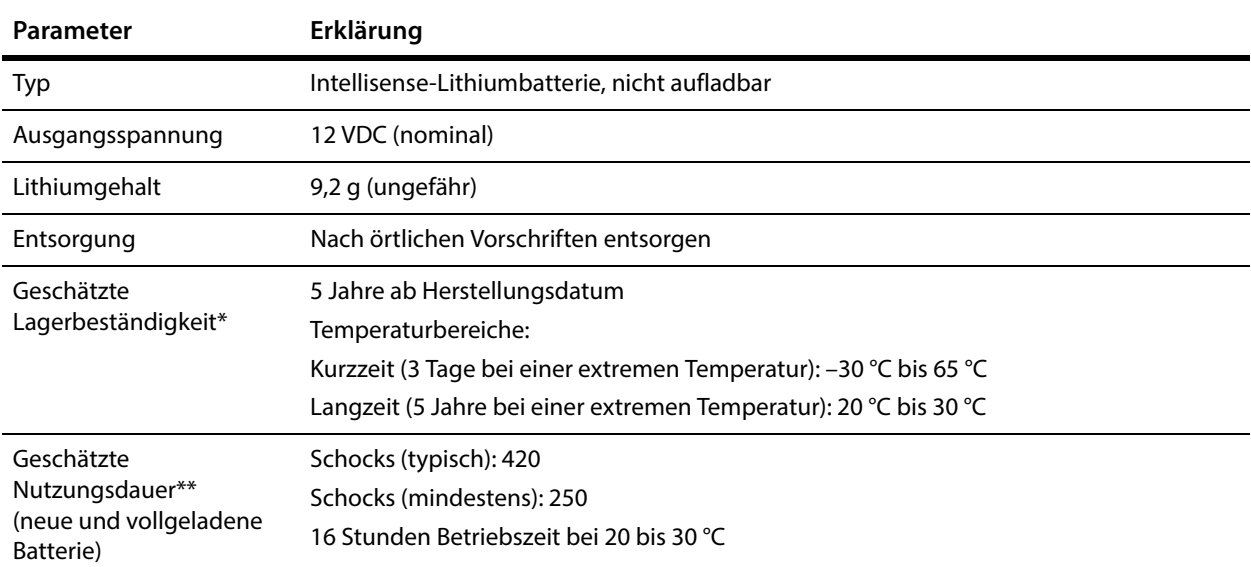

\*Lagerbeständigkeit ist die Länge der Zeit, die eine Batterie vor der Installation in einen AED gelagert werden kann, ohne ihre Lebensdauer deutlich zu beeinträchtigen.

\*\*Die Lebensdauer der Batterie hängt vom Batterietyp, von den Geräteeinstellungen, von der Häufigkeit der Verwendung und von Umweltfaktoren ab. Die Anzahl der Schocks wird geschätzt bei einer Energiestufe von 300 VE mit einem "3-Schock-Stapel" gefolgt von 60 Sekunden HLW mit einfachen Aufforderungseinstellungen zwischen jedem Satz Schocks.

# **C EKG-Analysealgorithmus und Reanimationskurvenform**

#### **Inhalt**

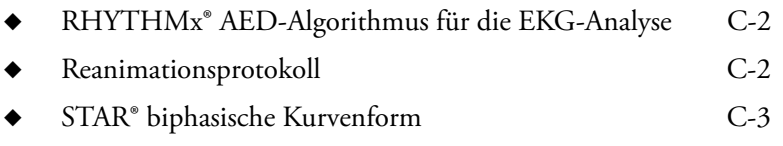

Dieser Abschnitt beschreibt den EKG-Analysealgorithmus und die Star biphasische Kurvenform.

## <span id="page-75-0"></span>**RHYTHMx® AED-Algorithmus für die EKG-Analyse**

Der RHYTHMx AED-Algorithmus für die EKG-Analyse bietet umfassende EKG-Erkennungsfunktionen.

- ◆ Alle ventrikulären Fibrillationen (VF) werden als schockbar klassifiziert.
- ◆ Die Asystolie wird hauptsächlich nach Amplitude klassifiziert. EKG-Rhythmen mit niedriger Amplitude werden als Asystolie klassifiziert und sind nicht schockbar.
- ◆ Der AED erkennt Rauschartefakte in der EKG-Kurve, die z. B. durch Bewegungen des Patienten, Anpassungen der Defibrillationselektroden oder elektrisches Rauschen von externen Quellen verursacht werden. In diesen Fällen wird die Analyse verzögert oder abgebrochen.
- ◆ Der AED kann Impulse von einem implantierten Schrittmacher erkennen oder ablehnen.

Außerdem schockt RHYTHMx optional bestimmte VT- und SVT-Rhythmen. Die Einstellungen für mehrere Erkennungsfunktionen können über die AED Manager-Software angepasst werden:

- ◆ Erkennungsrate Alle ventrikulären Tachykardie (VT)-Rhythmen bei oder über dieser Frequenz werden als schockbar klassifiziert. Alle Rhythmen unterhalb dieser Frequenz werden als nicht schockbar klassifiziert.
- ◆ Nicht verabreichter Schock Wenn sich der Rhythmus des Patienten zu einem nicht-schockbaren Rhythmus ändert, bevor der eigentliche Schock verabreicht wird, sagt der AED den Schock ab.
- ◆ Synchronisierter Schock Der AED versucht automatisch, die Schockabgabe auf der R-Welle zu synchronisieren, wenn eine vorhanden ist. Wenn die Verabreichung nicht innerhalb einer Sekunde synchronisiert werden kann, wird ein nicht-synchronisierter Schock verabreicht.
- ◆ SVT-Diskriminator Der AED ist für die Schockabgabe von SVT-Kurven konfigurierbar, die über einer zuvor festgelegten Frequenzschwelle liegen, oder kann deaktiviert werden (Standardeinstellung).

#### <span id="page-75-1"></span>**Reanimationsprotokoll**

Das Reanimationsprotokoll des AED entspricht den Leitlinien zur Reanimation und zur kardiologischen Notfallversorgung der American Heart Association und des European Resuscitation Council von 2010.

**Hinweis:** Zur Einhaltung der AHA/ERC-Richtlinien kann die HLW-Zeit so eingestellt werden, dass 5 Zyklen mit 30 Kompressionen und 2 Atemspenden möglich sind.

Verwenden Sie den AED-Manager, um das Protokoll zu ändern. Die Einzelheiten sind dem *Benutzerhandbuch für den AED-Manager* zu entnehmen.

## <span id="page-76-0"></span>**STAR® biphasische Kurvenform**

Die vom Cardiac Science AED generierte Kurvenform ist eine Biphasic Truncated Exponential (BTE)-Impulskurve. Die Kurvenform erfüllt die Anforderungen des IEC 60601-2-4-Standards. Abb. 1 zeigt die Kurvenspannung als Funktion der Zeit, wenn der AED mit Erwachsenen-Defibrillationselektroden an eine Widerstandslast von 50 Ohm angeschlossen ist.

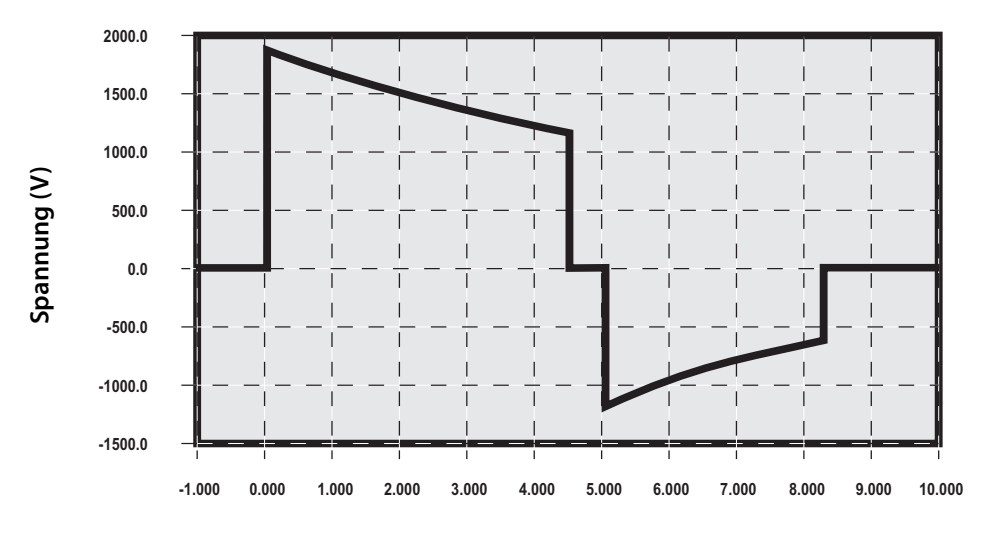

**Zeit (ms)**

#### **Abbildung 1: Hoch variable Energie-Kurve mit 50-Ohm-Widerstandslast**

#### **Patientenimpedanz**

Die Cardiac Science Biphasic Truncated Exponential (BTE)-Kurve nutzt variable Energie. Die tatsächlich abgegebene Energie ist von der Patientenimpedanz abhängig. Das Gerät gibt mit einer Impedanz im Bereich von 25 bis 175 Ohm einen Schock an einen Patienten ab. Die Energie wird bei maximal drei Ebenen abgegeben: ultraniedrig variable Energie, niedrig variable Energie und hoch variable Energie (siehe die Kurvenform- und Energietabellen auf den nachfolgenden Seiten).

#### **Kurvenform und Energielevels für Erwachsenen-Defibrillationselektroden**

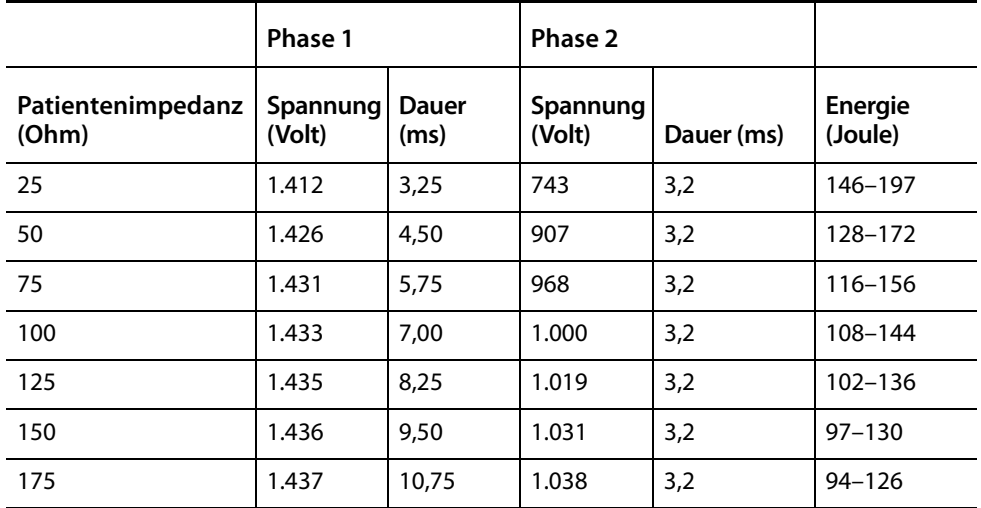

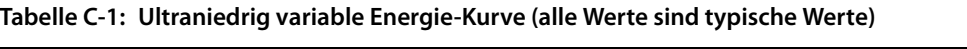

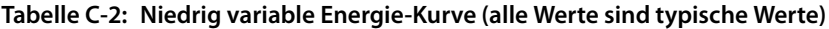

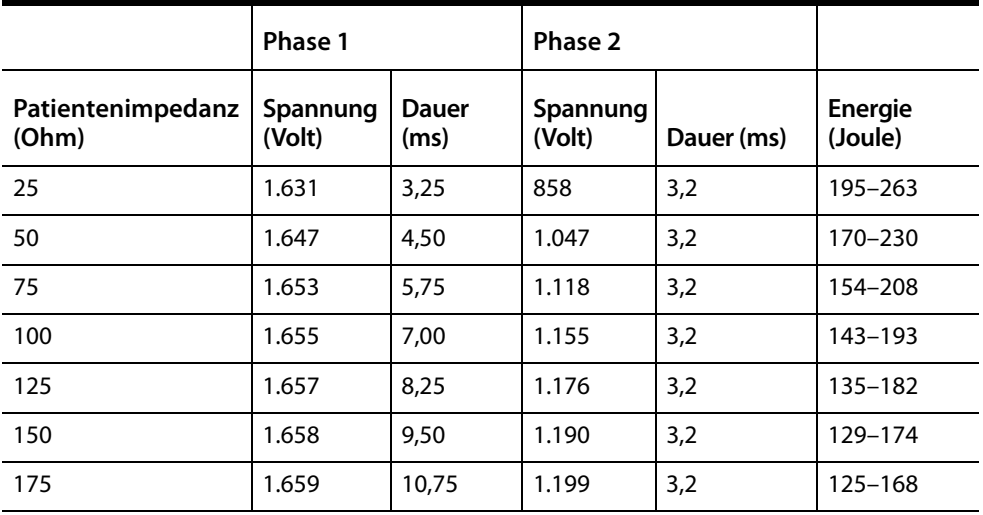

|                            | Phase 1            |                      | Phase 2            |            |                    |
|----------------------------|--------------------|----------------------|--------------------|------------|--------------------|
| Patientenimpedanz<br>(Ohm) | Spannung<br>(Volt) | <b>Dauer</b><br>(ms) | Spannung<br>(Volt) | Dauer (ms) | Energie<br>(Joule) |
| 25                         | 1.895              | 3,25                 | 997                | 3,2        | $263 - 355$        |
| 50                         | 1.914              | 4,50                 | 1.216              | 3,2        | 230-310            |
| 75                         | 1.920              | 5,75                 | 1.299              | 3,2        | 208-280            |
| 100                        | 1.923              | 7.00                 | 1.342              | 3,2        | 193-260            |
| 125                        | 1.925              | 8,25                 | 1.367              | 3,2        | 183-246            |
| 150                        | 1.926              | 9,50                 | 1.383              | 3,2        | 174-235            |
| 175                        | 1.927              | 10,75                | 1.393              | 3,2        | 168-226            |

**Tabelle C-3: Hoch variable Energie-Kurve (alle Werte sind typische Werte)**

#### **Kurvenform und Energielevels für pädiatrische Defibrillationselektroden**

|                            | Phase 1            |                      | Phase 2            |            |                    |
|----------------------------|--------------------|----------------------|--------------------|------------|--------------------|
| Patientenimpedanz<br>(Ohm) | Spannung<br>(Volt) | <b>Dauer</b><br>(ms) | Spannung<br>(Volt) | Dauer (ms) | Energie<br>(Joule) |
| 25                         | 682                | 3,25                 | 359                | 3,2        | $35 - 46$          |
| 50                         | 689                | 4,50                 | 438                | 3,2        | $30 - 40$          |
| 75                         | 691                | 5,75                 | 468                | 3,2        | $27 - 36$          |
| 100                        | 692                | 7,00                 | 483                | 3,2        | $25 - 33$          |
| 125                        | 693                | 8,25                 | 493                | 3,2        | $24 - 31$          |
| 150                        | 694                | 9,50                 | 498                | 3,2        | $23 - 30$          |
| 175                        | 694                | 10,75                | 802                | 3,2        | $22 - 29$          |

**Tabelle C-4: Ultraniedrig variable Energie-Kurve (alle Werte sind typische Werte)**

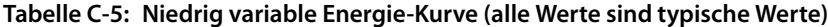

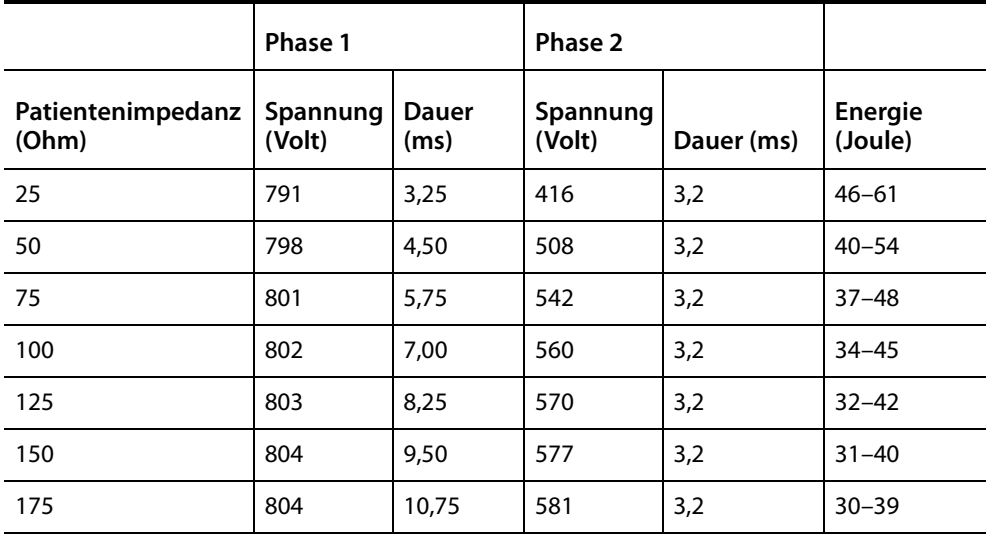

|                            | Phase 1            |                      | Phase 2            |            |                    |
|----------------------------|--------------------|----------------------|--------------------|------------|--------------------|
| Patientenimpedanz<br>(Ohm) | Spannung<br>(Volt) | <b>Dauer</b><br>(ms) | Spannung<br>(Volt) | Dauer (ms) | Energie<br>(Joule) |
| 25                         | 915                | 3,25                 | 481                | 3,2        | $62 - 82$          |
| 50                         | 924                | 4,50                 | 588                | 3,2        | $54 - 72$          |
| 75                         | 927                | 5,75                 | 628                | 3,2        | $49 - 65$          |
| 100                        | 929                | 7,00                 | 648                | 3,2        | $46 - 60$          |
| 125                        | 930                | 8,25                 | 660                | 3,2        | $43 - 57$          |
| 150                        | 931                | 9,50                 | 668                | 3,2        | $41 - 54$          |
| 175                        | 931                | 10,75                | 673                | 3,2        | $40 - 52$          |

**Tabelle C-6: Hoch variable Energie-Kurve (alle Werte sind typische Werte)**

# **D Übereinstimmung mit Standards für elektromagnetische Verträglichkeit**

#### **Inhalt**

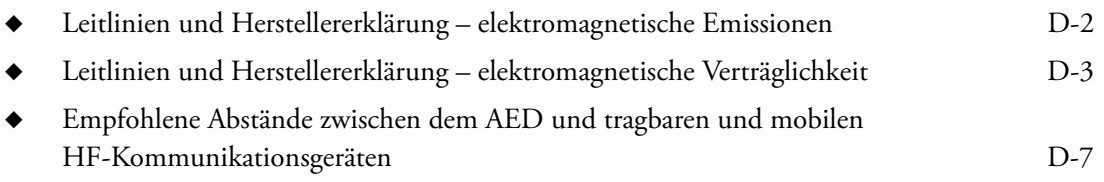

## <span id="page-83-0"></span>**Leitlinien und Herstellererklärung – elektromagnetische Emissionen**

Der AED wurde für die Verwendung in der unten vorgegebenen elektromagnetischen Umgebung entwickelt. Der Kunde bzw. Bediener des AED sollte sicherstellen, dass das Gerät in einer solchen Umgebung verwendet wird.

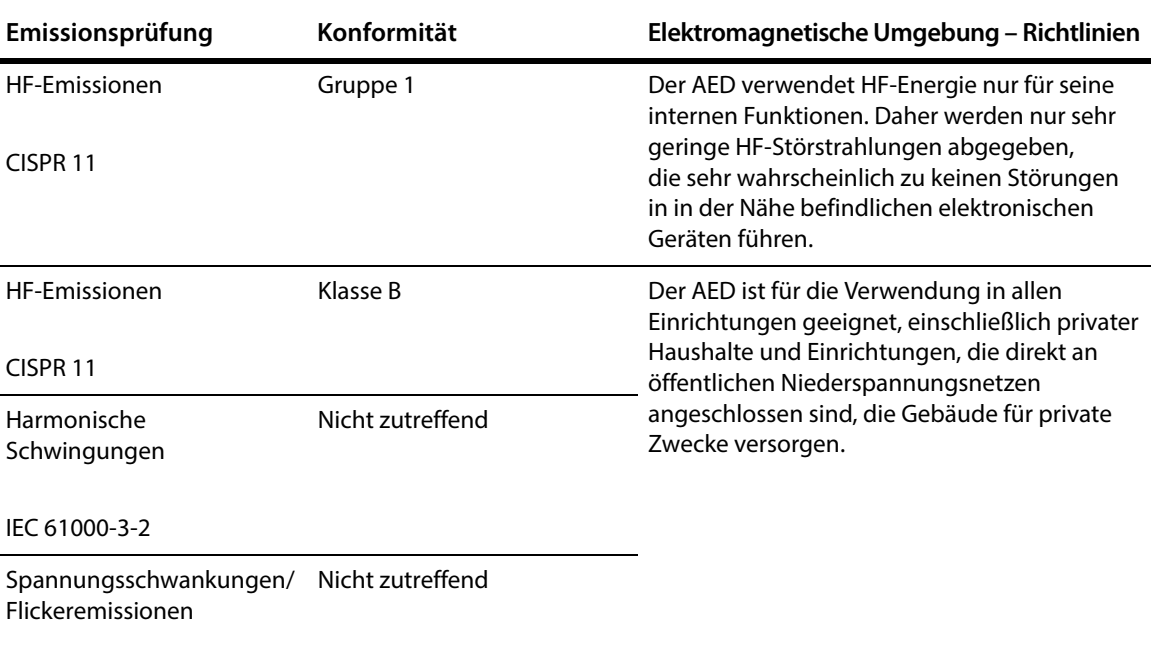

IEC 61000-3-3

## <span id="page-84-0"></span>**Leitlinien und Herstellererklärung – elektromagnetische Verträglichkeit**

Der AED wurde für die Verwendung in der unten vorgegebenen elektromagnetischen Umgebung entwickelt. Der Kunde bzw. Bediener des AED sollte sicherstellen, dass das Gerät in einer solchen Umgebung verwendet wird.

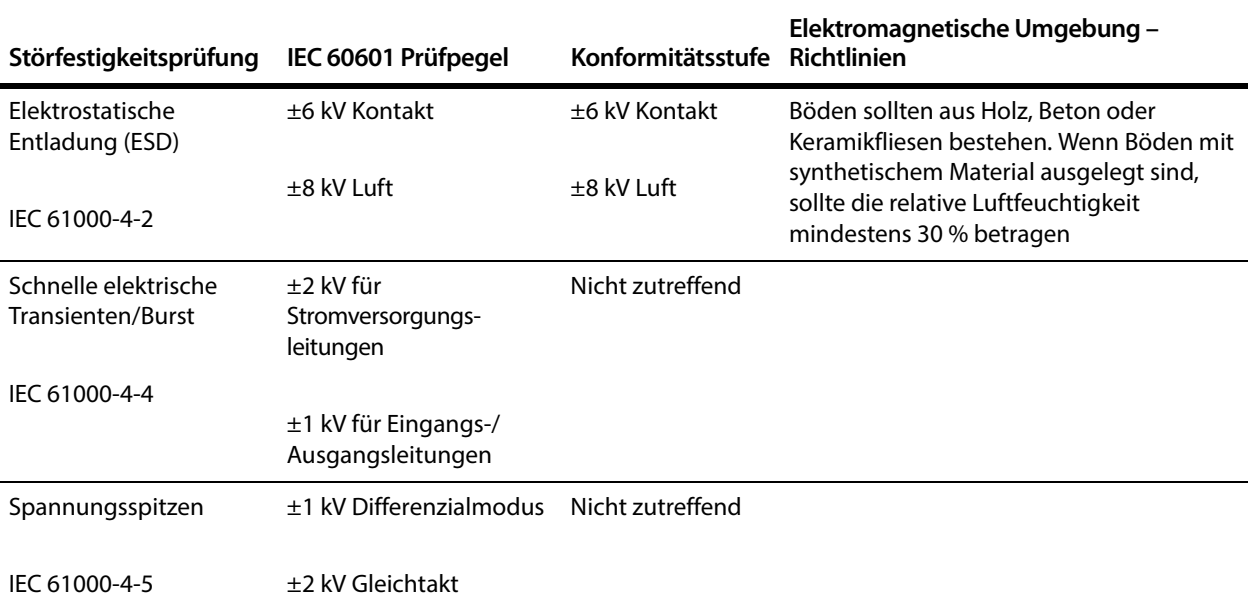

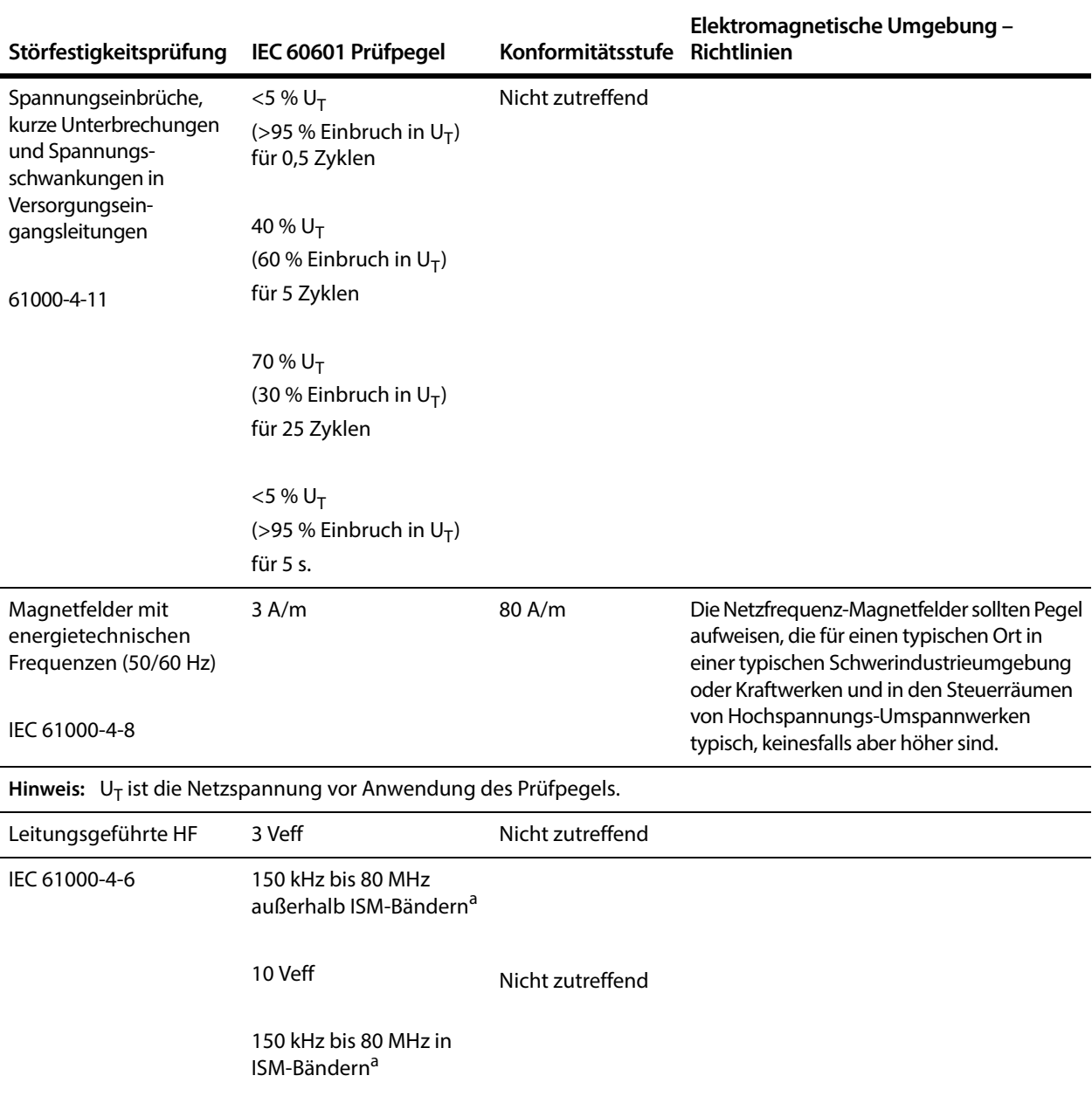

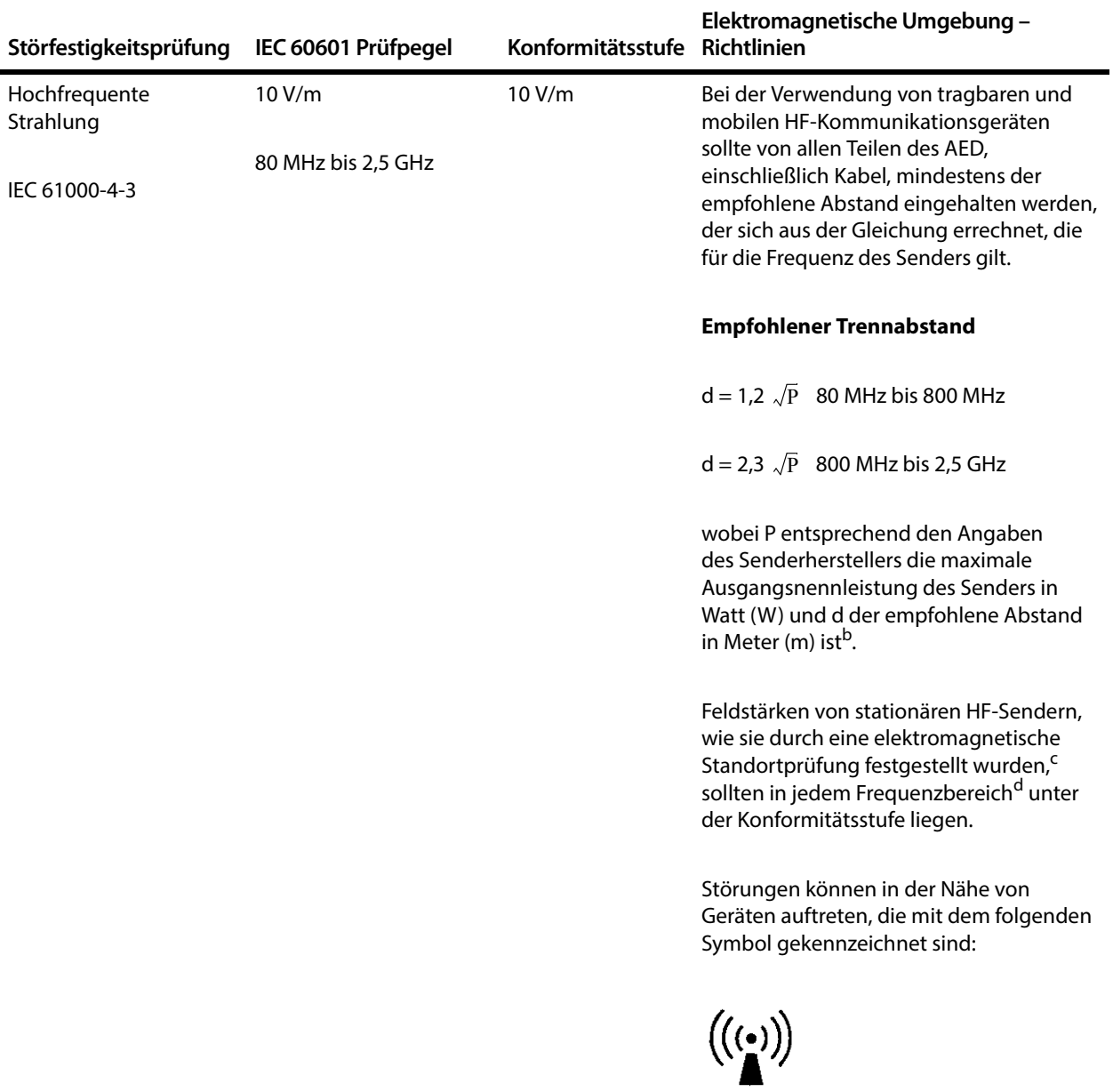

HINWEIS 1 Bei 80 MHz und 800 MHz gilt der höhere Frequenzbereich.

- HINWEIS 2 Diese Richtlinien gelten eventuell nicht in allen Situationen. Die Ausbreitung elektromagnetischer Wellen wird durch Absorption und Reflexion von Gebäuden, Objekten und Personen beeinflusst.
- a Die ISM-(Industrial, Scientific and Medical-) Bänder zwischen 150 kHz und 80 MHz sind 6,765 MHz bis 6,795 MHz; 13,553 MHz bis 13,567 MHz; 26,957 MHz bis 27,283 MHz und 40,66 bis 40,70 MHz.
- b Die Konformitätsstufen für die ISM-Frequenzbänder zwischen 150 kHz und 80 MHz und im Frequenzbereich von 80 MHz bis 2,5 GHz zielen darauf ab, die Wahrscheinlichkeit von Störungen durch mobile/tragbare Kommunikationsgeräte zu verringern, die versehentlich in die Nähe des Patienten gelangen. Aus diesem Grund wird zur Berechnung des empfohlenen Abstands für Sender in diesen Frequenzbereichen ein zusätzlicher Faktor von 10/3 verwendet.
- c Feldstärken von stationären Sendern, z. B. Basisstationen für Funk-Telefone (Handys/schnurlos) und mobile Funkgeräte, Amateurfunk, LW- und UKW-Rundfunk und Fernsehern, können theoretisch nicht präzise vorhergesagt werden. Zur Beurteilung der elektromagnetischen Umgebung aufgrund stationärer HF-Sender sollte eine elektromagnetische Standortprüfung in Erwägung gezogen werden. Wenn die gemessene Feldstärke an dem Ort, an dem der AED verwendet wird, die oben angegebene HF-Konformitätsstufe überschreitet, sollte der AED beobachtet werden, um einen normalen Betrieb zu gewährleisten. Wenn eine abnorme Leistung beobachtet wird, sind u. U. zusätzliche Maßnahmen erforderlich, z. B. das Neuausrichten oder Umstellen des AED.
- d Im Frequenzbereich von 150 kHz bis 80 MHz sollten die Feldstärken unter 1 V/m liegen.

## <span id="page-88-0"></span>**Empfohlene Abstände zwischen dem AED und tragbaren und mobilen HF-Kommunikationsgeräten**

Der AED wurde für die Verwendung in einer elektromagnetischen Umgebung entwickelt, in der abgestrahlte HF-Störungen kontrolliert werden. Der Kunde oder Bediener des AED kann elektromagnetische Störstrahlungen verhindern, indem zwischen tragbaren und mobilen HF-Kommunikationsgeräten (Sendern) und dem AED ein Mindestabstand eingehalten wird (Empfehlungen siehe unten), und zwar je nach maximaler Ausgangsleistung des Kommunikationsgeräts.

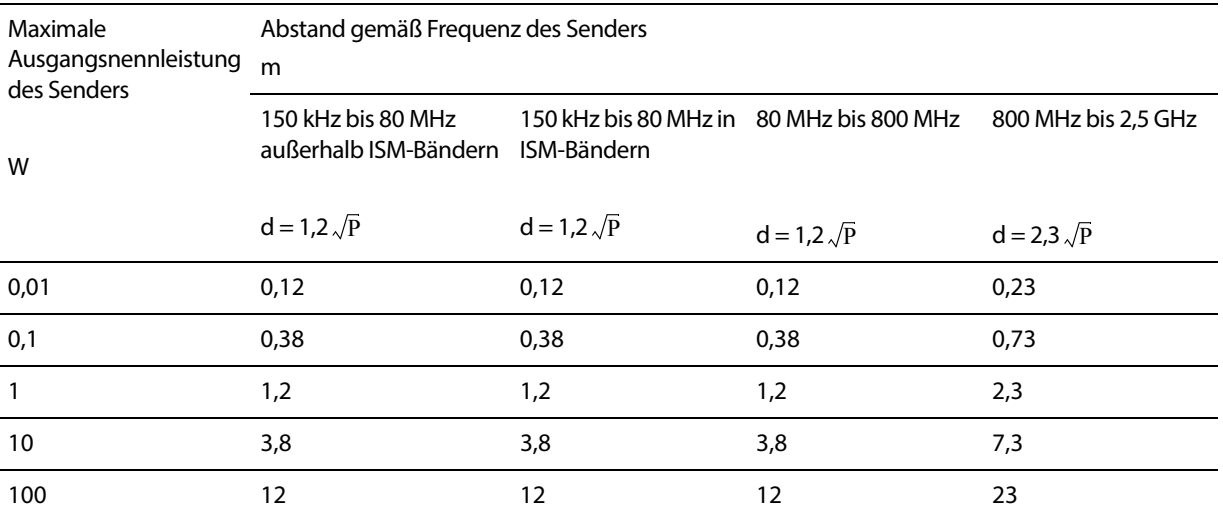

Für Sender, deren Ausgangsnennleistung oben nicht angegeben ist, kann der empfohlene Abstand d in Metern (m) mithilfe der Gleichung bestimmt werden, die für die Frequenz des Senders gilt, wobei P die maximale Ausgangsnennleistung des Senders nach den Angaben des Senderherstellers in Watt (W) ist.

- HINWEIS 1 Bei 80 MHz und 800 Hz gilt der Abstand für den höheren Frequenzbereich.
- HINWEIS 2 Die ISM-(Industrial, Scientific and Medical-) Bänder zwischen 150 kHz und 80 MHz sind 6,765 MHz bis 6,795 MHz; 13,553 MHz bis 13,567 MHz; 26,957 MHz bis 27,283 MHz und 40,66 bis 40,70 MHz.
- HINWEIS 3 Für die Bestimmung des empfohlenen Trennabstands für Sendegeräte in den ISM-Frequenzbändern zwischen 150 kHz und 80 MHz und im Frequenzbereich von 80 MHz bis 2,5 GHz wird zusätzlich ein Faktor von 10/3 verwendet, um die Wahrscheinlichkeit von Störungen durch mobile/tragbare Kommunikationsgeräte zu verringern, die versehentlich in die Nähe des Patienten gelangen.
- HINWEIS 4 Diese Richtlinien gelten eventuell nicht in allen Situationen. Die Ausbreitung elektromagnetischer Wellen wird durch Absorption und Reflexion von Gebäuden, Objekten und Personen beeinflusst.

## **E Konformität mit der WEEE- (Waste Electrical and Electronic Equipment) Richtlinie**

#### **Inhalt**

◆ [WEEE-Konformitätsrichtlinien des Herstellers](#page-90-0) E-1

## <span id="page-90-0"></span>**WEEE-Konformitätsrichtlinien des Herstellers**

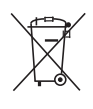

In Übereinstimmung mit Richtlinie 2002/96/EC der Europäischen Gemeinschaft (gültig seit Februar 2003) verpflichtet sich die Cardiac Science Corporation zur Minimierung der Entsorgung von Elektro- und Elektronik-Altgeräten im unsortierten Siedlungsabfall.

Benutzer der hier aufgeführten medizinischen Elektro- und Elektronik-Altgeräte in der Europäischen Gemeinschaft werden gebeten, den folgenden zugelassenen Dienstleister zwecks kostenloser Sammlung und Entsorgung des betroffenen Geräts am Ende seiner Nutzungsdauer zu kontaktieren:

WasteCare Richmond House Garforth, Leeds LS25 1NB Tel: 0800 800 2044 Fax: 01133 854 322 E-Mail admon@weecare.com

## **F Eingeschränkte Garantie**

Cardiac Science Corporation ("Cardiac Science") garantiert dem ursprünglichen Käufer, dass die AEDs während der genannten Batteriebetriebslebensdauer gemäß den allgemeinen Geschäftsbedingungen dieser eingeschränkten Garantie ("Eingeschränkte Garantie") frei von Material- und Verarbeitungsfehlern sind. Zum Zweck dieser eingeschränkten Garantie wird der ursprüngliche Käufer als ursprünglicher Endbenutzer des erworbenen Produkts erachtet. Diese eingeschränkte Garantie ist NICHT ÜBERTRAGBAR.

#### **Garantiezeitraum**

Diese eingeschränkte Garantie gilt für die folgenden Produkte oder Teile für die folgenden Zeiträume:

- ◆ Sieben (7) Jahre ab dem ursprünglichen Lieferdatum an den ursprünglichen Käufer für automatische externe Defibrillatoren (AEDs) von Powerheart. Die Garantiezeit für Elektroden, Batterien und Zubehörteile ist unten angegeben.
- Die Garantiezeit für Einweg-Defibrillationselektroden endet mit dem Verfallsdatum.
- ◆ Für die Lithiumbatterien (P/N XBTAED001A) gilt eine Ersatzgarantie bei nicht vollständiger Funktionstüchtigkeit (ab Datum der Installation) für den Zeitraum von vier (4) Jahren ab dem Datum des Einlegens in einen Powerheart AED.
- ◆ Ein (1) Jahr ab dem ursprünglichen Lieferdatum an den ursprünglichen Käufer für AED-Zubehörteile von Powerheart. Für alle Garantieansprüche gelten die Bedingungen der zum Datum des ursprünglichen Kaufs gültigen eingeschränkten Garantie.

#### **Ihre Verpflichtungen:**

[Registrieren Sie das Produkt online unter http://www.cardiacscience.com/services-support/](www.cardiacscience.com/services-support/product-registration/) [product-registration/.](www.cardiacscience.com/services-support/product-registration/)

Inanspruchnahme von Garantieleistungen:

Innerhalb der USA erreichen Sie uns rund um die Uhr gebührenfrei unter der Rufnummer +(1) 800.426.0337. Unsere technischen Kundendienstvertreter werden versuchen, das Problem telefonisch zu beheben. Ggf. werden wir nach eigenem Ermessen die Reparatur oder den Ersatz des Produkts veranlassen.

Außerhalb der USA wenden Sie sich bitte an Ihre örtliche Cardiac Science-Vertretung.

## **Unsere Verpflichtungen:**

Wenn das Cardiac Science-Produkt innerhalb von 30 Tagen ab dem Kaufdatum nach den Anweisungen des technischen Kundendienstvertreters zurückgesendet wird, werden wir das Produkt kostenlos reparieren, durch ein neues Produkt von entsprechendem Wert ersetzen oder Ihnen den vollen Kaufpreis zurückerstatten, sofern die Garantiebedingungen erfüllt sind. Cardiac Science behält sich das ausschließliche Recht vor, im eigenen Ermessen zu entscheiden, ob das Produkt repariert, ersetzt oder ob der Kaufpreis erstattet wird. BEI VERLETZUNGEN DER GEWÄHRLEISTUNGSPFLICHT SIND DIES IHRE EINZIGEN UND AUSSCHLIESSLICHEN RECHTSMITTEL.

Wenn das Cardiac Science-Produkt nach 30 Tagen ab dem Kaufdatum, jedoch innerhalb des Garantiezeitraums, gemäß den Anweisungen des technischen Kundendienstvertreters zurückgesendet wird, wird Cardiac Science das Produkt nach eigenem Ermessen kostenlos reparieren oder durch ein neues Produkt von entsprechendem Wert ersetzen. Für das reparierte oder ersetzte Produkt gelten die allgemeinen Geschäftsbedingungen dieser eingeschränkten Garantie für entweder (a) 90 Tage oder (b) die verbleibende ursprüngliche Garantiezeit, je nachdem, welcher Zeitraum länger ist, sofern die Garantiebedingungen erfüllt sind und die Garantiezeit nicht abgelaufen ist.

## **Sonstige Verpflichtungen und Garantiebeschränkungen:**

Verpflichtungen nach der eingeschränkten Garantie: Ausschließlicher Rechtsbehelf

DIE OBEN GENANNTE EINGESCHRÄNKTE GARANTIE ERSETZT ALLE ANDEREN AUSDRÜCKLICHEN ODER STILLSCHWEIGENDEN GARANTIEN, EINSCHLIESSLICH UND NICHT BESCHRÄNKT AUF STILLSCHWEIGENDE GARANTIEN DER MARKTFÄHIGKEIT UND EIGNUNG FÜR EINEN BESTIMMTEN ZWECK.

Einige Rechtsprechungen lassen eine zeitliche Begrenzung der stillschweigenden Garantie nicht zu, sodass die obige Einschränkung möglicherweise nicht auf Sie zutrifft.

KEINE PERSONEN (EINSCHLIESSLICH VERTRETERN, HÄNDLERN UND REPRÄSENTANTEN VON CARDIAC SCIENCE) SIND BERECHTIGT, ZUSICHERUNGEN ODER GARANTIEN BEZÜGLICH CARDIAC SCIENCE-PRODUKTEN ZU ERTEILEN; SIE DÜRFEN LEDIGLICH AUF DIESE EINGESCHRÄNKTE GARANTIE VERWEISEN.

IHR EINZIGER RECHTSBEHELF BEI ERLITTENEN VERLUSTEN ODER SCHÄDEN, UNABHÄNGIG VON DER URSACHE, IST OBEN BESCHRIEBEN. CARDIAC SCIENCE IST UNTER KEINEN UMSTÄNDEN FÜR BESONDERE SCHADENSFOLGEN, PÖNITIVEN SCHADENSERSATZ, UNMITTELBARE, FOLGE- ODER NEBENSCHÄDEN VERANTWORTLICH, EINSCHLIESSLICH UND NICHT BESCHRÄNKT AUF VERSCHÄRFTEN SCHADENSERSATZ, AUF BELIEBIGE URSACHEN ZURÜCKZUFÜHRENDE GEWERBLICHE VERLUSTE, UNTERBRECHUNGEN DER GESCHÄFTSTÄTIGKEIT JEGLICHER ART, ENTGANGENE GEWINNE ODER VERLETZUNG ODER TOD, SELBST DANN, WENN CARDIAC SCIENCE VON DER MÖGLICHKEIT SOLCHER SCHÄDEN UNTERRICHTET WURDE UND UNGEACHTET DER URSACHE DIESER SCHÄDEN, WOBEI ES UNERHEBLICH IST, OB DIESE AUF FAHRLÄSSIGKEIT ODER SONSTIGES ZURÜCKZUFÜHREN SIND.

Einige Rechtsprechungen lassen keinen Ausschlüsse oder Einschränkungen von Folge- oder Nebenschäden zu, sodass die obige Beschränkung möglicherweise nicht auf Sie zutrifft.

#### **Ausnahmen von dieser Garantie:**

Diese eingeschränkte Garantie gilt nicht für Defekte oder Schäden jeglicher Art, die u. a. auf Unfälle, Produktverfälschung, nicht genehmigte Produktmodifikationen, nicht genehmigte Wartung, nicht genehmigtes Öffnen des Produktgehäuses, Nichteinhaltung der Anweisungen, falsche Verwendung, Missbrauch, Nachlässigkeit, Feuer, Hochwasser, Krieg oder Naturkatastrophen zurückzuführen oder die auf dem Versandweg zu unserer Serviceeinrichtung entstanden sind. Cardiac Science erteilt keinerlei Gewährleistungen bezüglich der Kompatibilität von Cardiac Science-Produkte mit Produkten, Ersatzoder Zubehörteilen, die nicht von Cardiac Science stammen.

#### **Diese eingeschränkte Garantie erlischt, wenn:**

- **1.** Cardiac Science-Produkte von Personen oder Einrichtungen gewartet oder repariert werden, die nicht für Cardiac Science tätig sind oder ausdrücklich von Cardiac Science beauftragt wurden.
- **2.** Gehäuse von Cardiac Science-Produkten von unberechtigten Personen geöffnet oder Produkte zu einem nicht genehmigten Zweck eingesetzt werden.
- **3.** Cardiac Science-Produkte zusammen mit inkompatiblen Produkten, Ersatz- oder Zubehörteilen, u. a. Batterien, verwendet werden. Produkte, Ersatz- und Zubehörteile sind nicht kompatibel, wenn es sich dabei nicht um Cardiac Science-Produkte handelt, die für den Einsatz mit dem Powerheart AED bestimmt sind.

#### **Wenn die Garantiezeit abgelaufen ist:**

Wenn das Cardiac Science-Produkt nicht von unserer eingeschränkten Garantie gedeckt ist:

Rufen Sie uns innerhalb der USA unter der gebührenfreien Nummer +(1) 888.466.8686 an, um in Erfahrung zu bringen, ob wir Ihren Powerheart AED reparieren können, und um weitere Informationen zur Reparatur, einschließlich Kosten, zu erfragen. Die Kosten für Reparaturen, die nicht von der Garantie gedeckt sind, werden berechnet und sind von Ihnen zu entrichten. Nach Abschluss der Reparatur gelten für einen Zeitraum von 90 Tagen die allgemeinen Geschäftsbedingungen dieser eingeschränkten Garantie für diese Reparatur oder das Ersatzprodukt.

Außerhalb der USA wenden Sie sich bitte an Ihre örtliche Cardiac Science-Vertretung.

Die Gewährung dieser Garantie räumt Ihnen besondere Rechte ein.Möglicherweise stehen Ihnen weitere Rechte zu, die je nach Rechtsprechung voneinander abweichen können.

**Cardiac Science Corporation •** 500 Burdick Parkway, Deerfield, WI 53531 USA • 262.953.3500 • USA gebührenfrei 800.426.0337 • Fax: 262.953.3499 • care@cardiacscience.com

**Technischer Support •** (US) Fax: 262.798.5236 • techsupport@cardiacscience.com • (International) internationalservice@cardiacscience.com

Cardiac Science, das Shielded Heart-Logo, Powerheart, STAR, Intellisense, Rescue Ready, RescueCoach und RHYTHMx sind Marken der Cardiac Science Corporation. Copyright © 2019 Cardiac Science Corporation. Alle Rechte vorbehalten.

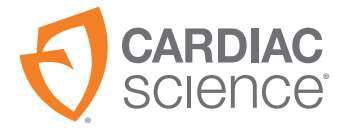

70-02030-08 A